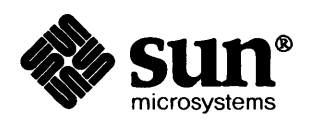

# **Pixrect Reference Manual**

المعالجة المستقبل المستقبل المستقبل المستقبل المستقبل المستقبل المستقبل المستقبل المستقبل المستقبل المستقبل ال<br>والمستقبل المستقبل المستقبل المستقبل المستقبل المستقبل المستقبل المستقبل المستقبل المستقبل المستقبل المستقبل ا

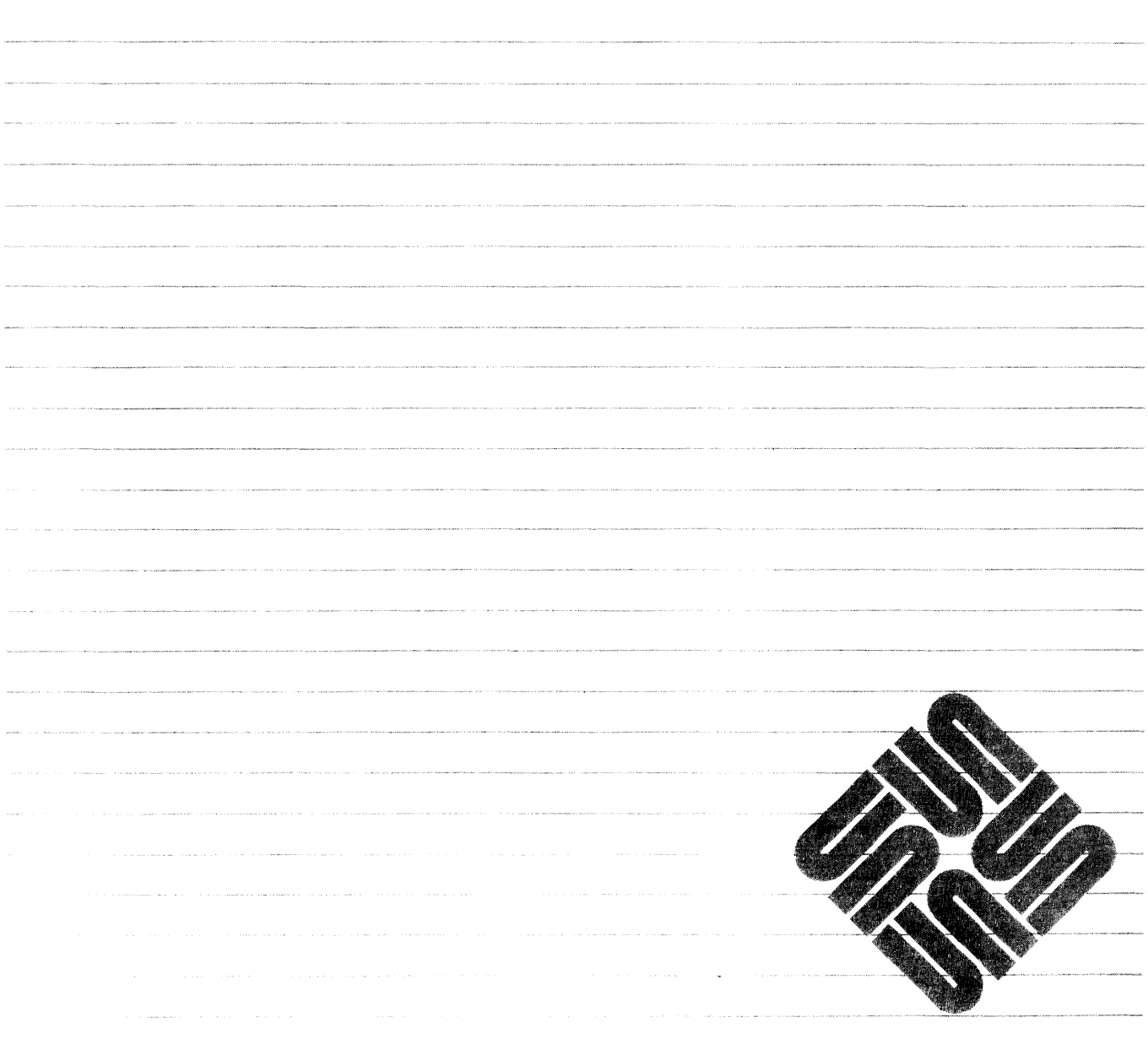

**高度中心 化油油分析设备的 医中心性呼吸性** 不可分子的本

Sun Microsystems, Inc. • 2550 Garcia Avenue • Mountain View, CA 94043 • 415-960-1300

### **Credits and Trademarks**

Sun Workstation® is a registered trademark of Sun Microsystems, Inc.

SunStation®, Sun Microsystems®, SunCore®, SunWindows®, DVMA®, and the combination of Sun with a numeric suffix are trademarks of Sun Microsystems, Inc.

UNIX, UNIXI32V, UNIX System III, and UNIX System V are trademarks of AT&T Bell Laboratories.

Intel<sup>®</sup> and Multibus<sup>®</sup> are registered trademarks of Intel Corporation.

DEC®, PDP®, VT®, and VAX® are registered trademarks of Digital Equipment Corporation.

Copyright © 1986 by Sun Microsystems.

This publication is protected by Federal Copyright Law, with all rights reserved. No part of this publication may be reproduced, stored in a retrieval system, translated, transcribed, or transmitted, in any form, or by any means manual, electric, electronic, electro-magnetic, mechanical, chemical, optical, or otherwise, without prior explicit written permission from Sun Microsystems.

## Contents

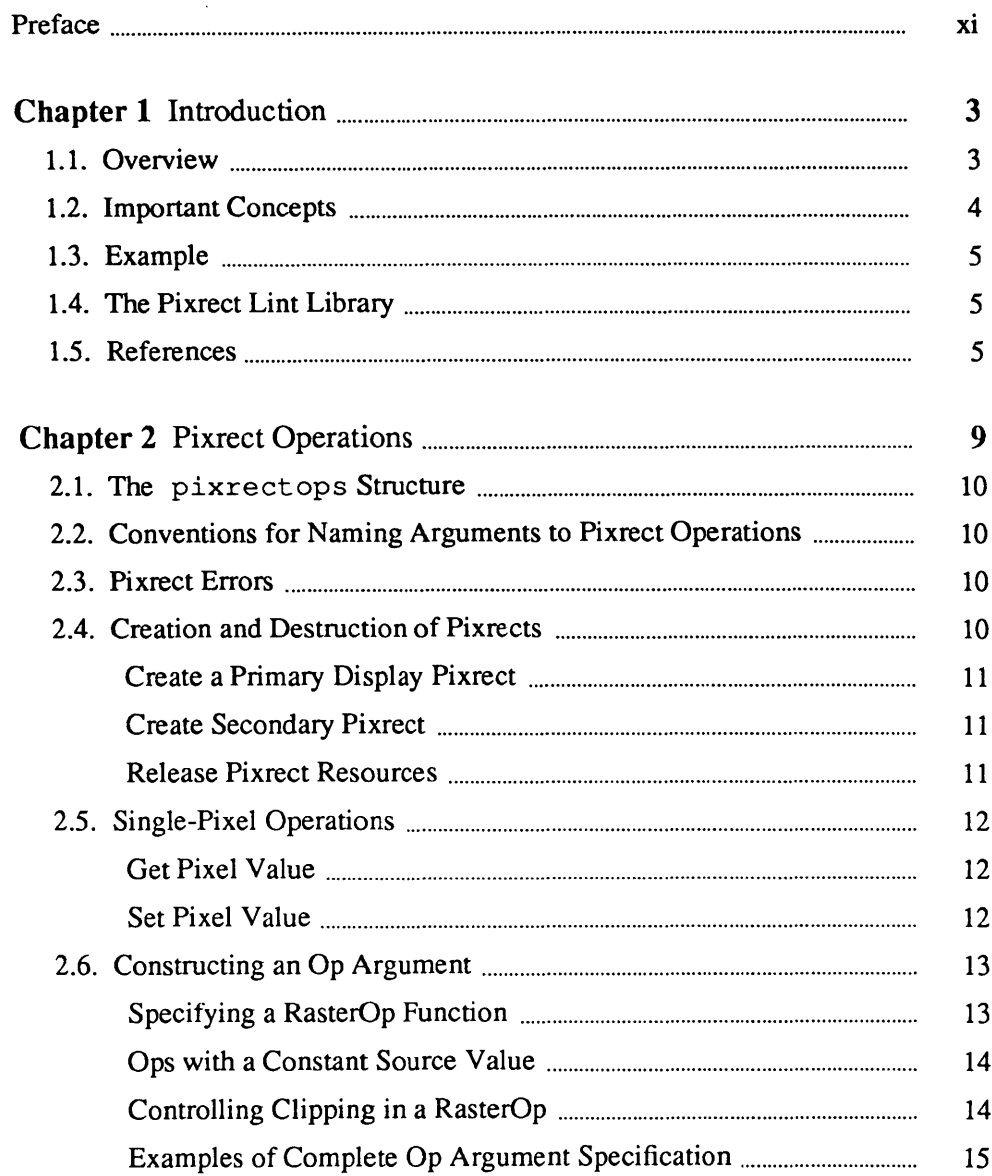

 $\mathcal{L}^{\text{max}}_{\text{max}}$  , where  $\mathcal{L}^{\text{max}}_{\text{max}}$ 

 $\sim$ 

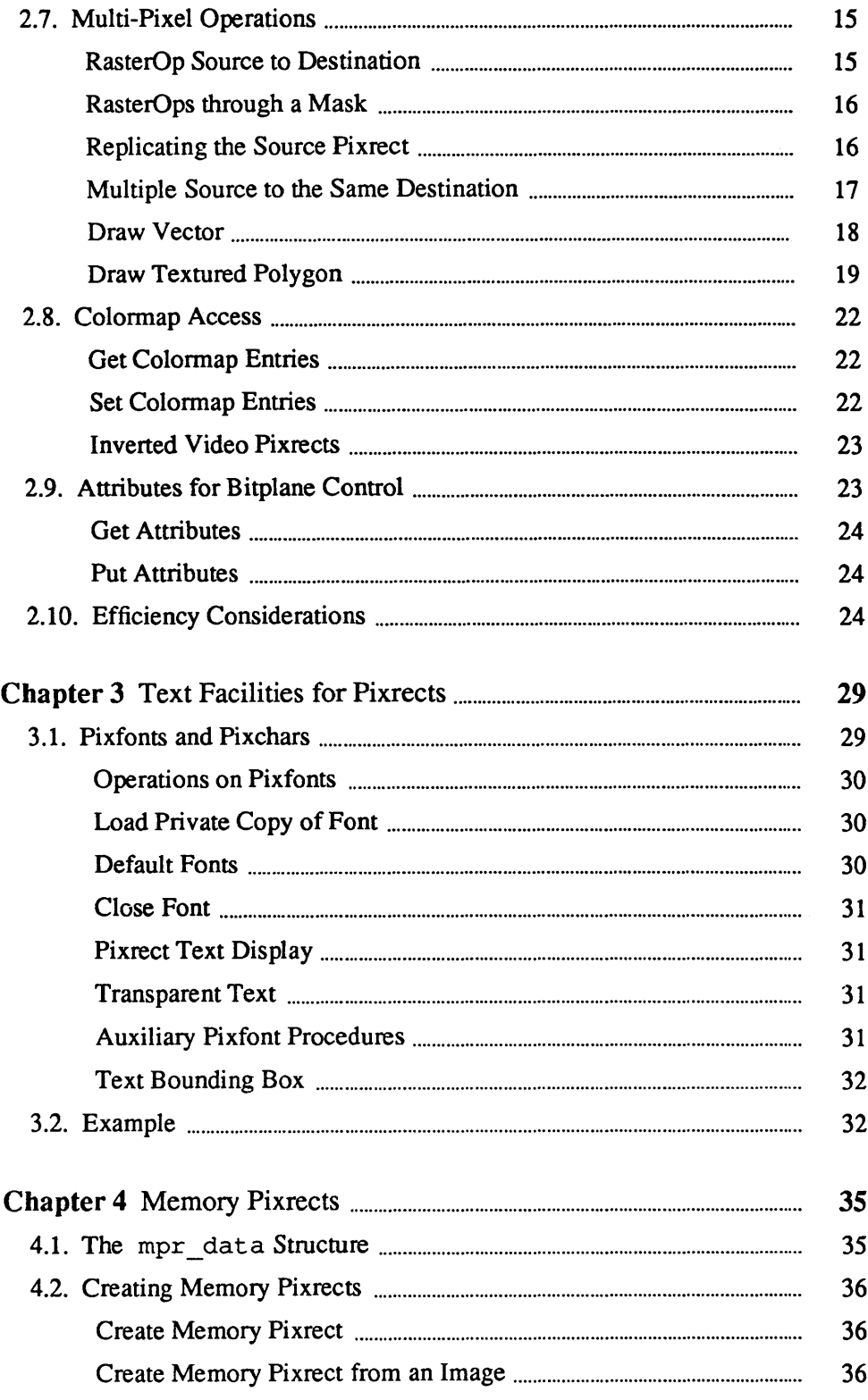

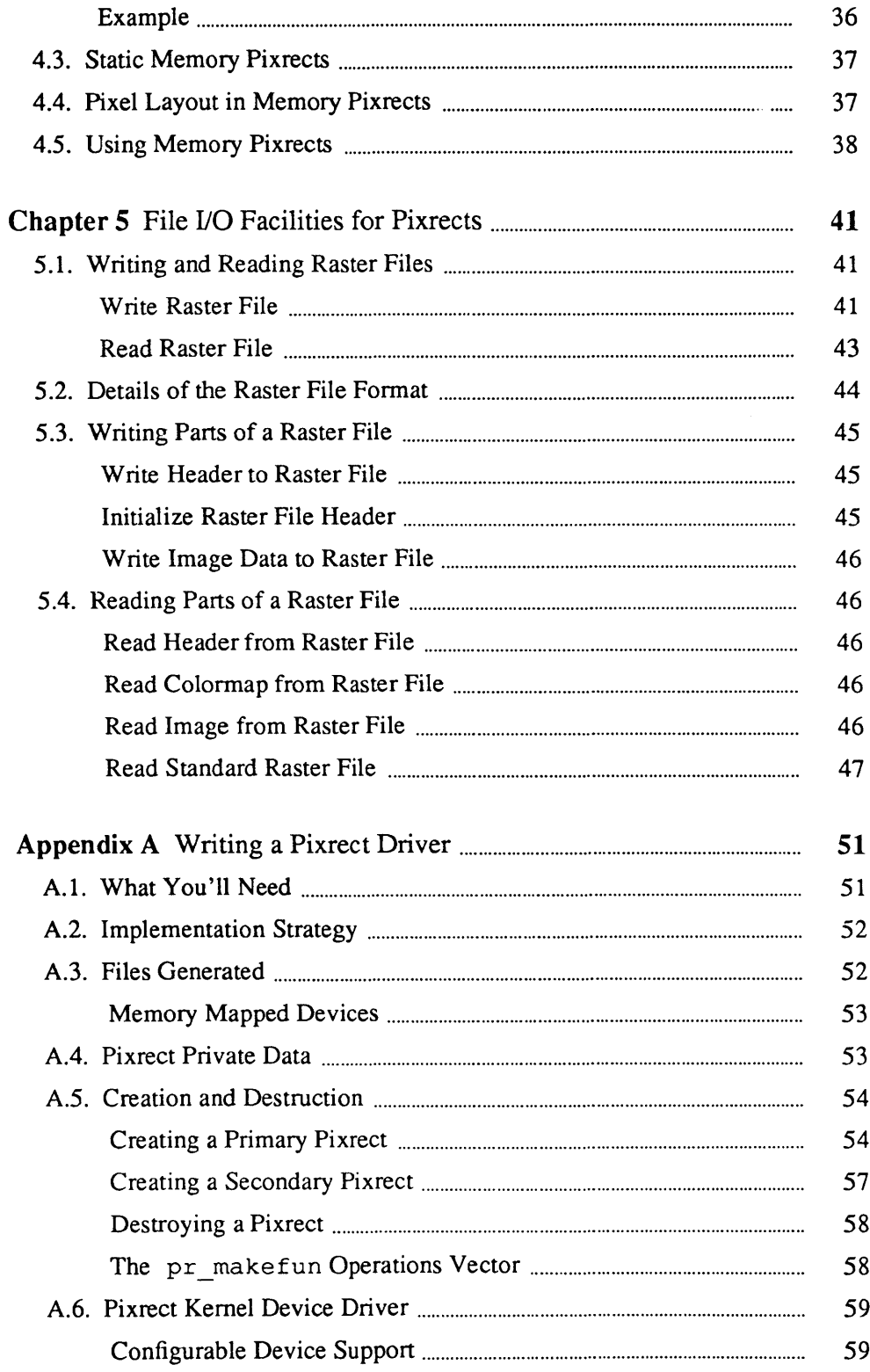

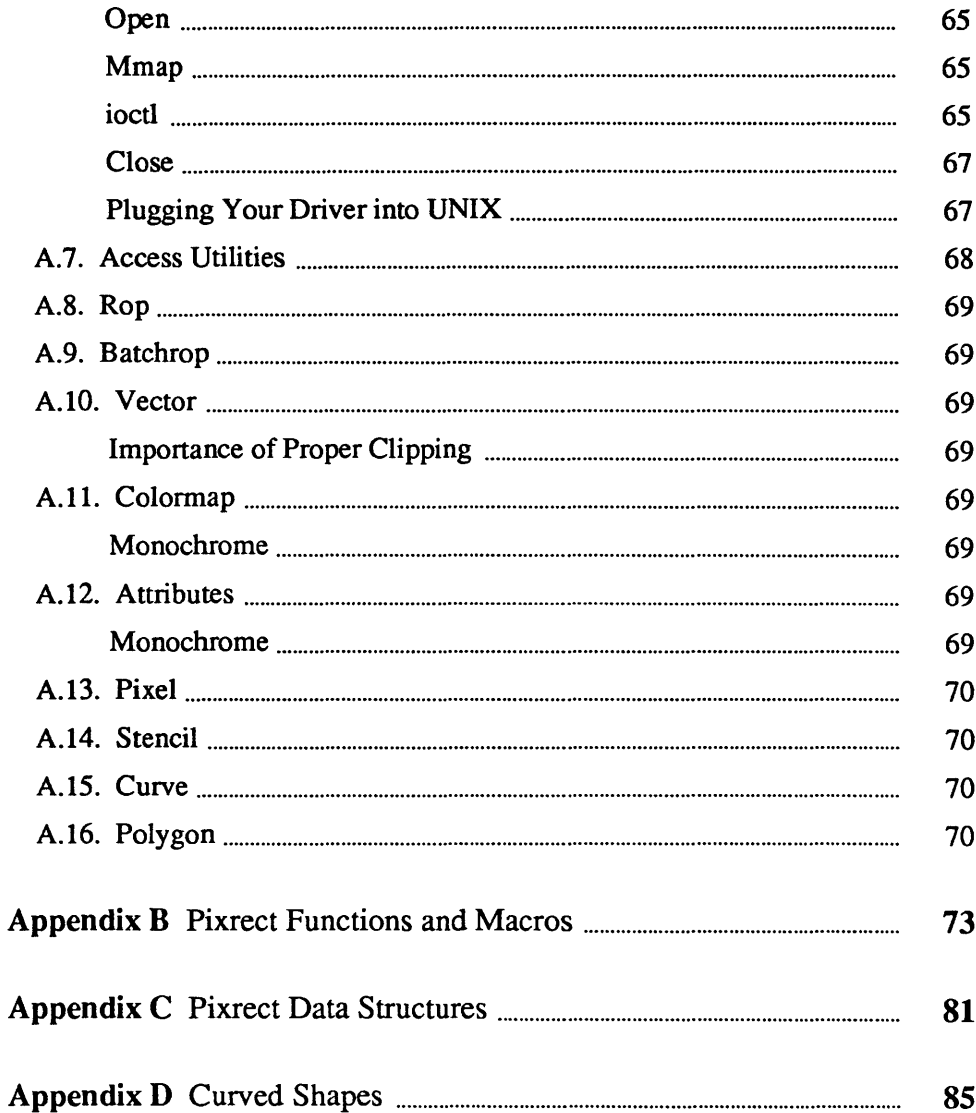

# **Tables**

 $\hat{\mathcal{L}}$ 

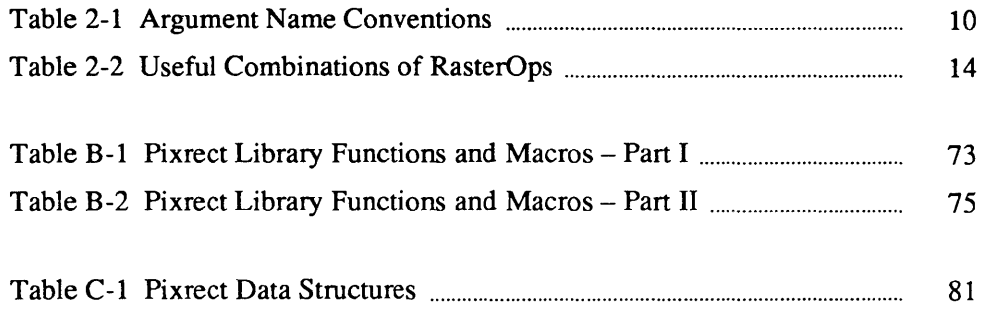

# **Figures**

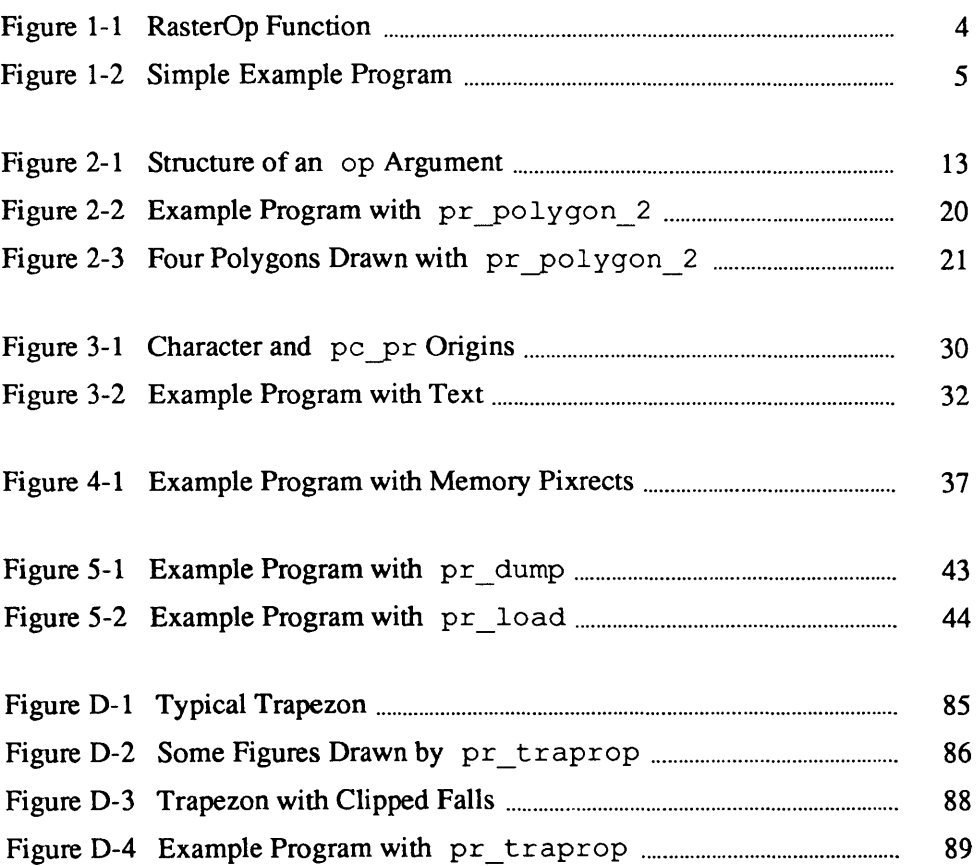

## Preface

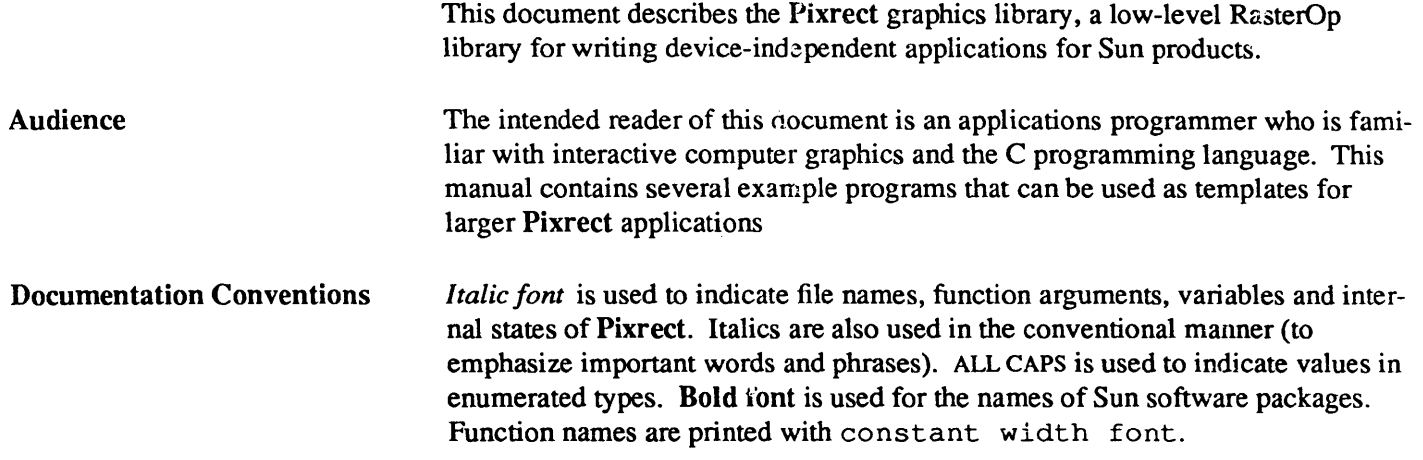

# Introduction

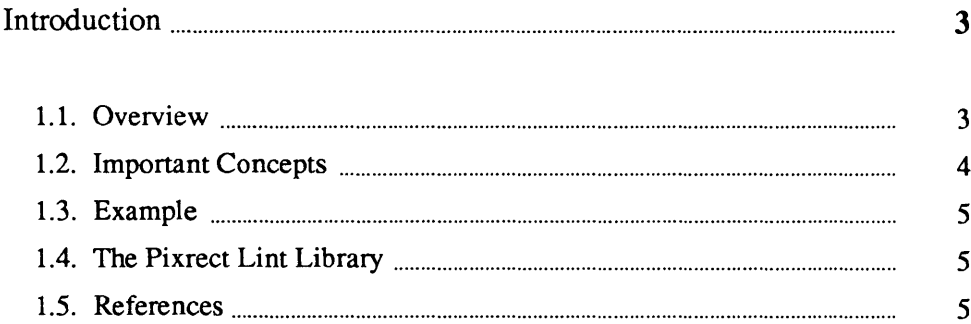

 $\mathcal{L}^{\text{max}}$ 

 $\mathbf{1}$ 

 $\sim 10^{-10}$ 

# **Introduction**

1

This document describes the Pixreet graphics library, a set of RasterOp routines common among all Sun workstations. With these routines, application programs can be written that access the display on all Sun products.

In the Sun graphics software world, the Pixreet library is a low-level package, sitting on top of the device drivers. For most applications, the higher-level abstractions available in Sun View and the Sun graphics libraries are more appropriate.

The Pixreet library is intended only for accessing and manipulating rectangular regions of a display device in a device-independent fashion. There are a few features that are available in higher-level graphics packages like SunView.

#### Windows

The Pixreet library does not support overlapping window. These can be implemented with memory pixrects by the application, but it is recommended that the functions in Sun View be used for this purpose.

#### Input Devices

The Pixreet library does have any input functions. The application can use input functions in Sun View or make calls on the raw input devices (see mouse(4) and keyboard(4).

This document is not a tutorial on writing application programs with the Pixrect library though some simple examples are given. The reader should be familiar with the C programming language and have access to some of the references listed below on bitmap graphics.

#### 1.1. Overview

This manual is divided into chapters that describe the major features of the Pixreet library. Chapter 2 covers the operations for opening and manipulating pixrects. Chapter 3 describes the text facilities in the pixreet library. Chapter 4 discusses *memory pixrects* rectangular regions of virtual memory that have similar properties to pixrects. Chapter 5 explains the file I/O functions in the Pixrect library. These functions can be used to store and retrieve pixrects from disc files. Appendix A is a implementation guide for pixrect device drivers. Appendix B is a list of the functions and macros in the Pixrect library. Appendix C is a list of types and structures in the Pixreet library. Appendix D describes the curve facilities in Pixreet.

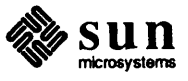

1.2. Important Concepts This section describes some of the important concepts behind the Pixrect library. It is not intended to be complete but rather to explain some features of the Pixrect library that make it unique from other graphics packages.

#### *Screen Coordinates*

The *screen coordinate* system is two dimensional with the origin in the upper left comer, and *x* and *y* increasing to the right and down. The coordinates of a pixel in a pixrect are integers from 0 to the pixrect's width or height minus 1.

#### *Pixels*

A *pixel* is an individual picture element with an address in screen coordinates or relative to some rectangular sub-region of the screen.

#### *Bitmaps*

A *bitmap* is a rectangular region of screen space. Examples of bitmaps include the screen, windows, the cursor or icons.

#### *RasterOps*

A *RasterOp* is an operation involving two or three bitmaps: a *source,* a *destination* and a *texture.* It computes the value of each pixel in the destination bitmap through a boolean operation of the previous value of that destination pixel, of a corresponding source pixel, and possibly a corresponding pixel in a mask. See Chapter 2 for an explanation of the RasterOp functions available in the Pixrect graphics library.

#### Figure 1-1 *RasterOp Function*

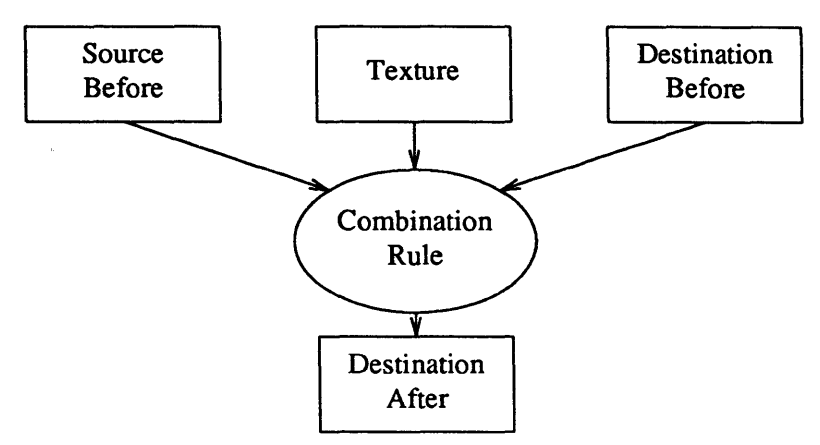

#### *Pixrects*

A *pixrect* combines the data of a bitmap with operations that can be perfonned on it. A pixrect can exist on a variety of devices including memory and printers. Since these operations are the same for each device, the programmer does not have to consider the peculiarities of each device when writing an application program.

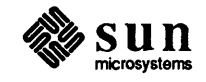

#### 1.3. Example

The following example draws a line on the display.

```
#include <pixrect/pixrect hs.h>
main () 
{ 
    struct pixrect *screen; 
    screen = pr open("/dev/fb");
    pr_vector(screen, 10, 20, 70, 80, PIX_SET, 1);
    pr_close(screen);
\mathbf{)}
```
Figure 1-2 *Simple Example Program* 

> The header file  $\langle$ pixrect/pixrect\_ hs . h> will include all of the header files necessary for working with the functions, macros and data structures in Pixreet.

This program can be compiled as follows:

% cc line.c -o line -lpixrect

This command line compiles the program in line. c. The -lpixrect option causes the C compiler to link the Pixreet library to the application program and create an executable file named line.

The sample program can be executed by the UNIX shell:

% line

A line will appear in the upper left hand comer of the screen.

1.4. The Pixreet Lint Library Pixrect provides a *lint* library which provides type checking beyond the capabilities of the C compiler. For example, you could use the Pixrect *lint* library to check a program called glass. c with command like this:

% lint glass.c -lpixrect

Note that most of the error messages generated by *lint* are warnings, and may not necessarily have any effect on the operation of the program. For a detailed explanation of *lint,* see the *lint* chapter in the *Programming Tools* manual.

#### 1.5. References

- [1] J.D. Foley and A. van Dam. *Fundamentals of Interactive Computer Graphics* . Addison-Wesley, 1982.
- *[2] Smalltalk Graphics Kernel.* D. Ingalls. Byte, August 1981.
- [3] B.W. Kernighan and D.M. Ritchie. *The* C *Programming Language.*  Prentice-Hall, 1978.

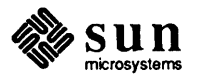

- [4] W.M. Newman and R.F. Sproull. *Principles of Interactive Computer Graphics.* McGraw-Hill,1979.
- [5] R. Pike, Leo Guibas, Dan Ingalls. *Bitmap Graphics*. ACM/SIGGRAPH 1984 Conference Course Notes.
- [6] V.R. Pratt. *Standards and Performance Issues in the Workstation Market.*  IEEE Computer Graphics and Applications, April 1984.
- *[7] SunCore Reference Manual.*
- *[8] SunCGI Reference Manual.*
- [9] *Sun View Programmer's Guide.*
- [10] *Sun View System Programmer's Guide.*

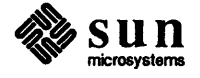

# $\overline{2}$

# **Pixrect Operations**

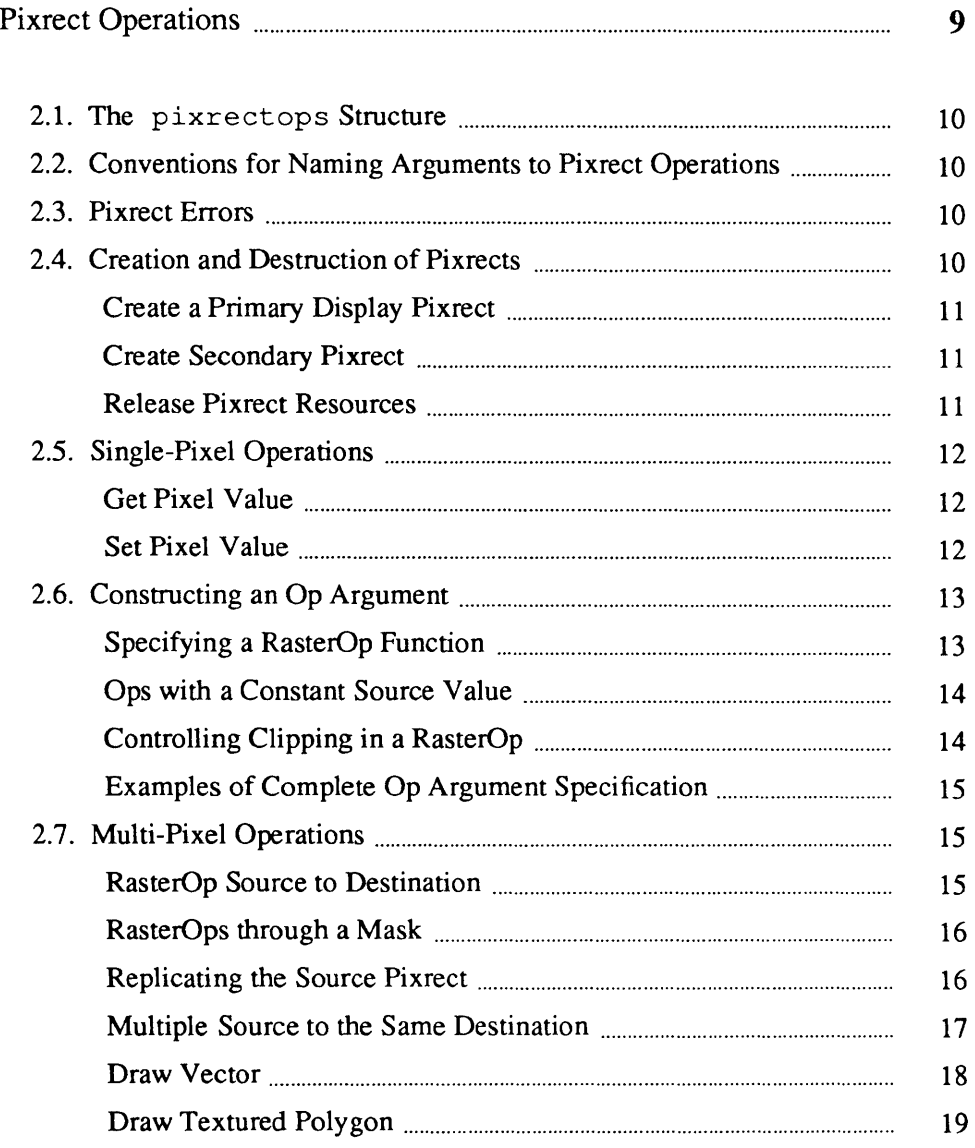

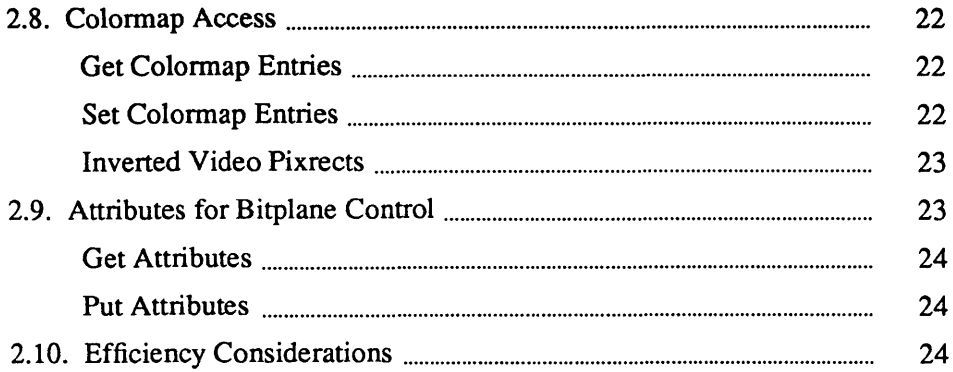

## **Pixrect Operations**

Pixrect provides procedures to perform the following operations:

- create and destroy a pixrect (open, region and destroy)
- read and write the values of single pixels get( and put)
- use RasterOp functions to affect multiple pixels in a single operation:

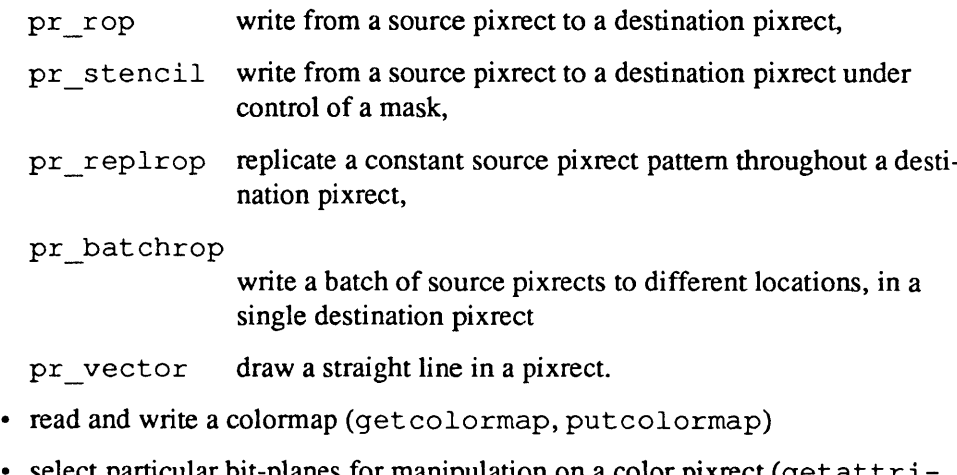

select particular bit-planes for manipulation on a color pixrect (getattri butes,putattributes)

Some of these operations are the same for all pixrects, and are implemented by a single procedure. These device-independent procedures are called directly by Pixreet clients. Other operations must be implemented differently for each Pixrect device. Each pixrect includes a pointer (in its  $pr$  ops) to a pixrectops structure, that holds the addresses of the particular device-dependent procedures appropriate to that pixrect. This allows clients to access those procedures in a device-independent fashion, by calling the procedure through a pointer, rather than naming the procedure directly. To simplify this indirection, the Pixrect library provides a set of macros which look like simple procedure calls to generic operations, and expand to invocations of the corresponding procedure in the pixrectops structure.

The description of each operation will specify whether it is a true procedure or a macro, since some of the arguments to macros are expanded multiple times, and could cause errors if the arguments contain expressions with side effects. (In fact, two sets of parallel macros are provided, which differ only in how their

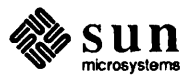

arguments use the geometry data structures.}

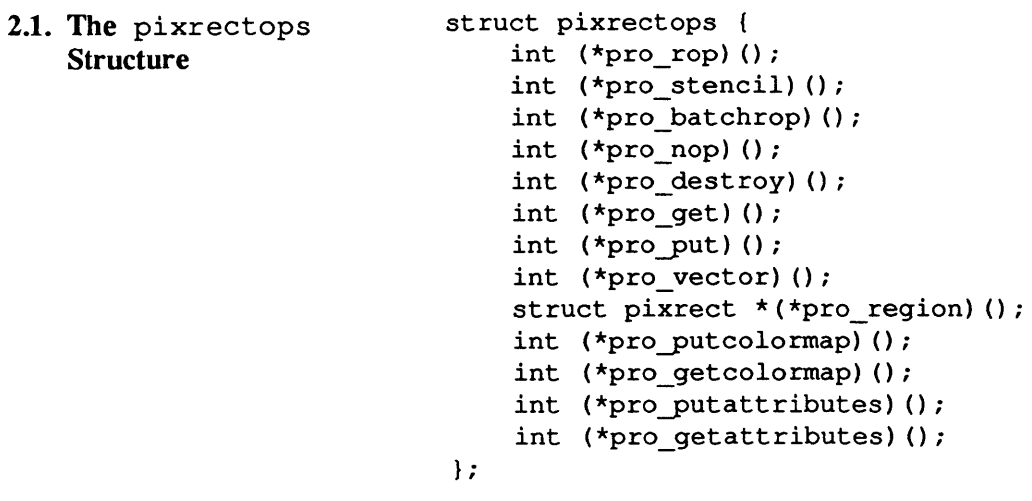

The pixrectops structure is a collection of pointers to the device-dependent procedures for a particular device. All other operations are implemented by device-independent procedures.

#### 2.2. Conventions for Naming Arguments to Pixrect **Operations**

In general, the conventions listed in Table 2-1 are used in naming the arguments to pixrect operations.

Table 2-1

*Argument Name Conventions* 

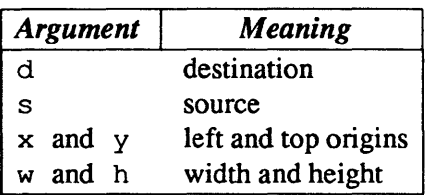

The x and y values for functions that operate on pixrects are constrained to be within the boundaries of a pixrect.

- 2.3. Pixrect Errors Pixrect procedures which return a pointer to a structure will return NULL when they fail. Otherwise, a return value of PIX\_ERR (-1) indicates failure and 0 indicates success. The section describing each library procedure makes note of any exceptions to this convention.
- 2.4. Creation and Destruction of Pixrects Pixrects are created by the procedures pr\_open and mem\_create, by the procedures accessed by the macro pr \_ region, and at compile-time by the macro mpr\_static. Pixrects are destroyed by the procedures accessed by the macro pr\_destroy. mem\_create and mpr\_static are discussed in Chapter 4; the rest of these are described here.

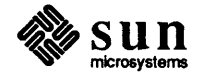

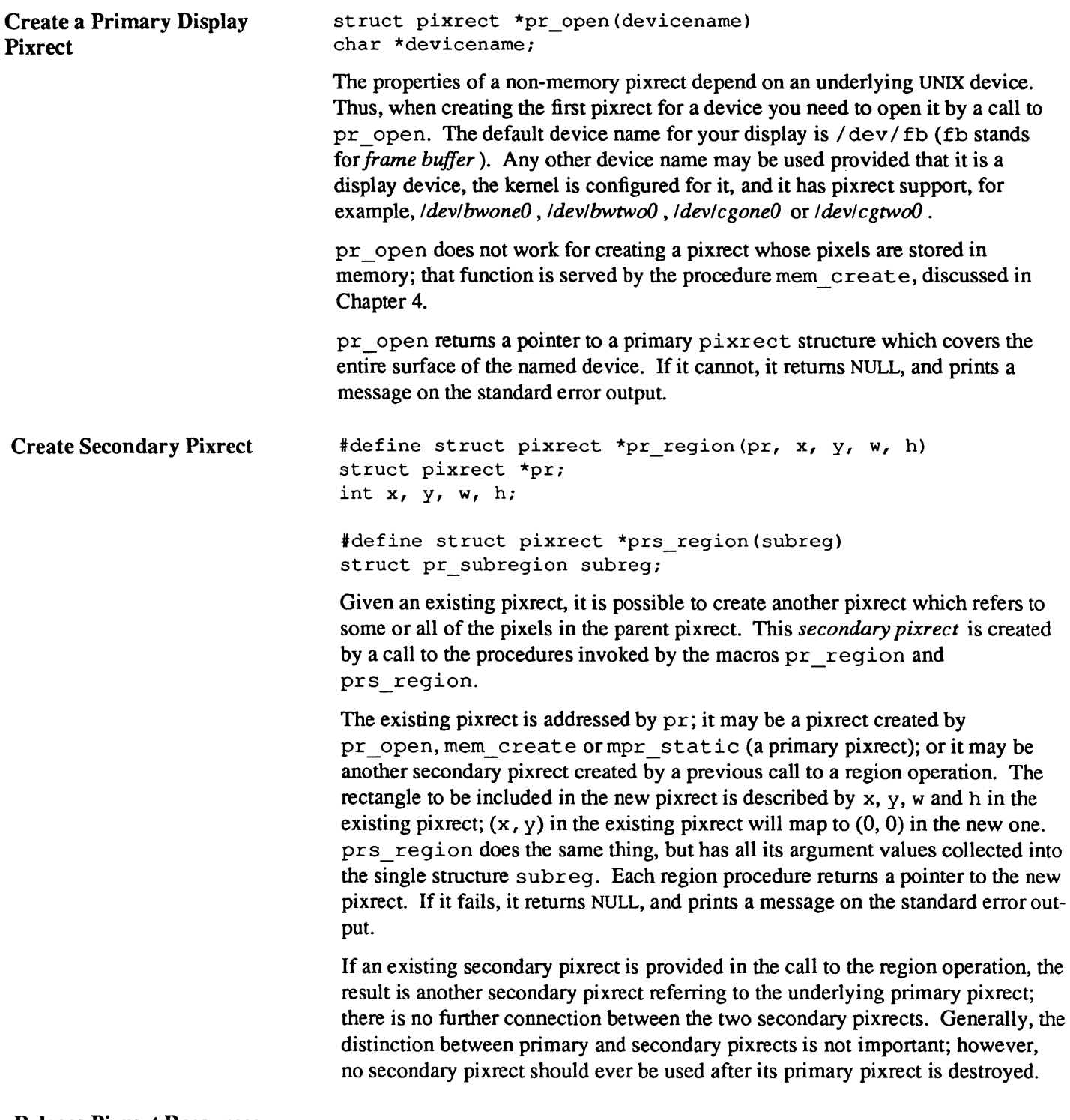

#### Release Pixrect Resources

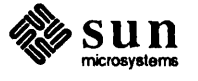

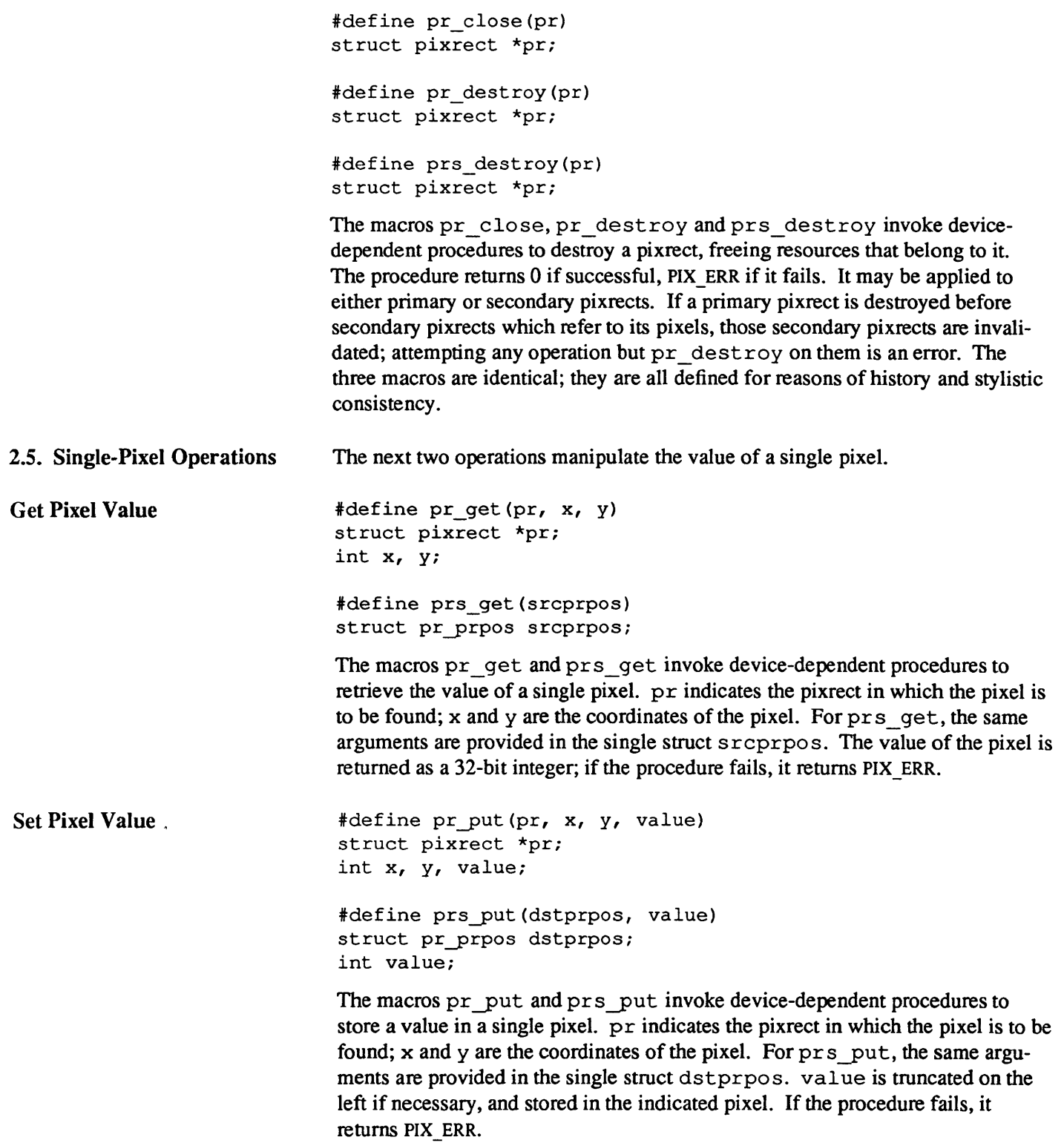

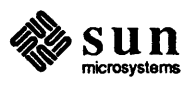

#### 2.6. Constructing an Op Argument The multi-pixel operations described in the next section all use a uniform mechanism for specifying the operation which is to produce destination pixel values. This operation is given in the op argument and includes several components.

We describe these three components of the op argument in order.

- A single constant source value may be specified as a color in bits  $5 31$  of the op argument.
- A RasterOp function is specified in bits  $1 4$  of the op argument.
- The clipping which is normally performed by every pixrect operation may be turned off by setting the PIX DONTCLIP flag (bit  $0$ ) in the op.

Figure 2-1 *Structure of an* op *Argument* 

| color | RasterOp<br>function | clipping |
|-------|----------------------|----------|
|       |                      |          |

#### Specifying a RasterOp Function

Four bits of the op are used to specify one of the 16 distinct logical functions which combine monochrome source and destination pixels to give a monochrome result. This encoding is generalized to pixels of arbitrary depth by specifying that the function is applied to corresponding bits of the pixels in parallel. Some functions are much more common than others; the most useful are identified in Table 2-2.

A convenient and intelligible form of encoding the function into four bits is supported by the following definitions:

#define PIX SRC 0x18 idefine PIX DST Ox14 #define PIX NOT(op)  $(0x1E & (^c(op)))$ 

PIX SRC and PIX DST are defined constants, and PIX NOT is a macro. Together, they allow a desired function to be specified by performing the corresponding logical operations on the appropriate constants. Note that PIX NOT must be used in all RasterOp operations, and not the ones complement  $($ <sup>-</sup> $)$  operator.

A particular application of these logical operations allows definition of PIX\_SET and PIX CLR operations. The definition of the PIX SET operation that follows is always true, and hence sets the result:

idefine PIX\_SET (PIX\_SRC I PIX\_NOT(PIX\_SRC»

The definition of the PIX CLR operation is always false, and hence clears the result:

idefine PIX\_CLR (PIX\_SRC & PIX\_NOT(PIX\_SRC»

Other common RasterOp functions are defined in the following table:

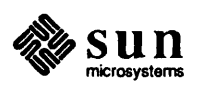

|                                                     | Op with Value                                                                                                    | <b>Result</b>                                      |  |  |  |
|-----------------------------------------------------|----------------------------------------------------------------------------------------------------|----------------------------------------------------|--|--|--|
|                                                     | PIX SRC                                                                                                    | write (same as source argument)                    |  |  |  |
|                                                     | PIX DST                                                                                                    | no-op (same as destination argu-                   |  |  |  |
|                                                     |                                                                                                    | ment)                                              |  |  |  |
|                                                     | PIX SRC   PIX DST                                                                                                    | paint (OR of source and destina-<br>tion)          |  |  |  |
|                                                     | PIX SRC & PIX DST                                                                                                    | mask (AND of source and desti-<br>nation)          |  |  |  |
|                                                     | PIX NOT (PIX SRC) & PIX DST                                                                                                    | erase (AND destination with<br>negation of source) |  |  |  |
|                                                     | PIX NOT (PIX DST)                                                                                                    | invert area (negate the existing                   |  |  |  |
|                                                     | PIX SRC ^ PIX DST                                                                                                    | values)<br>inverting paint (XOR of source          |  |  |  |
|                                                     |                                                                                                    | and destination)                                   |  |  |  |
|                                                     |                                                                                                    |                                                    |  |  |  |
| <b>Ops with a Constant Source</b><br>Value          | In certain cases, it is desirable to specify an infinite supply of pixels, all with the<br>same value. This is done by using NULL for the source pixrect, and encoding a<br>color in bits 5-31 of the op argument. The following macro supports this encod-<br>ing:                                                                                                    |                                                    |  |  |  |
|                                                     | #define PIX_COLOR(color) ((color)<<5)                                                                                                    |                                                    |  |  |  |
|                                                     |                                                                                                    |                                                    |  |  |  |
|                                                     | #define PIX OPCOLOR(op) ((op)>>5)                                                                                                    |                                                    |  |  |  |
|                                                     | If no color is specified in an op, 0 appears by default. The color specified in the<br>op is used in the case of a null source pixrect or to specify the color of the 'ink'<br>in a monochrome pixrect.                                                                                                    |                                                    |  |  |  |
|                                                     | Note that the color is not part of the function component of the op argument; it<br>should never be part of an argument to PIX NOT.                                                                                                    |                                                    |  |  |  |
|                                                     | The color component of op is also used when a monochrome pixrect is written<br>to a color pixrect. In this case:                                                                                                    |                                                    |  |  |  |
|                                                     | • if the value of the source pixels $= 0$ , they are painted 0, or background.                                                                                                    |                                                    |  |  |  |
|                                                     | $\cdot$ if the value of the source pixels = 1, they are painted color.                                                                                                    |                                                    |  |  |  |
|                                                     | If the color component of op is $0$ (e.g., because no color was specified), the<br>color will default to (-1) (foreground).                                                                                                    |                                                    |  |  |  |
| <b>Controlling Clipping in a</b><br><b>RasterOp</b> | Pixrect operations normally clip to the bounds of the operand pixrects. Some-<br>times this can be done more efficiently by the client at a higher level. If the<br>client can guarantee that only pixels which ought to be visible will be written, it<br>may instruct the pixrect operation to bypass clipping checks, thus speeding its<br>operation. This is done by setting the following flag in the op argument: |                                                    |  |  |  |
|                                                     | #define PIX DONTCLIP 0x1                                                                                                    |                                                    |  |  |  |
|                                                     | The result of a pixrect operation is undefined and may cause a memory fault if                                                                                                    |                                                    |  |  |  |

Table 2-2 *Useful Combinations* of *RasterOps* 

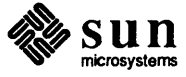

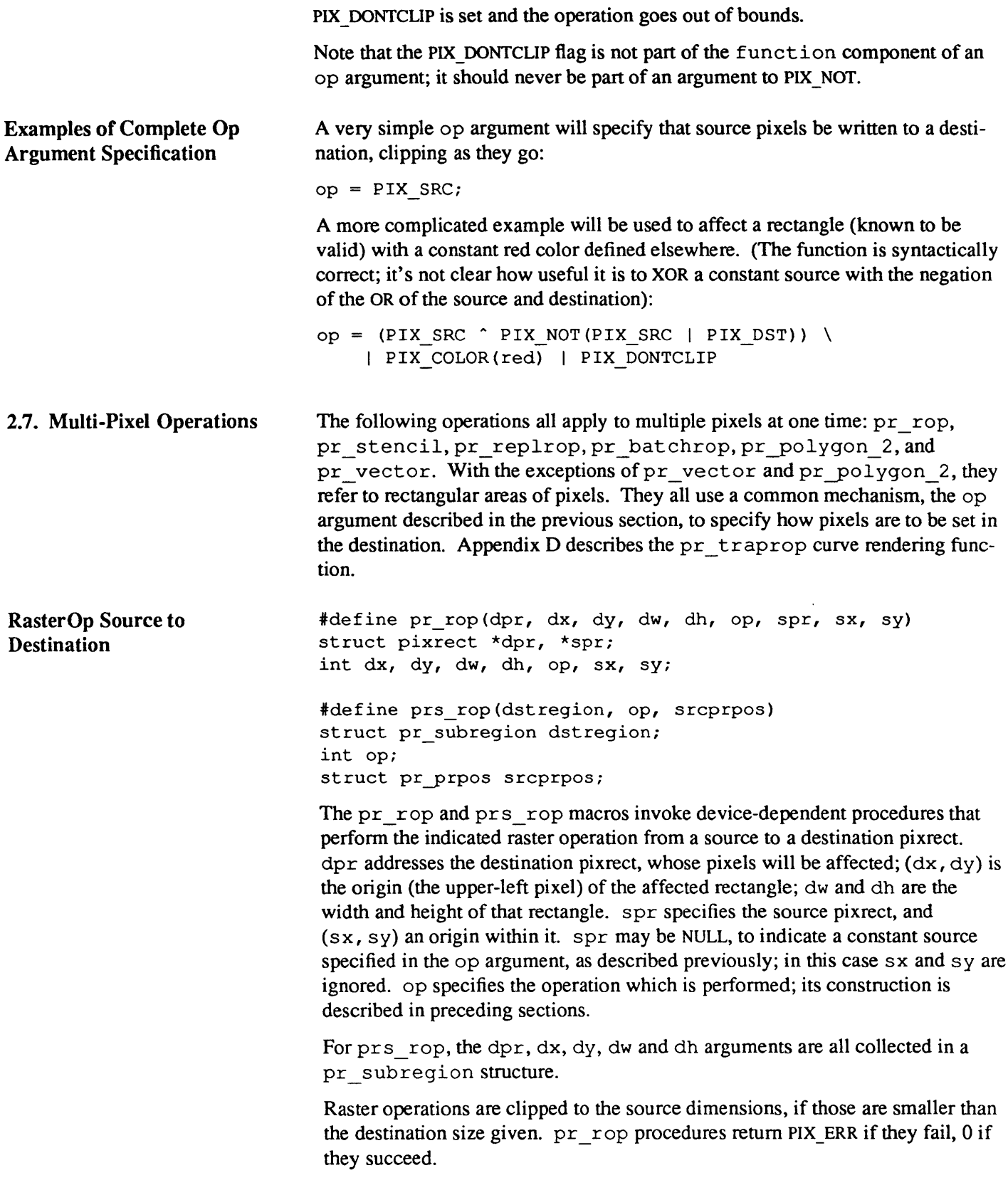

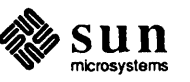

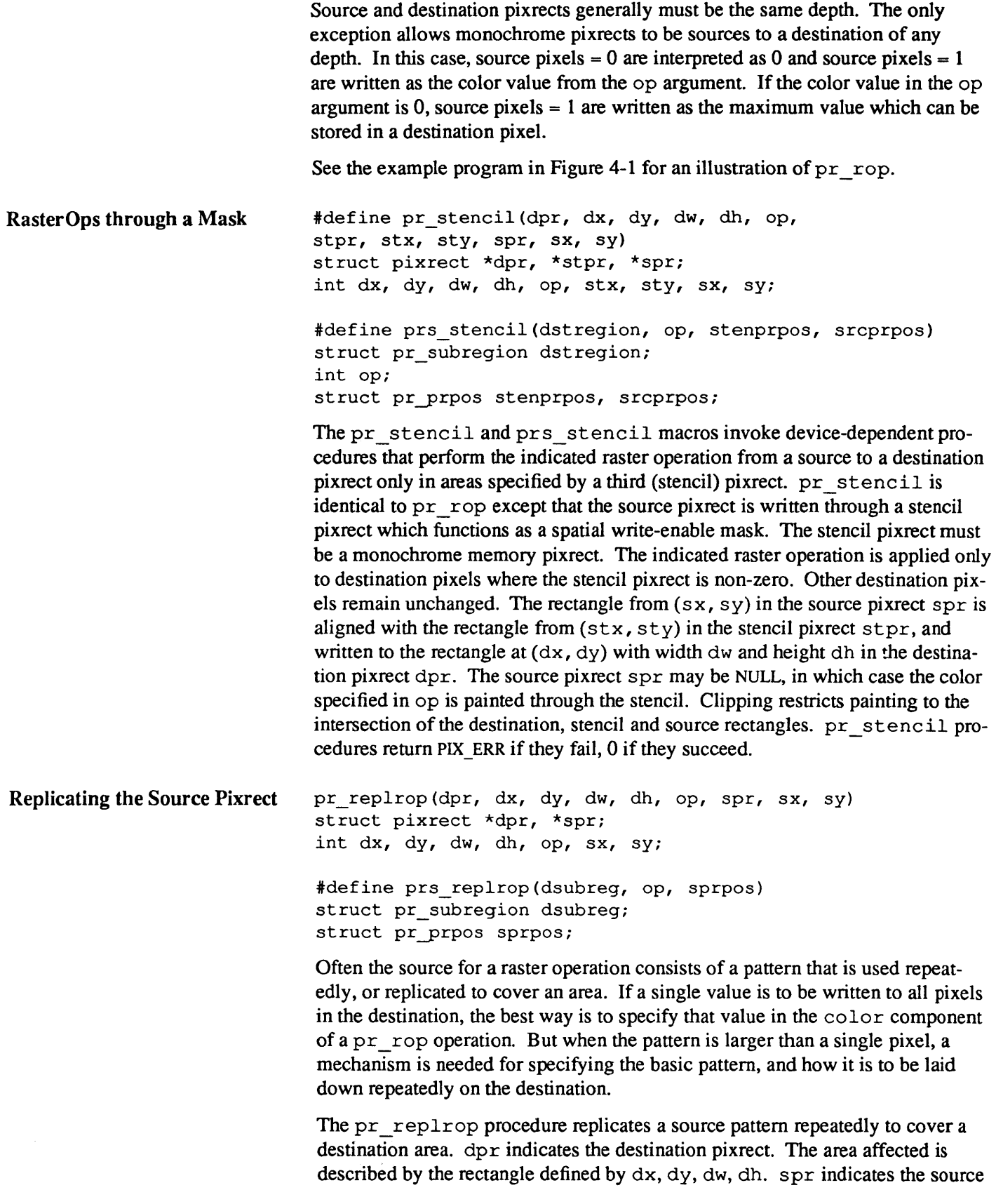

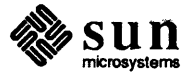

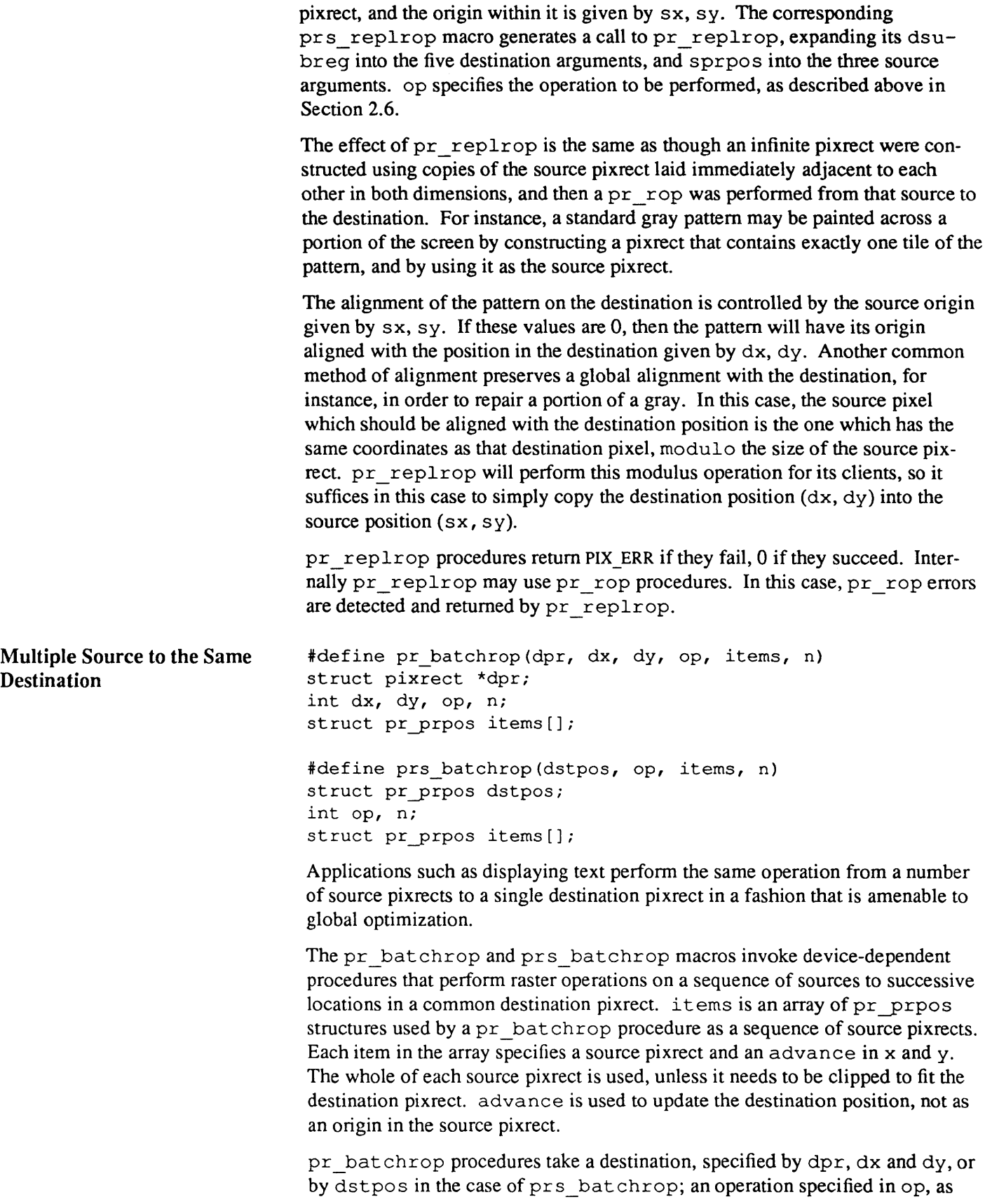

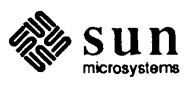

described in Section 2.6, and an array of  $pr$  prpos addressed by the argument items, and whose length is given in the argument n.

The destination position is initialized to the position given by  $dx$  and  $dy$ . Then, for each item, the offsets given in pos are added to the previous destination position, and the operation specified by op is performed on the source pixrect and the corresponding rectangle whose origin is at the current destination position. Note that the destination position is updated for each item in the batch, and these adjustments are cumulative.

The most common application of  $pr$  batchrop procedures is in painting text; additional facilities to support this application are described in Chapter 3. Note that the definition of pr \_ batchrop procedures supports variable-pitch and rotated fonts, and non-roman writing systems, as well as simpler text.

pr\_batchrop procedures return PIX\_ERR if they fail, 0 if they succeed. Internally pr\_batchrop may use pr\_rop procedures. In this case, pr\_rop errors are detected and returned by pr\_batchrop.

Draw Vector

idefine pr\_vector(pr, xO, yO, xl, yl, op, value) struct pixrect \*pr; int  $x0$ ,  $y0$ ,  $x1$ ,  $y1$ ,  $op$ , value;

#define prs\_vector(pr, pos0, pos1, op, value) struct pixrect \*pr; struct pr pos pos0, pos1; int op, value;

The pr\_vector and prs\_vector macros invoke device-dependent procedures that draw a vector one unit wide between two points in the indicated pixrect. pr vect or procedures draw a vector in the pixrect indicated by pr, with endpoints at  $(x0, y0)$  and  $(x1, y1)$ , or at pos0 and pos1 in the case of prs vector. Portions of the vector lying outside the pixrect are clipped as long as PIX DONTCLIP is 0 in the  $op$  argument. The  $op$  argument is constructed as described in Section 2.6, and val ue specifies the resulting value of pixels in the vector. If the color in op is non-zero, it takes precedence over the value argument.

Any vector that is not vertical, horizontal or 45 degree will contain *jaggies* . This phenomenon, known as *aliasing,* is due to the digital nature of the bitmap screen. It can be visualized by imagining a vertical vector. Displace one endpoint horizontally by a single pixel. The resulting line will have to jog over a pixel at some point in the traversal to the other endpoint. Balancing the vector guarantees that the jog will occur in the middle of the vector. pr \_vector draws *balanced* vectors. (The technique used is to balance the Bresenham error term). The vectors are balanced according to their endpoints as given and not as clipped, so that the same pixels will be drawn regardless of how the vector is clipped.

See the example program in Figure 1-2 for an illustration of  $pr$  vector.

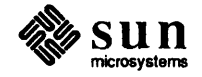

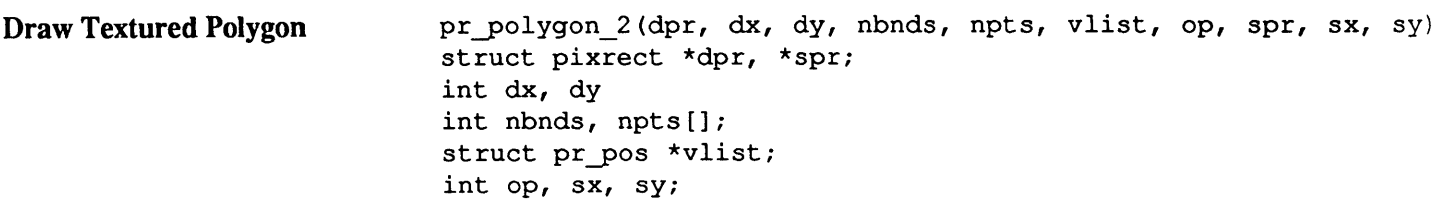

pr polygon 2 draws a polygon in a pixrect. The polygon can have holes. In addition, you can fill it with an image or a texture. This routine is like  $pr_{\text{rop}}$ except that nbnds, npts and vlist specify the destination region instead of (dw, dh).

nbnds is the number of individual closed boundaries (vertex lists) in the polygon. For example, the polygon may have one boundary for its exterior shape and several boundaries delimiting interior holes. The boundaries may self intersect or intersect each other. Those pixels having an *odd wrapping number* are painted. That is, if any line connecting a pixel to infinity crosses an odd number of boundary edges, the pixel will be painted.

Polygons can be *wrapped* by vectors. To do this, draw the vectors using the same vertices of the polygon as endpoints. The edge of the polygon will match the vector pixel for pixel. Note that vectors are *balanced* (see pr \_vector). Polygons are *semi-open* in the sense that on some of the edges, pixels are not drawn where the vector would go. The reason is to allow identical polygons (same size and orientation) to exactly tile the plane with no gaps and no overlaps. This greatly reduces the duplication of pixels drawn when the image contains many small adjacent polygons. In Figure 2-3, the edges AB and DA will be drawn, whereas edges BC and CD will not.

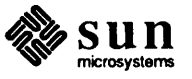

Figure 2-2 *Example Program with* pr polygon 2

```
*include <pixrect/pixrect_hs.h> 
*include <stdio.h> 
*define CENTERX (1152/2) 
*define NULLPR (struct pixrect *) NULL 
struct pr_pos vlist0[4] = { \{0,0\} , \{71,-71\} , \{141,0\} , \{71,71\} }; /* 45 degrees */
struct pr_pos vlist1[4] = { {0,0}, {87,-50}, {137,37}, {50,87} }; /* 30 degrees */
struct pr_pos vlist1[4] = { {0,0} , {87,-50} , {137,37} , {50,87} }; /* 30 degrees */<br>struct pr_pos vlist2[4] = { {0,0} , {100,0} , {100,100} , {0,100} }; /* 0 degrees */
struct pr_pos vlist3[4] = { {0,0}, {87,50}, {37,137}, {-50,87} }; /* -30 degrees */
main () 
{ 
    int i, nbnds = 1, npts[1];
    struct pixrect *screen;
    npts[O] = 4i 
    screen = pr open("/dev/fb");
    pr-polygon 2(screen, CENTERX, 100, nbnds, npts, vlist0, PIX SET, NULLPR, 0, 0);
    for (i=O; i<4; i++) 
        pr_vector(screen, (vlist0[i].x + CENTERX), (vlist0[i].y + 100),
             (vlist0[ (i+1)*4].x + CENTERX, (vlist0[ (i+1)*4].y + 100), PIX SET, 1);pr-polygon 2(screen, CENTERX, 300, nbnds, npts, vlistl, PIX SET, NULLPR, 0, 0);
    for (i=O; i<4; i++) 
         pr_vector(screen, (vlist1[i].x + CENTERX), (vlist1[i].y + 300),
             (vlist1[ (i+1)*4] .x + CENTERX), (vlist1[ (i+1)*4] .y + 300), PIX SET, 1);pr-polygon 2(screen, CENTERX, 500, nbnds, npts, vlist2, PIX SET, NULLPR, 0, 0);
    for (i=O; i<4; i++) 
         pr_vector(screen, (vlist2[i].x + CENTERX), (vlist2[i].y + 500),
             (vlist2[(i+1)*4].x + CENTERX, (vlist2[(i+1)*4].y + 500), PIX SET, 1);pr-polygon 2(screen, CENTERX, 700, nbnds, npts, vlist3, PIX SET, NULLPR, 0, 0);
    for (i=0; i<4; i++)pr_vector(screen, (vlist3[i].x + CENTERX), (vlist3[i].y + 700),
              (vlist3 [(i+l) %4] .x + CENTERX), (vlist3 [(i+1) %4] .y + 700), PIX_SET, 1); 
    pr_close(screen) ;
\mathbf{I}
```
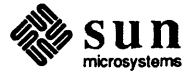

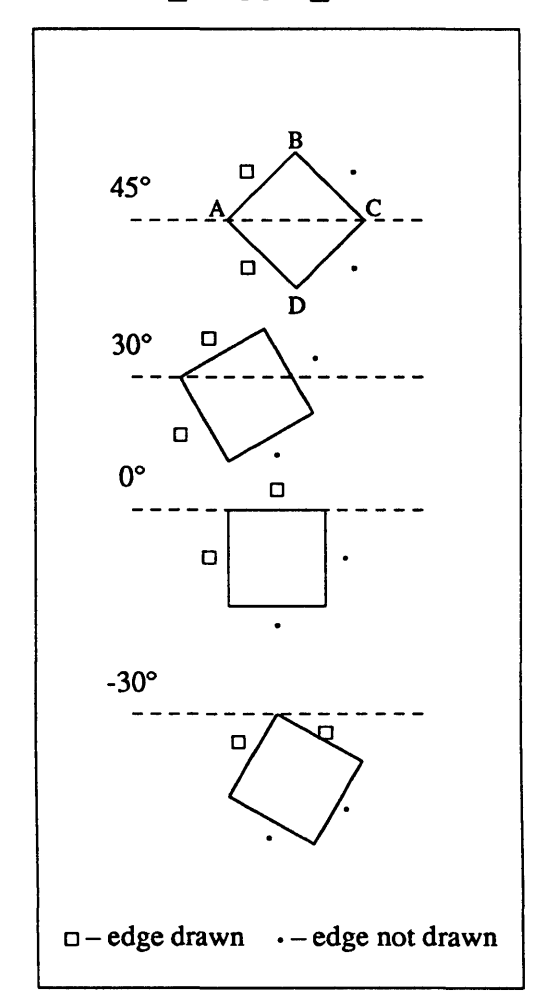

Figure 2-3 Four Polygons Drawn with pr polygon 2

For each of the nbnds boundaries npt s specifies the number of points in the boundary. Hence the npts array is nbnds in length. The vlist contains all of the boundary points for all of the boundaries. The number of points in order are npts  $[0] + ... +$ npts  $[nhnds-1]$ . pr polygon 2 joins the last point and first point to close each boundary. A boundary with less than 3 points is an error.

The spr source pixrect fills the interior of the polygon as in pr  $\text{rop.}$  The position sx, sy in spr coordinates coincides with position dx, dy in dpr coordinates. If  $sx = (-5)$  and  $sy = (-10)$ , for example, the source pixrect is positioned at  $(dx+5, dy+10)$  in dpr coordinates. pr polygon 2 clips to both spr and dpr except in the case of NULL spr, where the polygon is filled with the color value in op. The source offset sx, sy is used to superimpose the source image over the polygon. The spr must have depth less than or equal to the depth of dpr. A point  $(pts[n], x, pts[n], y)$  in the boundary of a polygon is mapped to  $(dx + pts[n].x, dy + pts[n].y)$ .

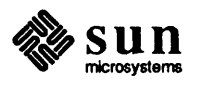

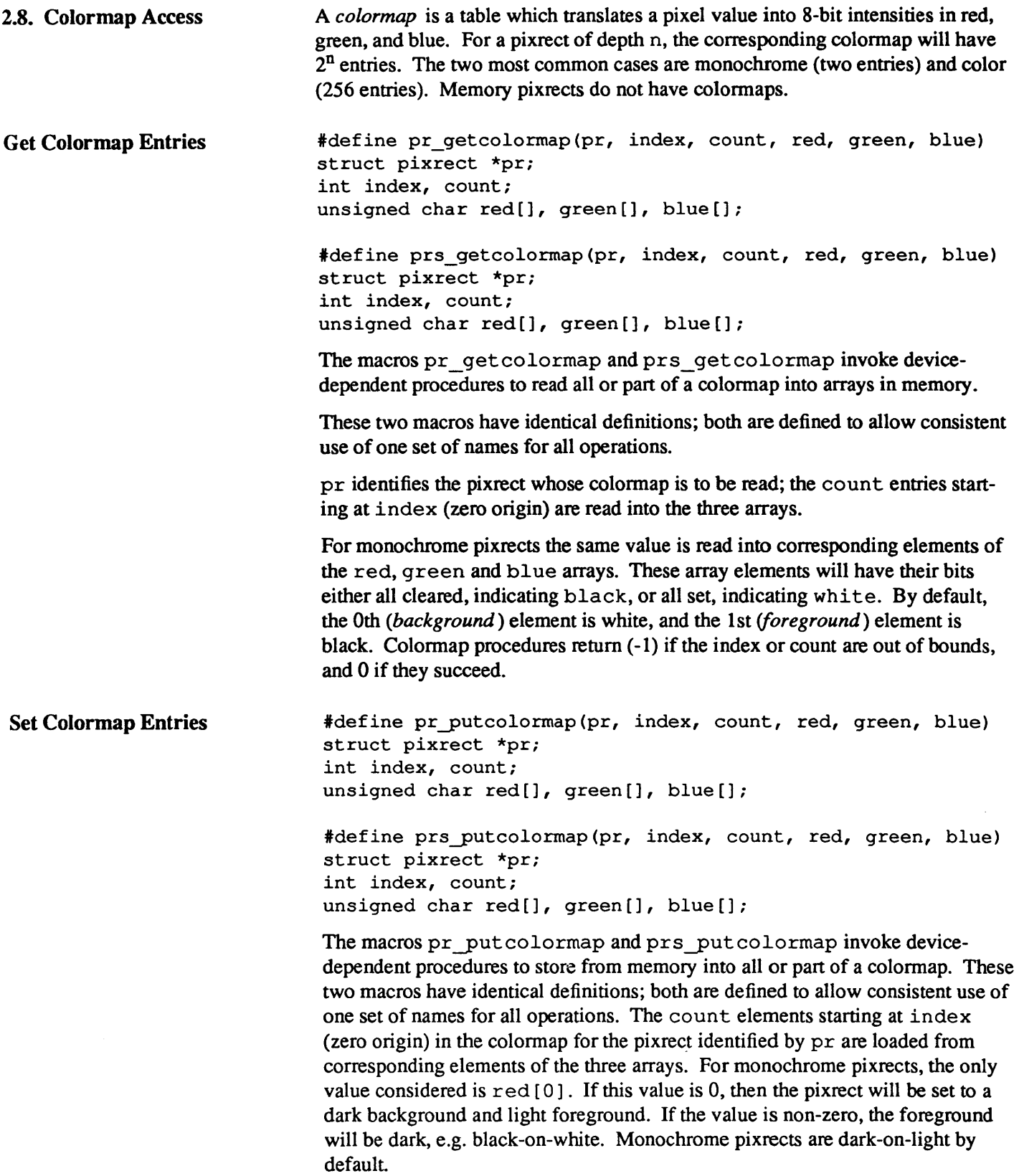

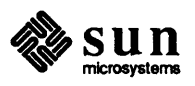

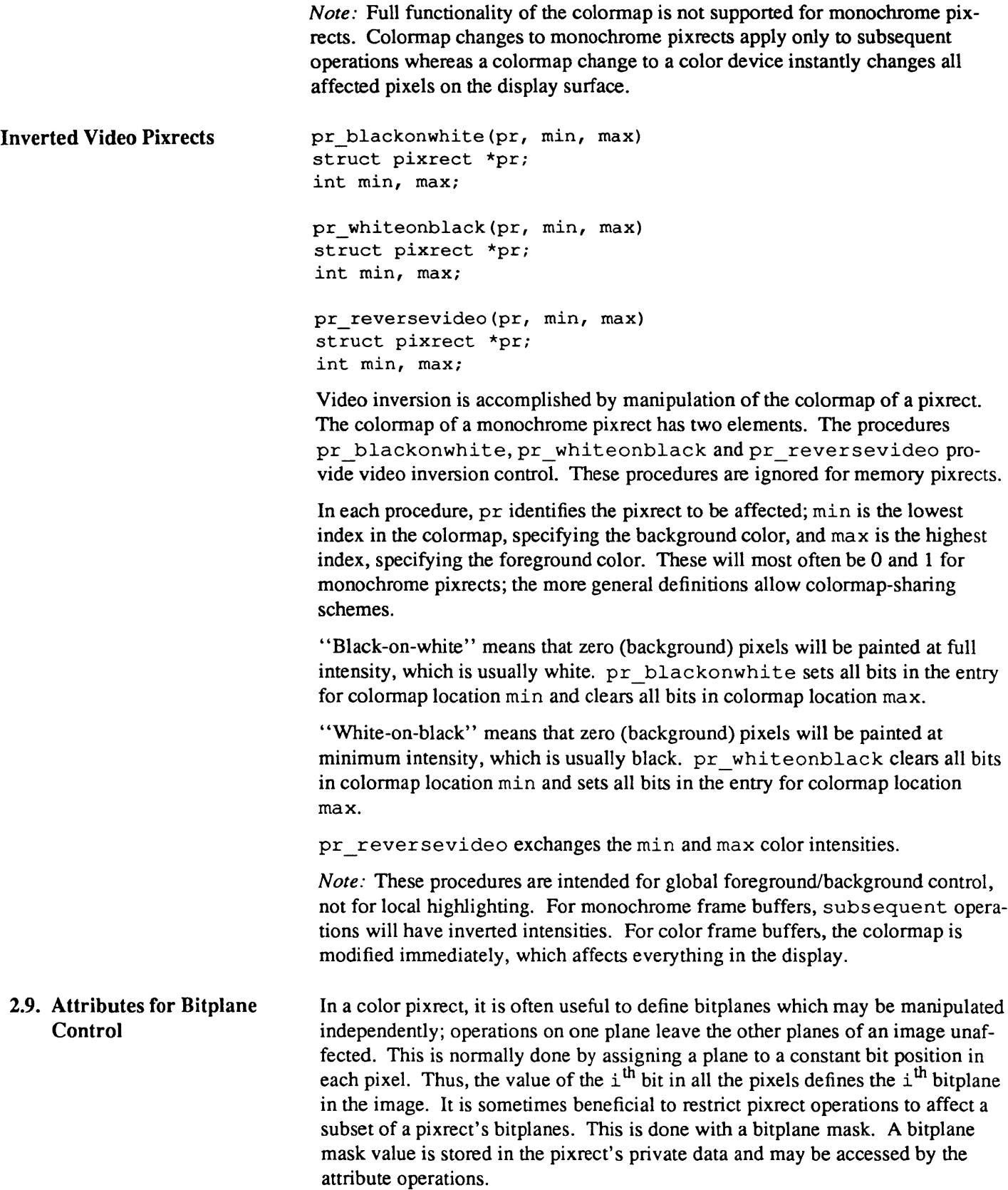

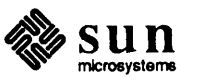

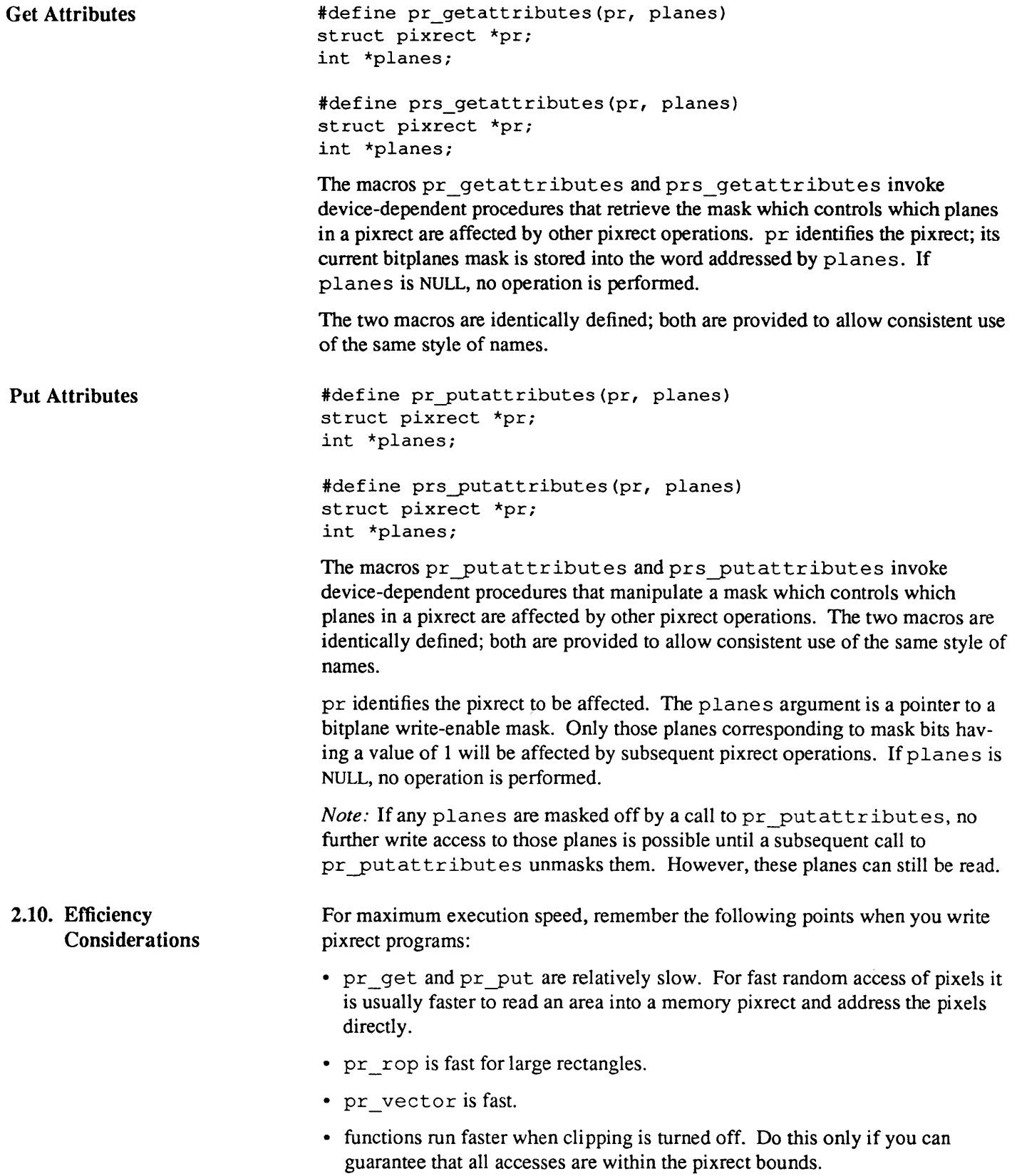

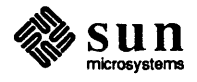
- pr\_rop is three to five times faster than pr\_stencil.
- pr\_batch\_rop cuts down the overhead of painting many small pixrects.
- For small standard shapes  $pr\_rop$  should be used instead of pr\_polygon\_2.

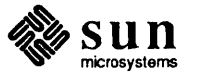

 $\mathcal{A}^{\prime}$ 

### **Text Facilities for Pixrects**

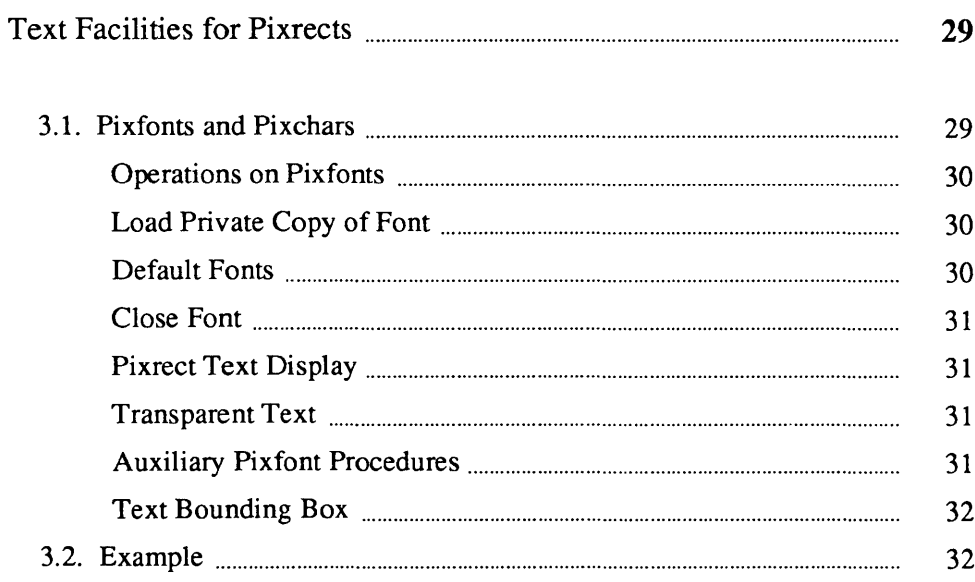

### Text Facilities for Pixrects

Displaying text is an important task in many applications, so pixrect-Ievel facilities are provided to address it directly. These facilities fall into two main categories: a standard format for describing fonts and character images, with routines for processing them; and a set of routines which take a string of text and a font, and handle various parts of painting that string in a pixrect.

```
3.1. Pixfonts and Pixchars
```

```
struct pixchar { 
} ; 
    struct pixrect *pc-pr; 
    struct pr pos pc home;
    struct pr_pos pc_adv;
```
The  $\pi$  is a structure defines the format of a single character in a font. The actual image of the character is a pixrect (a separate pixrect for each character) addressed by  $pc$  pr. The entire pixrect gets painted. Characters that do not have a displayable image will have NULL in their entry in  $pc\_pr$ . pc\_home is the origin of pixrect  $pc$  pr (its upper left corner) relative to the character origin. A character's origin is the leftmost end of its *baseline,* which is the lowest point on characters without descenders. Figure 3-1 illustrates the pc \_pr origin and the character origin.

The leftmost point on a character is normally its origin, but *kerning* or mandatory letter spacing may move the origin right or left of that point. pc \_ adv is the amount the destination position is changed by this character; that is, the amounts in pc adv added to the current character origin will give the origin for the next character. While normal text only advances horizontally, rotated fonts may have a vertical advance. Both are provided for in the font.

```
struct pixfont { 
} i 
    struct pr_size pf_defaultsize;
    struct pixchar pf_char[256];
```
The  $\pi$ ixfont structure contains an array of  $\pi$ ixchars, indexed by the character code; it also contains the size (in pixels) of its characters when they are all the same. (If the size of a font's characters varies in one dimension, that value in pf\_defaultsize will not have anything useful in it; however, the other may still be useful. Thus, for non-rotated variable-pitch fonts,

pf de f au 1 t s i z e . y will still indicate the unleaded interline spacing for that font.)

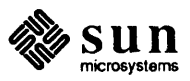

*Note:* The definition of a pixfont is expected to change.

### Figure 3-1 *Character and*  $pc\_pr$  *Origins*

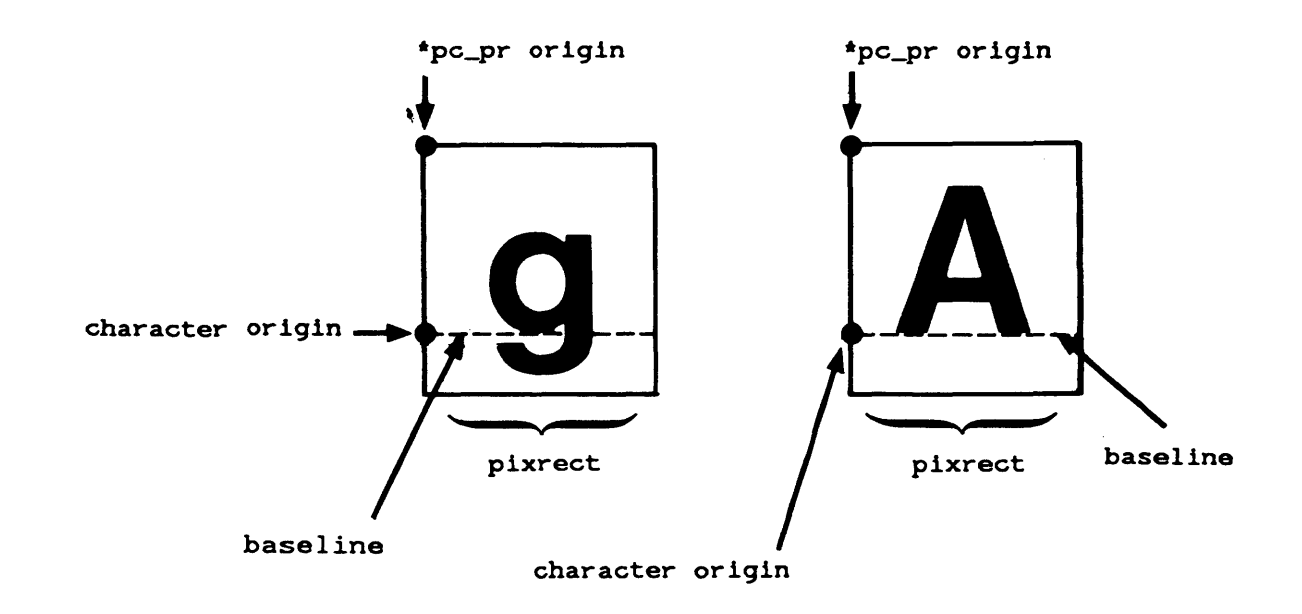

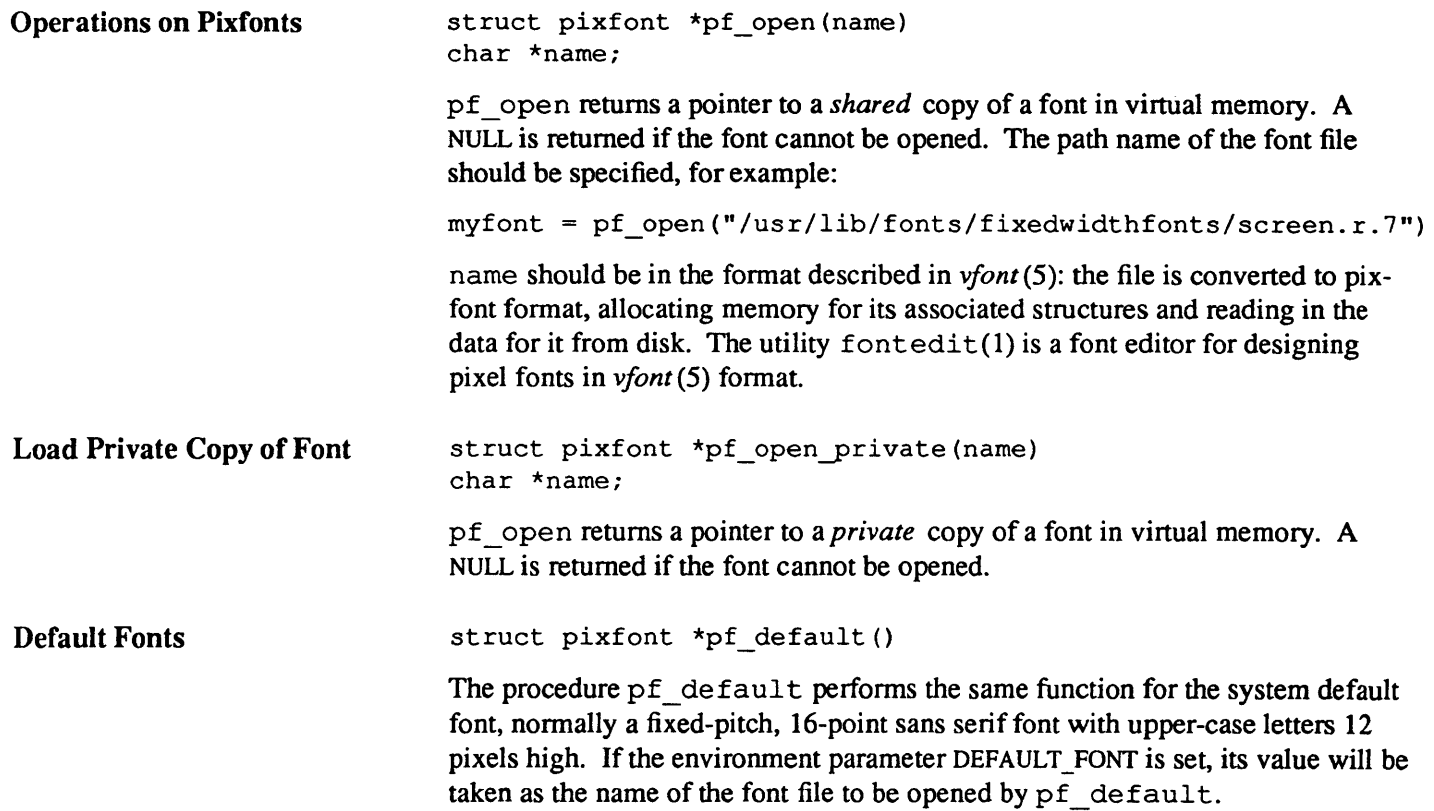

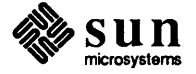

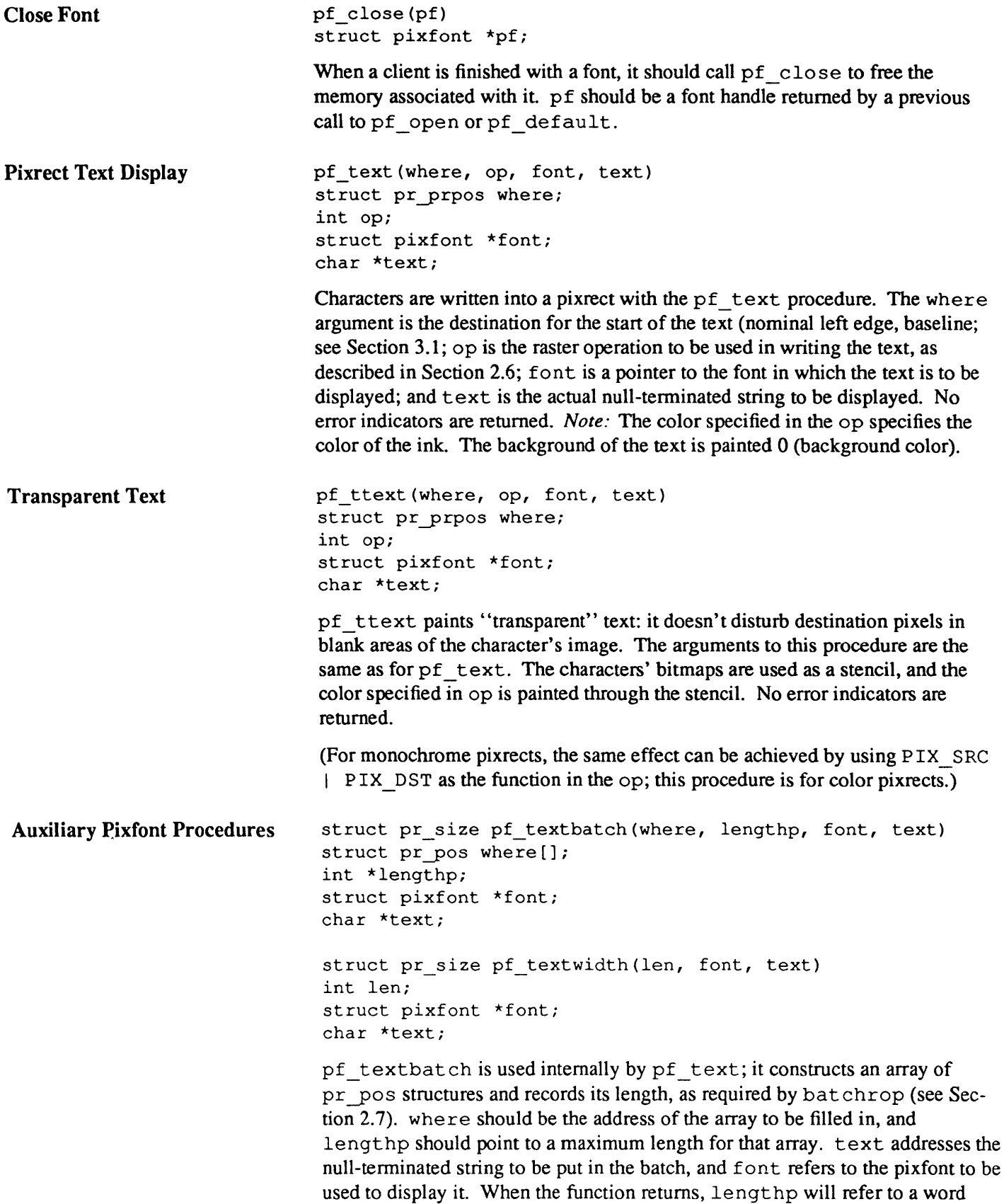

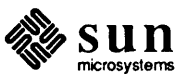

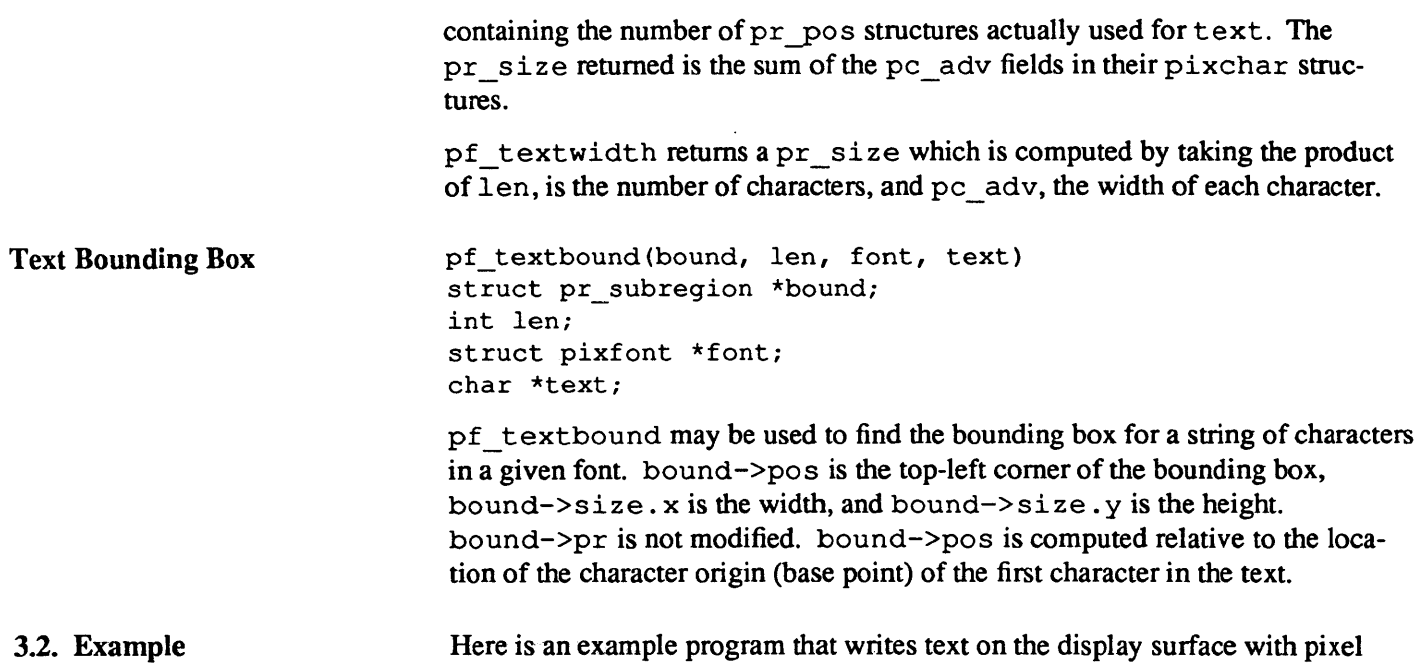

```
fonts.
```

```
#include <pixrect/pixrect_hs.h>
main () 
{ 
    struct pixrect *screen;
    struct pr_prpos where;
    int op = PIX SET;
    struct pixfont *font; 
    char *text = "This is a string.";
    screen = pr\_open("/dev/fb");font = pf open("/usr/lib/fonts/fixedwidthfonts/screen.r.12");
    where.pr = screen; 
    where.pos.x = 400;where.pos.y = 400;
    pf_ttext(where, op, font, text); 
    pf_close(font); 
    pr_close(screen); 
}
```
Figure 3-2 *Example Program with Text* 

a<br>Talih Kar  $\chi^{(1)}(\nu)$ 

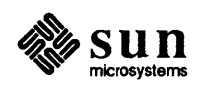

# **Memory Pixrects**

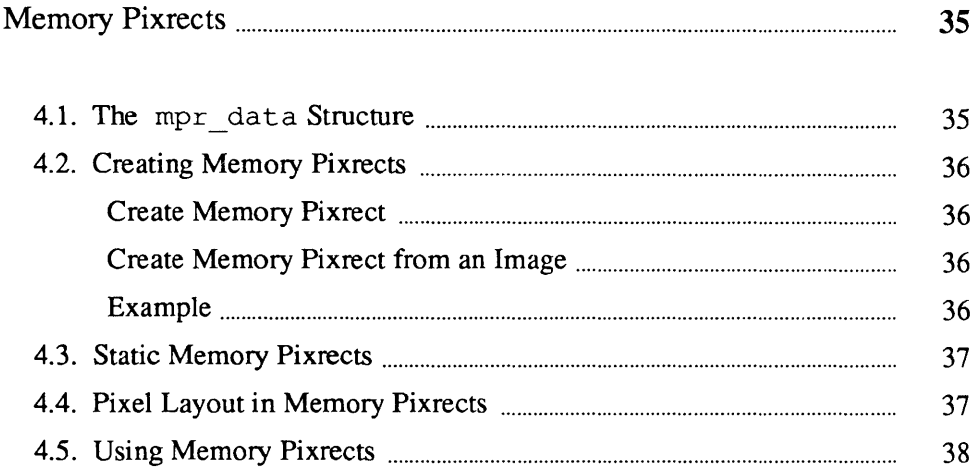

 $\overline{4}$ 

 $\label{eq:2.1} \frac{1}{\sqrt{2}}\int_{0}^{\infty}\frac{1}{\sqrt{2\pi}}\left(\frac{1}{\sqrt{2\pi}}\right)^{2\alpha} \frac{1}{\sqrt{2\pi}}\int_{0}^{\infty}\frac{1}{\sqrt{2\pi}}\left(\frac{1}{\sqrt{2\pi}}\right)^{\alpha} \frac{1}{\sqrt{2\pi}}\frac{1}{\sqrt{2\pi}}\int_{0}^{\infty}\frac{1}{\sqrt{2\pi}}\frac{1}{\sqrt{2\pi}}\frac{1}{\sqrt{2\pi}}\frac{1}{\sqrt{2\pi}}\frac{1}{\sqrt{2\pi}}\frac{1}{\sqrt{2\pi}}$ 

# 4

## Memory Pixrects

Memory pixrects store their pixels in memory, instead of displaying them on some display, are similar to other pixrects but have several special properties. Like all other pixrects, their dimensions are visible in the  $pr$  size and pr depth elements of their pixrect structure, and the device-dependent operations appropriate to manipulating them are available through their pr ops. Beyond this, however, the format of the data which describes the particular pixrect is also public:  $pr$  data will hold the address of an mpr data struct described below. Thus, a client may construct and manipulate memory pixrects using non-pixrect operations. There is also a public procedure, mem create, which dynamically allocates a new memory pixrect, and a macro, mpr static, which can be used to generate an initialized memory pixrect in the code of a client program.

4.1. The mpr data **Structure** 

struct mpr data { } ; int md\_linebytes; short \*md\_image; struct pr pos md offset; short md-primary; short md\_flags; tdefine MP DISPLAY tdefine MP REVERSEVIDEO

The pr data element of a memory pixrect points to an mpr data struct, which contains the information needed to deal with a memory pixrect.

linebytes is the number of bytes stored in a row of the primary pixrect. This is the difference in the addresses between two pixels at the same *x* -coordinate, one row apart. Because a secondary pixrect may not include the full width of its primary pixrect, this quantity cannot be computed from the width of the pixrect - see Section 2.4. The actual pixels of a memory pixrect are stored someplace else in memory, usually an array, which md\_image points to; the format of that area is described in the next section. The creator of the memory pixrect must ensure that md image contains an even address. md\_offset is the *x,y* position of the first pixel of this pixrect in the array of pixels addressed by md image. md primary is 1 if the pixrect is primary and had its image allocated dynamically (e.g. by mem\_create). In this case, md\_image will point to an area not referenced by any other primary pixrect. This flag is interrogated by the  $pr_{\text{destroy}}$  routine: if it is 1 when that routine is called, the pixrect's

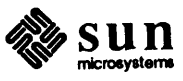

image memory will be freed.

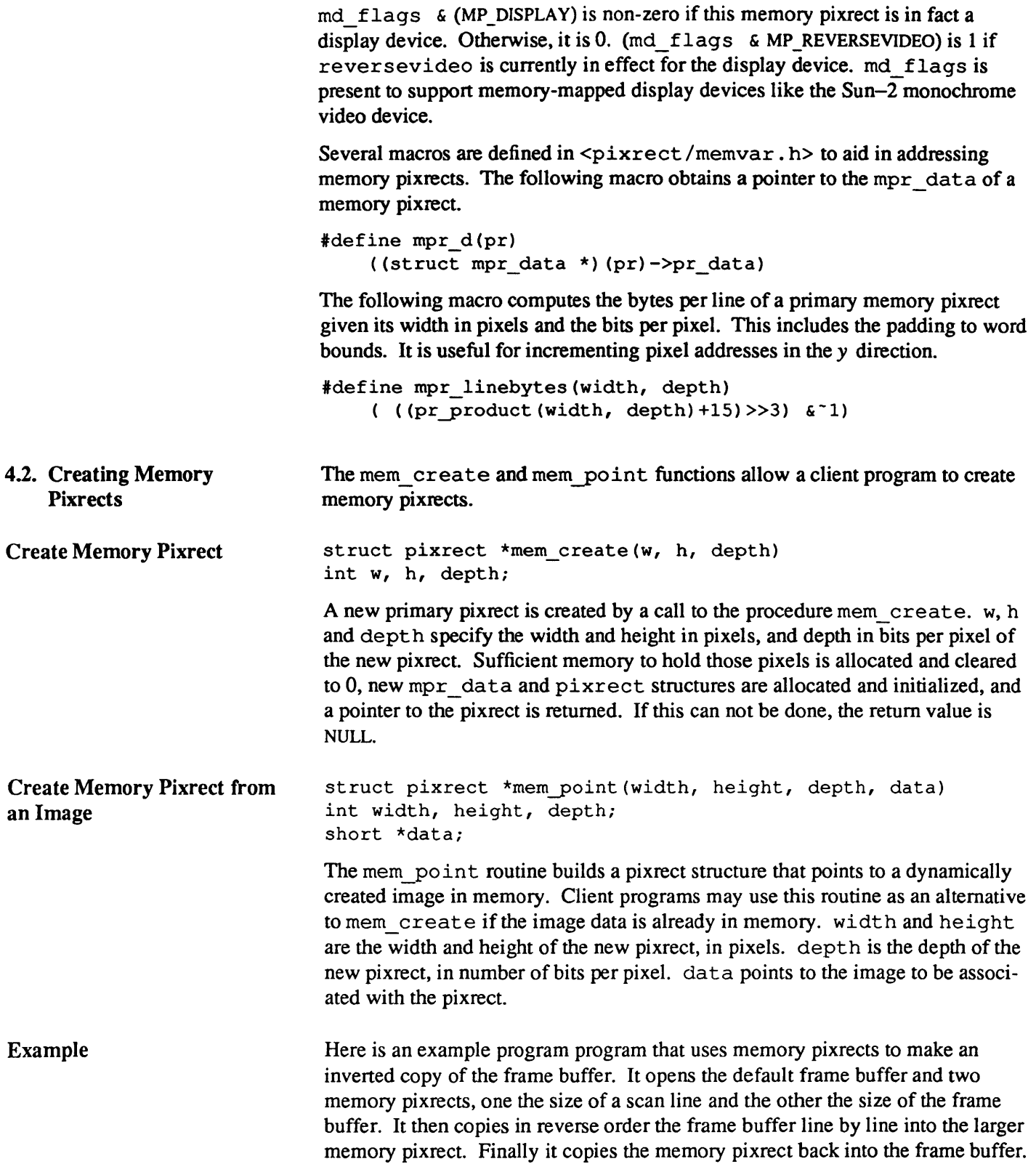

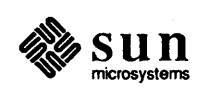

```
tinclude <pixrect/pixrect_hs.h> 
main() 
{ 
    int i; 
    struct pixrect *line, *screen, *screen_temp; 
    screen = pr open("/dev/fb");
    screen temp = mem create(screen->pr_size.x,
        screen->pr_size.y, 1);
    line = mem create(screen->pr_size.x, 1, 1);
    for (i = 0; i < screen->pr size.y; i++) {
        pr_rop(line, 0, 0, screen->pr_size.x,
             1, PIX_SET, screen, 0, i); 
        pr rop(screen temp, 0, (screen->pr size.y - i),
             screen->pr_size.x, 1, PIX_SET, line, 0, 0);
    \mathbf{I}pr_rop(screen, 0, 0, screen->pr_size.x,
        screen->pr_size.y, PIX_SET, screen_temp, 0, 0);
\mathbf{)}
```
Figure 4-1 *Example Program with Memory Pixrects* 

```
4.3. Static Memory Pixrects 
                              #define mpr static(name, w, h, depth, image)
                              int w, h, depth; 
                              short *image;
```
A memory pixrect may be created at compile time by using the mpr\_static macro. name is a token to identify the generated data objects; w, h, and depth are the width and height in pixels, and depth in bits of the pixrect; and image is the address of an even-byte aligned data object that contains the pixel values in the fonnat described above.

The macro generates two structures:

struct mpr data name data; struct pixrect name;

The mpr data is initialized to point to all of the image data passed in; the pixrect then refers to mem\_ops and to name\_data. *Note:* Contrary to its name, this macro generates structures of storage class extern.

4.4. Pixel Layout in Memory **Pixrects** In memory, the upper-left comer pixel is stored at the lowest address. This address must be even. That first pixel is followed by the remaining pixels in the top row, left-to-right. Pixels are stored in successive bits without padding or alignment. For pixels more than 1 bit deep, it is possible for a pixel to cross a byte boundary. However, rows are rounded up to 16-bit boundaries. After any padding for the top row, pixels for the row below are stored, and so on through the whole rectangle. Currently, memory pixrects are only supported for pixels of

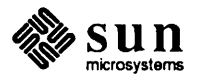

1, 8, 16, or 24 bits. If source and destination are both memory pixrects they must have an equal number of bits per pixel.

4.5. Using Memory Pixrects Memory pixrects can be used to get data from and send data to the display device. Several routines exist for interfacing Pixwins with memory pixrects. These include pw\_ read, pw \_ rop and pw \_ wri teo Refer to the *SunView Programmer's Guide* for more details. For applications using the raw device without Sun View, pr rop can be used for operations on memory pixrects.

> Another use of memory pixrects is for processing images that not intended for display. User programs can write directly into a pixrect using parameters found in the mpr data structure, or they can use mem point for a previously created image. Memory pixrects can also be written to raster files using the facilities described in Chapter 5.

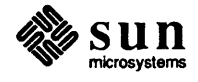

# File I/O Facilities for Pixrects

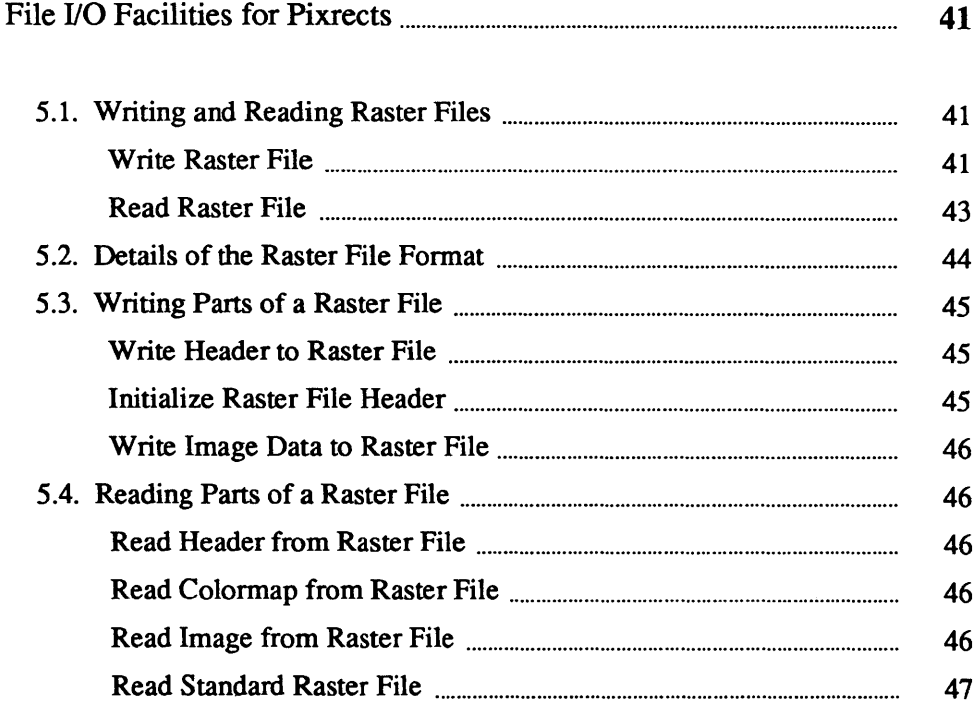

### File I/O Facilities for Pixrects

Sun has specified a file format for files containing raster images. The format is defined in the header file <rasterfile.h>. The pixrect library contains routines to perform I/O operations between pixrects and files in this raster file format. This I/O is done using the routines of the C Library Standard I/O package, requiring the caller to include the header file <stdio.h>.

The raster file format allows for multiple types of raster images. This means that both unencoded and encoded images are supported. In addition, the pixrect library routines that read and write raster files support customer defined fonnats. This support is implemented by passing raster files with non-standard types through filters found in the directory /usr /lib/rasfilters. This directory also includes sample source code for a filter that corresponds to one of the standard raster file types to facilitate writing new filters.

5.1. Writing and Reading Raster Files The sections that follow describe how to store and retrieve an image in a rasterfile.

Write Raster File

int pr\_dump(input pr, output, colormap, type, copy flag) struct pixrect \*input pr; FILE \*output; colormap\_t \*colormap; int type, copy flag;

The pr dump procedure stores the image described by a pixrect onto a file. It normally returns 0, but if any error occurs it returns PIX ERR. The input  $pr$ pixrect can be a secondary pixrect. This allows the caller to write a rectangular sub-region of a pixrect by first creating an appropriate input pr via a call to pr region. The output file is specified via output. The desired output type should either be one of the following standard types or correspond to a customer provided filter.

#define RT OLD 0 idefine RT STANDARD 1 #define RT BYTE ENCODED 2

The RT STANDARD type is the common raster file format in the same sense that memory pixrects are the common pixrect format: every raster file filter is required to read and write this format. The RT OLD type is very close to the RT STANDARD type; it was the former standard generated by old versions of Sun

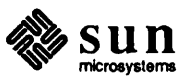

software. The RT\_BYTE\_ENCODED type implements a run-length encoding of bytes of the pixrect image; usually this results in shorter files. Specifying any other output type causes  $pr_{\text{dump}}$  to pipe a raster file of RT STANDARD type to the filter named /usr/ lib/rasfilters/ convert. *type,* where type is the ASCII corresponding to the specified type in decimal. The output of the filter is then copied to output.

It is strongly recommended that customer-defined formats use a type of 100 or more, to avoid conflicts with additions to the set of standard types. To aid in development of filters for customer-defined formats, pr \_dump recognizes the RT\_EXPERIMENTAL type as special, and uses the filter named. / convert. 65535 rather than /usr/lib/rasfilters/convert. 65535.

#define RT EXPERIMENTAL 65535

For pixrects displayed on devices with colormaps, the values of the pixels are not sufficient to recreate the displayed image. Thus, the image's colormap can also be specified in the call to pr \_dump. If the colormap is specified as NULL but input pr is not monochrome, pr dump will attempt to write the colormap obtained from input pr (via pr\_getcolormap assuming a 256 element RGB colormap). The following structure is used to specify the colormap associated with input pr:

```
typedef struct { 
    int type; 
    int length; 
    unsigned char *map[3]; 
} colormap t;
```
The colormap type should be one of the Sun supported types:

#define RMT NONE 0 #define RMT EQUAL RGB 1

If the colormap type is RMT NONE, then the colormap length must be  $0$ . This case usually arises when dealing with monochrome displays and monochrome pixrects. If the colormap type is RMT\_EQUAL\_RGB, then the map array should specify the red (map  $[0]$ ), green (map  $[1]$ ) and blue (map  $[2]$ ) colormap values, with each vector in the map array being of the same specified colormap length. For developers of customer-defined fonnats, the following colormap type is provided but not interpreted by the pixrect software:

#define RMT RAW 2

Finally copy flag specifies whether or not input pr should be copied to a temporary pixrect before the image is output. There are two situations in which the copy flag value should be non-zero:

- if the output type is RT BYTE ENCODED This is because the encoding algorithm does the encoding in place and will destroy the image data of input pr if it fails while working on input pr directly.
- if input pr is a pixrect in a frame buffer that is likely to be asynchronously modified  $-$  Note that use of copy  $\pm$  lag will still not guarantee that the correct image will be output unless the  $pr$  rop to copy from the frame buffer

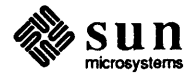

is atomic or otherwise made uninterruptable.

```
*include <pixrect/pixrect_hs.h> 
*include <stdio.h> 
'define FALSE 
                 o 
*define TRUE 
                !FALSE 
main () 
{ 
    struct pixrect *screen, *icon; 
    FILE *output = stdout;colormap t *colormap = NULL;
    int type = RT_STANDARD; 
    int copy_flag = TRUE; 
    screen = pr_open("/dev/fb");
    icon = pr region(screen, 1050, 10, 64, 64);
    pr_dump(icon, output, colormap, type, copy_flag); 
    pr_close(screen);
\mathbf{I}
```
Figure 5-1 *Example Program with* pr dump

Read Raster File

struct pixrect \*pr\_load(input, colormap) FILE \*input; colormap\_t \*colormap;

The pr load can be used to retrieve the image described by a file into a pixrect. The raster file's header is read from input, a pixrect of the appropriate size is dynamically allocated, the colormap is read and placed in the location addressed by colormap, and finally the image is read into the pixrect and the pixrect returned. If any problems occurs, pr \_load returns NULL instead.

As with  $pr \text{dump}$ , if the specified raster file is not of standard type,  $pr \text{load}$ first runs the file through the appropriate filter to convert it to RT STANDARD type and then loads the output of the filter.

Additionally, if colormap is NULL, pr \_load will simply discard any and all colormap information contained in the specified input raster file.

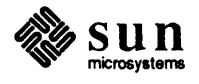

```
#include <pixrect/pixrect_hs.h> 
#include <stdio.h> 
main () 
{ 
    struct pixrect *screen, *icon, *pr load();
    FILE *input = stdin;colormap t *colormap = NULL;
    screen = pr\_open("/dev/fb");icon = pr load(input, colormap);
    pr_rop(screen, 1050, 110, 64, 64, PIX SET, icon, 0, 0);
    pr_close(screen);
\mathbf{I}
```
Figure 5-2 *Example Program with* pr\_load

5.2. Details of the Raster File Format

A handful of additional routines are available in the pixrect library for manipulating pieces of raster files. In order to understand what they do, it is necessary to understand the exact layout of the raster file fonnat.

The raster file is in three parts: first, a small header containing 8 int's; second, a (possibly empty) set of colormap values; third, the pixel image, stored a line at a time, in increasing y order.

The image is essentially laid out in the file the exact way that it would appear in a memory pixrect. In particular, each line of the image is rounded out to a multiple of 16 bits, corresponding to the rounding convention used by the memory pixrects.

The header is defined by the following structure:

```
struct rasterfile { 
    int ras_magic; 
} ; 
    int ras_width; 
    int ras height;
    int ras_depth; 
    int ras_length; 
    int ras_type; 
    int ras_maptype; 
    int ras maplength;
```
The ras magic field always contains the following constant:

#define RAS MAGIC Ox59a66a95

The ras width, ras height and ras depth fields contain the image's width and height in pixels, and its depth in bits per pixel, respectively. The depth is usually either 1 or 8, corresponding to the standard frame buffer depths.

The ras length field contains the length in bytes of the image data. For an unencoded image, this number is computable from the ras \_width,

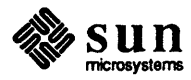

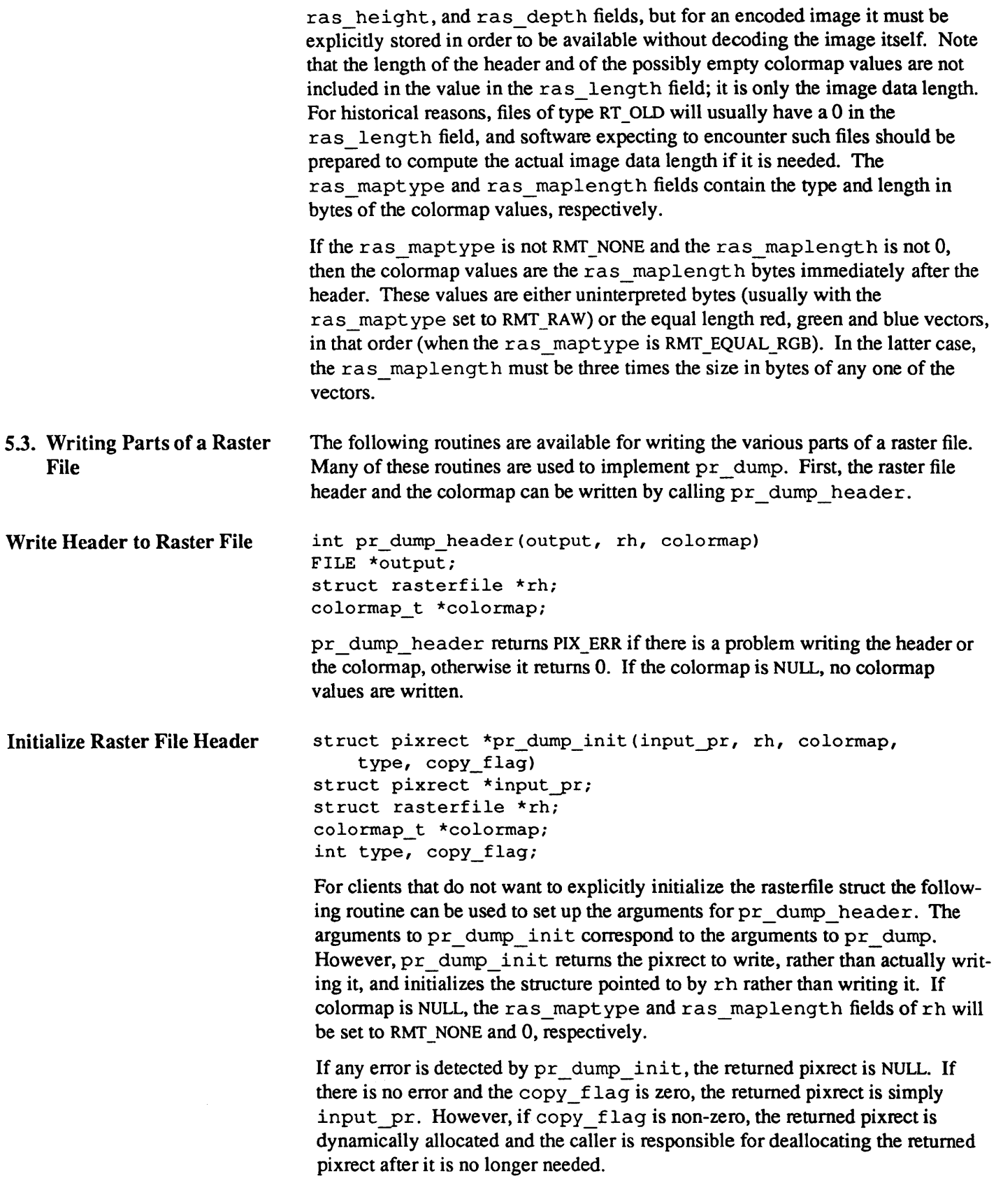

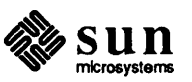

 $\overline{\phantom{a}}$ 

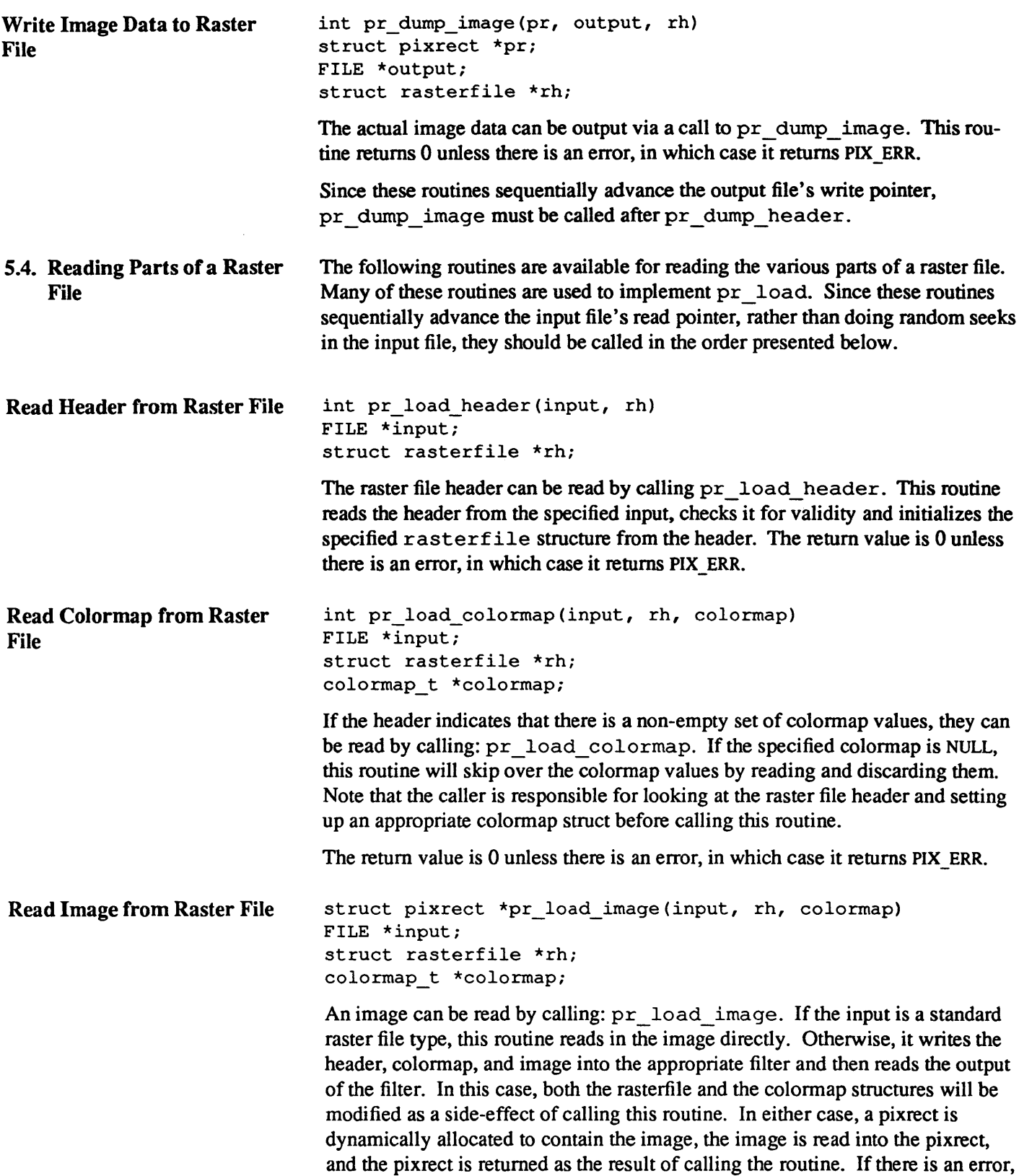

the return value is NULL instead of a pixrect containing the image.

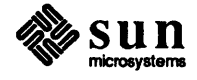

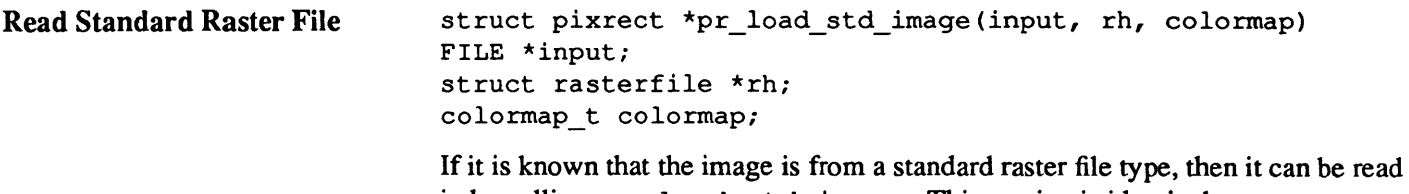

in by calling: pr \_load \_ std \_ image. This routine is identical to pr\_load\_image, except that it will not invoke a filter on non-standard raster file types.

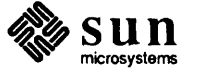

 $\mathcal{F}^{(A)}(\mathcal{A},\mathcal{G})$  with

 $\omega_{\rm c}$  . When  $\omega_{\rm c}$  $\mathcal{O}(\mathbf{w}(\mathbf{y}^{\prime})\in\mathbb{R})$ 

# Writing a Pixrect Driver

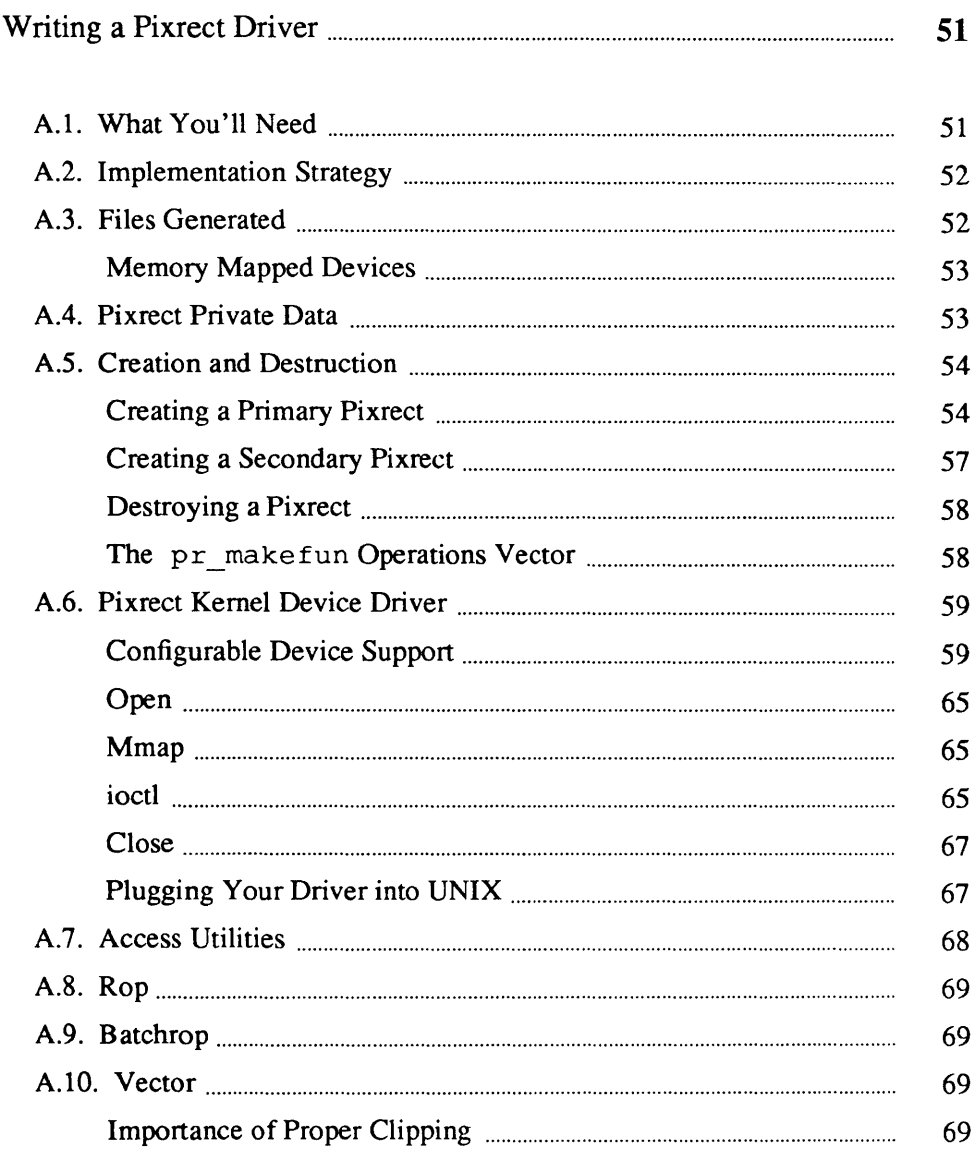

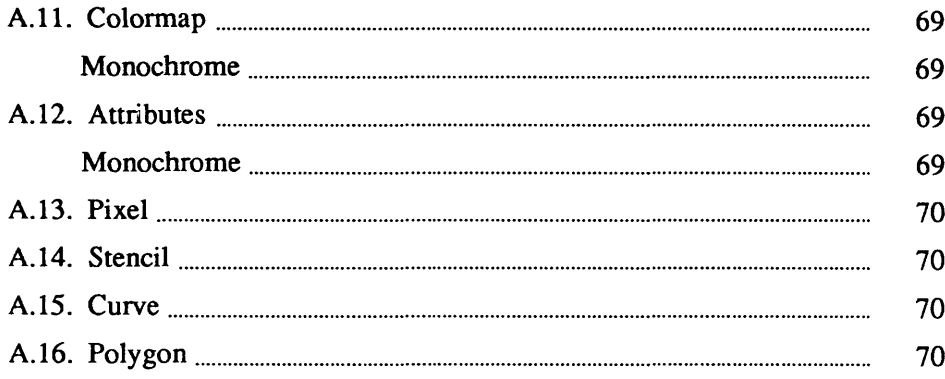

### Writing a Pixrect Driver

Sun has defined a common programming interface to pixel addressable devices that enables, in particular, device independent access to all Sun frame buffers. This interface is called the pixrect interface. Existing Sun supported software systems access a frame buffer through the pixrect interface. Sun encourages customers with other types of frame buffers (or other types of pixel addressable devices) to provide a pixrect interface to these devices.

This chapter describes how to write a pixrect driver. It is assumed that you have already read Chapter 2; it describes the programming interface to the basic operations that must be provided in order to generate a complete pixrect implementation. It is also assumed that you have a copy of *Writing Device Drivers for the Sun Workstation.* The section in that manual on writing the kernel device driver portion of the pixrect implementation is important.

This chapter contains auxiliary material of interest only to pixrect driver implementors, not programmers accessing the pixrect interface. This document explains how to plug a new pixrect driver into the software architecture so that it may be used in a device independent manner. Also, utilities and conventions that may be of use to the pixrect driver implementor are discussed.

This chapter walks through some of the C language source code for the pixrect driver for the Sun-l color frame buffer. There is no significance to the fact that we are using the Sun-l color frame buffer as an example. Another pixrect driver would have been just as good.

The actual source code that is presented here is boiler-plate, i.e., almost every pixrect driver will be the same. You should be able to make your own driver just from the documentation alone. However, a complete source example for an existing pixrect driver would probably expedite the development of your own driver. The complete device specific source files for the Sun-l color frame buffer pixrect driver is available as a source code purchase option (available without a UNIX source license).

A.t. What You'll Need These are the tools and pieces that you'll need before assembling your pixrect driver:

- You need the correct documentation:
	- [1] *SunView System Programmer's Guide.* Sun Microsystems, Inc.

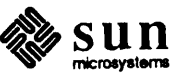

- [2] *Sun View Programmer's Guide.* Sun Microsystems, Inc.
- [3] *Writing Device Drivers for the Sun Workstation.* Sun Microsystems, Inc.
- You need to know how to drive the hardware of your pixel addressable device. At a minimum, a pixel addressable device must have the ability to read and write single pixel values. (One could imagine a device that doesn't even meet the minimum requirements being used as a pixel addressable device. We will not discuss any of the ways that such a device might fake the minimum requirements ).
- You must have a UNIX kernel building environment. No extra source is required.
- You must have the current pixrect library file and its accompanying header files. No extra source is required.

### A.2. Implementation Strategy This is one possible step-by-step approach to implementing a pixrect driver:

- Write and debug pixrect creation and destruction. This involves the pixrect kernel device driver that lets you  $open(2)$  and  $map(2)$  he physical device from a user process. The private cgl\_ make routine must be written. The cgl region and cgl destroy pixrect operation must be written.
- Write and debug the basic pixel rectangular region function. The cgl putattributes and cgl putcolormap pixrect operations must be written in addition to the cg1 rop routine.
- Write and debug batchrop routines. The cg1 batchrop pixrect operation must be written.
- Write and debug vector drawer. The cgl\_ vector pixrect operation must be written.
- Write and debug remaining pixrect operations: cg1\_stencil, cg1\_get, cgl put, cgl getattributes and cgl getcolormap.
- If the device is to run with SunView, build a kernel with minimal basic pixel rectangle function for use by the cursor tracking mechanism in the Sun View kernel device driver. Also include the colormap access routines for use by the colormap segmentation mechanism in the Sun View kernel device driver.
- Load and test SunView programs with new pixrect driver. Experience has shown that when you are able to run released Sun View programs that your pixrect driver is in pretty good shape.

### A.3. Files Generated Here is the list of source files generated that implement the example pixrect driver:

- cglreg. h A header file describing the structure of the raster device. It contains macros used to address the raw device.
- cg1var. h A header file describing the private data of the pixrect. It contains external references to pixrect operation of this driver.

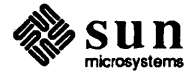

- / sys/sundev/cgone.c The pixrect kernel device driver code.
- cq 1 . c The pixrect creation and destruction routines.
- cq1 region. c The region creation routine.
- pr makefun. c Replaces an existing module and contains the vector of pixrect make operations.
- cq1 batch. c The batchrop routine.
- cq1 colormap . c The colormap access and attribute setting routines.
- cq1 qetput. c The single pixel access routines.
- cg1 rop. c The basic pixel rectangle manipulation routine.
- cq1 stencil. c The stencil routine.
- cq1 vec. c The vector drawer.
- cq1 curve. c The curved shape routine.
- cg1 polyline. c The polyline routine.

```
Memory Mapped Devices 
                                    Some devices are memory mapped, e.g., the Sun-2 monochrome video frame 
                                    buffer. With such devices, their pixels are manipulated directly as main memory; 
                                    there are no device specific registers through which the pixels are accessed. 
                                    Memory mapped devices are able to rely on the memory pixrect driver for many 
                                    of its operations. The only files that the Sun 2 monochrome video frame buffer 
                                    supplies are:
```
- bw2var. h A header file describing the private data of the pixrect. It contains external references to pixrect operation of this driver.
- /sys/sundev/bwtwo.c The pixrect kernel device driver code.
- bw2. c The pixrect creation and destruction routines.

The operations vector for the Sun 2 monochrome pixrect driver is:

```
struct pixrectops bw2_ops = { 
} ; 
    mem rop, mem stencil, mem batchrop,
    0, bw2_destroy, mem_get, mem-put, mem_vector, 
    mem_region, mem-putcolormap, mem_getcolormap, 
    mem-putattributes, mem_getattributes
```
### A.4. Pixrect Private Data Each pixrect device must have a private data object that contains instance

specific data about the state of the driver. It is not acceptible to have global data shared among all the pixrects objects. The device specific portion of the pixrect data must contain certain information:

• An offset from the upper left-hand comer of the pixel device. This offset, plus the width and height of the pixrect from the public portion, is used to determine the clipping rectangle used during pixrect operations.

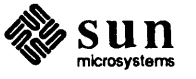

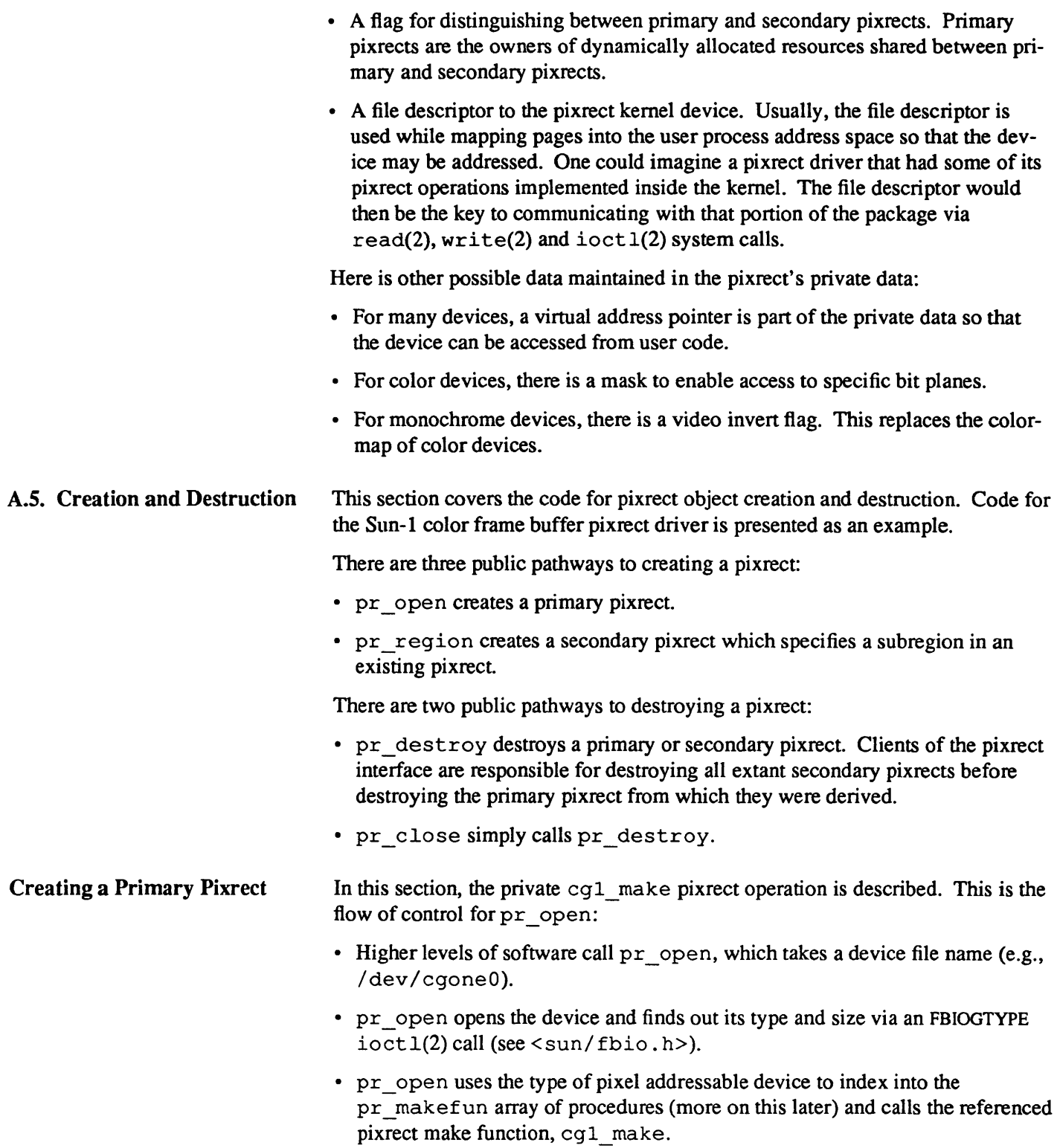

- cgl\_make returns the primary pixrect (it workings are discussed below).
- pr \_open closes its handle on the device and the pixrect is returned.

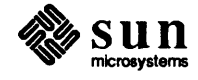

Here is a partial listing of cgl. c that contains code that is important to the cgl\_make procedure. As it is for other code presented in this document, it is here so you can refer back to it as you read the subsequent explanation. Some lines are numbered for reference and normal C comments have been removed in favor of the accompanying text.

```
finclude <sys/types.h> 
finclude <stdio.h> 
finclude <pixrect/pixrect.h> 
finclude <pixrect/pr_util.h> 
finclude <pixrect/cglreg.h> 
finclude <pixrect/cglvar.h> 
static struct pr devdata *cgldevdata; /* cgl.1*/
struct pixrectops cgl ops = \frac{1}{2} /* cgl.2*/
    cgl_rop, cgl_stencil, cgl_batchrop, 0, cgl_destroy, cgl_get, 
    cgl-put, cgl_vector, cgl_region, cgl-putcolormap, cgl_getcolormap, 
    cgl putattributes, cgl getattributes,
} ; 
struct pixrect * 
cgl_make(fd, size, depth) /* cgl.3*/ 
    int fd; /* cgl.4*/
    struct pr size size;
    int depth; 
\left\{ \right.struct pixrect *pr; 
    register struct cglpr *cgpr; /* cgl.5*/ 
    struct pr devdata *dd; /* cgl.6*/
    if (depth != CG1 DEPTH || size.x != CG1 WIDTH
             | size.y != CG1 HEIGHT) { /* cgl.7*/
        fprintf(stderr, "cgl_make sizes wrong %D %D %D\n", 
            depth, size.x, size.y); 
        return (0); 
    if (! (pr = pr_makefrornfd(fd, size, depth, &cgldevdata, &dd,/* cgl.8*/ 
        sizeof(struct\ cg1fb),\ sizeof(struct\ cg1pr),\ 0)))return (0); 
    pr->pr_ops = \epsiloncgl_ops; /* cgl.9*/
    cgpr = (struct cglpr *)pr->pr data; /* cgl.10*/
    cgpr->cgpr fd = dd->fd; /* cgl.11*/
    cgpr->cgpr va = (struct cglfb *)dd->va;/* cgl.12*/
    cgpr->cgpr planes = 255; \frac{\text{ }}{\text{ }} /* cgl.13*/
    cgpr->cgpr_offset.x = cgpr->cgpr_offset.y = 0;/* cg1.14*/
    cgl_setreg(cgpr->cgpr_va, CG_STATUS, CG_VIDEOENABLE);/* cgl.15*/ 
    return (pr); /* cgl.16*/ 
\mathbf{r}
```
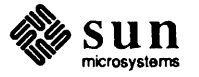

Line *cgl.7* does some consistency checking to make sure that the dimensions of the pixel addressable device and the client's idea about the dimensions of the device match.

```
struct *pixrect pr_makefromfd(fd, size, depth, devdata, curde
   mmapbytes, privdatabytes, mmapoffsetbytes) 
    struct pr size size;
    struct pr_devdata **devdata, **curdd;
    int fd, depth, mmapbytes, privdatabytes, mmapoffsetb: 
    int mmapbytes, privdatabytes, mmapoffsetbytes);
```
Line *cgl.8* calls the pixrect library routine pr\_makefromfd to do most of the work:

- Allocates a pixrect structure object using the calloc library call. The pixrect is filled in with *size* and *depth* parameters.
- Allocates an object of the size *privdatabytes* using the calloc library call and placing a pointer to it in the *pr \_data* field of the allocated pixrect.
- dup(2)s the passed in file descriptor  $fd$  so that when the caller closes the file descriptor the device wouldn't close.
- valloc(2)s the amount of space *mmapbytes .*
- mmap(2)s the space returned from vallob to the device.
- If an error is detected during any of the above calls, an error is written to the standard error output. A NULL pixrect handle is returned in this case.
- Returns the allocated pixrect.

This brings us to the issue of minimizing resources used by the pixrect driver. andpr  $open, cq1$  make, can be (and are) called many times thus creating a situation in which there are many primary pixrects open at a time. A pixrect should maintain an open file descriptor and (usually) a non-trivial amount of virtual address space mapped into the user process's address space. Both the number of open file descriptors, the virtual address space (max 16 megabytes) and the disk swap space needed to support the virtual memory (configurable) are finite resources. However, multiple open pixrects can share all these resources.

The pixrect library supports a resource sharing mechanism, part of which is implemented in pr\_makefromfd. The devdata parameter passed to pr\_makefromfd is the head of a linked list of pr\_devdata structures of which there is one per pixrect driver. It is sufficient to say that through the data maintained on this list, sharing of the scarce resources described above can be accomplished.

The curdd parameter passed to pr\_makefromfd is set to be the pr devdata structure that applies to the device identified by fd.

Lines *cgl.9* through *cgl.14* are concerned with initializing the pixrect's private data with dynamic information described in dd (curdd in the previous paragraph) and static information about the pixel addressable device.

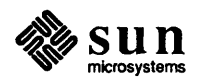

Line  $cgl.15$  is where the video signal for the device is enabled. By convention, every raster device should make sure that it is enabled.

Creating a Secondary Pixrect In this section, the cql region pixrect operation is described. Here is all of cql region.c.

```
struct pixrect *cgl_region(src) 
    struct pr_subregion src;
\left\{ \right.register struct pixrect *pr; 
    register struct cglpr *scgpr = cgl_d(src.pr), *cgpr;
    int zero = 0;
    pr_clip(&src, &zero); 1* cgl_region.l*/ 
    if ((pr = (struct pixrect *)calloc(1, sizeof (struct pixrect))) == 0)/* cgl region.2*
        return (0); 
    if ((cgpr = (struct cglpr *)calloc(1, sizeof (struct cglpr))) == 0) {/* cgl_region.3*
        free(pr); 
        return (0); 
    \mathcal{F}pr->pr_ops = \&cq1 ops; /* cql region.4*/
    pr->pr size = src.size; /* cgl region.5*/
    pr->pr_depth = CGl_DEPTH; /* cql_region.6*/
    pr->pr data = (caddr t)cgpr; /* cgl region.7*/
    cgpr->cgpr_fd = -1; /* cg1_region.8*/
    cgpr->cgpr va = scgpr->cgpr va; /* cgl region.9*/
    cgpr->cgpr planes = scgpr->cgpr planes;/*cgl region.10*/
    cgpr->cgpr_offset.x = scgpr->cgpr_offset.x + src.pos.x;/*cgl_region.ll*/
    cgpr->cgpr_offset.y = scgpr->cgpr_offset.y + src.pos.y;/*cgl_region.12*/ 
    return (pr); 
\mathbf{)}
```
cql region is less complex then cql make. The first thing done is to clip the requested subregion to fall within the source pixrect (line *cg1\_region.1* ).

```
pr_clip(dstp, srcp) 
    struct pr_subregion *dstp;
    struct pr_prpos *srcp;
```
pr clip adjusts the position and size of dstp, the destination pixrect subregion, to fall within  $d$ stp->pr. If \*scrp, the source pixrect position, is not zero then the position of the source is clipped to fall within dstp.

Next, objects are allocated for the pixrect and the pixel addressable device's private data (line *cg1\_region.2* and *cg1\_region.3).* Then, similarly to the later part of cgl\_make, the two new data objects are initialized (lines *cg1\_region.4*  through *cgl region.12*). One thing to note is that the cgl driver uses  $a - 1$  in the file descriptor field of the pixrect's private data to indicate that this pixrect is secondary (line *cg 1\_region.8* ).

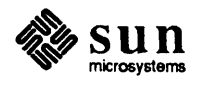

Destroying a Pixrect

In this section, the cgl\_ destroy pixrect operation is described. It works on secondary and primary pixrects. Here is more of cq1.c.

```
cgl_destroy(pr) 
    struct pixrect *pr; 
\{register struct cg1pr *cgpr; 
    if (pr == 0)return (0); 
    if (copr = cg1_d(pr)) { /\star cg1.30*/if (cgpr->cgpr fd := -1) { /*cg1.31*/pr_unmakefromfd(cgpr->cgpr_fd, &cg1devdata);/*cgl.32*/ 
         \mathbf{r}free(cgpr); /*cgl.33*/ 
    \overline{\phantom{a}}free(pr); 
                       /*cgl.34*/ 
    return (0); 
}
```
Note that dynamic memory is freed (lines *cgl.33* and *cgl.34).* Also, note that only a primary pixrect (as indicated by a file descriptor that is not  $-1$ ) invokes a call to pr\_unmakefromfd (line *cgl.32).* 

```
pr_unmakefromfd(fd, devdata)
   struct pr devdata **devdata;
   int fd;
```
This pixrect library routine is the counterpart of  $pr$  makefromfd. If the device identified by the file descriptor fd has no more pixrects associated with it (as determined from devdata) then the resources associated with it are released.

The pr\_makefun Operations Vector

As mentioned above, pr\_open calls cg1\_make through the pr\_makefun procedure vector. This is what  $pr$  makefun looks like (it is the sole contents of pr\_makefun. c):

```
tinclude <pixrect/pixrect_hs.h> 
linclude <sun/fbio.h> 
tinclude <sys/ioctl.h> 
struct pixrect *(*(pr_makefun[FBTYPE_LASTPLUSONE]))() = {
    (struct pixrect *(*) ()) bwl make,
    (struct pixrect *(*) ()) cg1_make,
    (struct pixrect *(*) ()) bw2 make,
    (struct pixrect \star (\star) ()) cg2 make,
    (struct pixrect \star (\star) ()) gp1_make,
} ;
```
pr makefun is the routine that pulls in all the code from the different frame buffers. If a site is not going to use programs on more than one kind of display, the unused slots can be commented out to prevent the code for the unused display

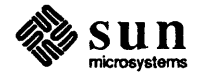

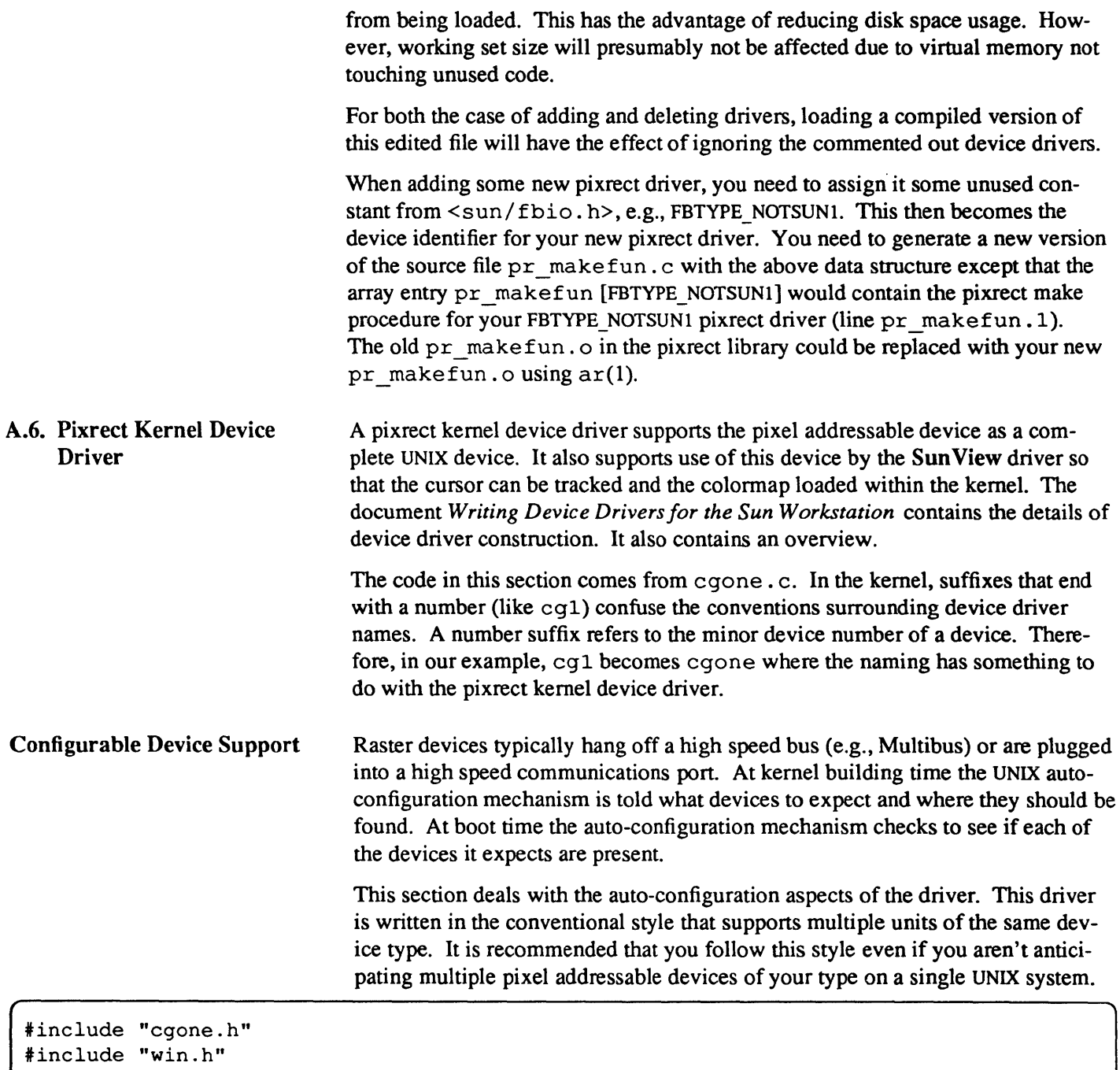

#if NCGONE  $> 0$ \*include "../h/param.h" tinclude .. /h/systm.h" \*include "../h/dir.h" \*include · ./h/user.h" tinclude .. /h/proc.h" \*include · ./h/buf.h" #include "../h/conf.h" \*include · ./h/file.h" \*include "../h/uio.h" \*include "../h/ioctl.h"

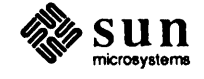

```
*include " .. /machine/mmu.h" 
*include " .. /machine/pte.h" 
*include " .. /sun/fbio.h" 
*include ft •• /sundev/mbvar.h" 
*include " .. /pixrect/pixrect.h" 
*include " .. /pixrect/pr_util.h" 
*include " .. /pixrect/cglreg.h" 
*include " .. /pixrect/cglvar.h" 
#if NWIN > 0*define CGl OPS &cgl_ops 
struct pixrectops cgl_ops = {
    cgl_rop, 
    cgl_putcolormap,
    cgl_putattributes,
} ; 
*else 
*define CGl CPS (struct pixrectops *)0 
*endif 
*define CG1SIZE (sizeof (struct cglfb» 
struct cglpr cgoneprdatadefault = 
    { 0, 0, 255, 0, 0 }; 
struct pixrect cgonepixrectdefault =
     CG1_OPS, { CG1_WIDTH, CG1_HEIGHT }, CG1_DEPTH, /* filled in later */ 0 }; 
/* 
 * Driver information for auto-configuration stuff. 
 */ 
int cgoneprobe(), cgoneintr(); 
struct pixrect cgonepixrect [NCGONE];
struct cg1pr cgoneprdata[NCGONE];
struct mb device *cgoneinfo[NCGONE];
struct mb driver cgonedriver = {
     cgoneprobe, 0, 0, 0, 0, cgoneintr, 
     CG1SIZE, "cgone", cgoneinfo, 0, 0, 0, 
} ; 
/* 
 * Only allow opens for writing or reading and writing 
 * because reading is nonsensical. 
 */ 
cgoneopen(dev, flag) 
    dev_t dev; 
\mathcal{I}_{\mathcal{I}}return (fbopen (dev, flag, NCGONE, cgoneinfo));
\mathbf{I}/* 
 * When close driver destroy pixrect. 
 */ 
/*ARGSUSED*/
```
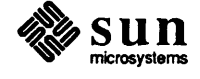
```
cgoneclose(dev, flag) 
    dev t dev;
\left\{ \right.register int unit = minor(dev);
    if ((caddr t) \&c goneprdata[unit] == cgonepixrect[unit].pr data) {
        bzero((caddr t)&cgoneprdata[unit], sizeof (struct cg1pr));
        bzero((caddr t)&cgonepixrect[unit], sizeof (struct pixrect));
    \mathbf{E}\mathbf{I}/*ARGSUSED*/ 
cgoneioctl(dev, cmd, data, flag) 
    dev_t dev; 
    caddr_t data; 
\left\{ \right.register int unit = minor (dev);
    switch (cmd) 
    case FBIOGTYPE: 
         register struct fbtype *fb = (struct fbtype *) data;
         fb->fb type = FBTYPE SUN1COLOR;
         fb->fb height = 480;fb->fb width = 640;fb->fb depth = 8;
         fb->fb_cmsize = 256;
         fb->fb size = 512*640;break; 
         } 
     case FBIOGPIXRECT: 
         register struct fbpixrect *fbpr = (struct fbpixrect *)data;
         register struct cglfb *cglfb =
              (struct cg1fb *)cgoneinfo[(unit)]->md_addr; 
         /* 
          * "Allocate" and initialize pixrect data with default. 
          */ 
         fbpr->fbpr pixrect = \&cgonepixrect[unit];
         cgonepixrect[unit] = cgonepixrectdefault;
         fbpr->fbpr_pixrect->pr_data = (caddr_t) &cgoneprdata[unit];
         cgoneprdata[unit] = cgoneprdatadefault;
         /* 
          * Fixup pixrect data. 
          */ 
         cgoneprdata[unit].cgpr_va = cglfb;
         /* 
          * Enable video 
          */ 
         cg1_setreg(cg1fb, CG_FUNCREG, CG_VIDEOENABLE); 
         /* 
          * Clear interrupt
```
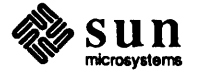

```
*/ 
        cgl intclear(cglfb);
        break; 
        } 
    default: 
        return (ENOTTY); 
    1
    return (0); 
\mathbf{I}/* 
 * We need to handle vertical retrace interrupts here. 
 * The color map(s) can only be loaded during vertical 
 * retrace; we should put in ioctls for this to synchronize 
  with the interrupts.
 * FOR NOW, see comments in the code. 
 */ 
cgoneintclear(cglfb) 
    struct cglfb *cglfb; 
\mathbf{f}/* 
     * The Sun-l color frame buffer doesn't indicate that an 
     * interrupt is pending on itself so we don't know if the interrupt 
     * is for our device. So, just turn off interrupts on the cgone board. 
     * This routine can be called from any level. 
     */ 
    cgl_intclear(cglfb); 
     /* 
     * We return 0 so that if the interrupt is for some other device 
     * then that device will have a chance at it. 
     */ 
    return(O); 
\mathbf{I}int 
cgoneintr(){ 
     return (fbintr (NCGONE, cgoneinfo, cgoneintclear) ) ;
\mathbf{R}/*ARGSUSED*/ 
cgonemmap(dev, off, prot) 
    dev_t dev; 
    off t off;
    int prot; 
\mathbf{f}return (fbmmap(dev, off, prot, NCGONE, cgoneinfo, CG1SIZE));
\mathbf{I}#include "../sundev/cgreg.h"
     /* 
      * Note: using old cgreg.h to peek and poke for now.
```
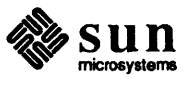

```
/* 
* We determine that the thing we're addressing is a color 
* board by setting it up to invert the bits we write and then writing 
 * and reading back DATAl, making sure to deal with FIFOs going and coming. 
 */ 
'define DATAl Ox5C 
'define DATA2 Ox33 
/*ARGSUSED*/ 
cgoneprobe(reg, unit) 
    caddr_t reg; 
    int unit; 
\left\{ \right.register caddr_t CGXBase; 
    register u char *xaddr, *yaddr; 
    CGXBase = reg;if (pokec((caddr_t)GR_freg, GR_copy_invert))
        return (0); 
    if (pokec((caddr_t)GR_max, 0))return (0); 
    xaddr = (u_{char} \star) (CGXBase + GR x select + GR update + GR set0);
    yaddr = (u_{char} *)(CGXBase + GR_yselect + GR_set0);if (pokec((caddr t)yaddr, 0))
        return (0);
    if (pokec((caddr_t)xaddr, DATAl))
        return (0); 
    (void) peekc((caddr_t)xaddr);
    (void) pokec((caddr_t)xaddr, DATA2);
    if (peekc((caddr t)xaddr) == ("DATAl & 0xFF)) {
        /* 
         * The Sun-l color frame buffer doesn't indicate that an 
         * interrupt is pending on itself. 
         * Also, the interrupt level is user program changable. 
          * Thus, the kernel never knows what level to expect an 
          * interrupt on this device and doesn't know is an interrupt 
          * is pending. 
          * So, we add the cgoneintr routine to a list of interrupt 
          * handlers that are called if no one handles an interrupt. 
          * Add default intr screens out multiple calls with the same
          * interrupt procedure. 
          */ 
        add_default_intr(cgoneintr);
        return (CG1SIZE); 
     ∤
    return (0); 
}
*endif
```
\*/

This is how the driver is plugged into the auto-configuration mechanism. / etc / con fig reads a line in the configuration file for a Sun-l color frame

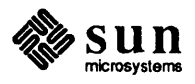

buffer:

device cgone0 at mb0 csr 0xec000 priority 3

An external reference to cgonedriver (line *cgoneA)* is made in a table maintained by the auto-configuration mechanism. At boot time, if the autoconfiguration mechanism can resolve the reference to cgonedr i ver then the contents of this structure are used to configure in the device:

- cgoneprobe The name of the probe procedure (line *cgone.5).*
- cgoneintr The name of the interrupt procedure (line *cgone.6).*
- CGISIZE The size in bytes of the address space of the device.
- cgone The prefix of the device. Used in status and error messages.
- cgone info The array of devices pointers of the driver's type (line *cgone.2* ).
- The other field's defaults suffice for most pixel addressable devices.

cgoneprobe is called to let the driver decide if the virtual address at reg is indeed a device that this driver recognizes as one of its own. The unit argument is the minor device number of this device. Writing a good probe routine can be difficult. The trick is to use some idiosyncrasy of the device that differentiates it from others. The real driver for the Sun-l color frame buffer determines that it is addressing a Sun-l color frame buffer by setting it up to invert the data written to it and reading back the result. The details of this code are not important to this discussion and is not included. Zero is returned if the probe fails and CGISIZE is returned if the probe succeeds.

cgoneintr is called when an interrupt is generated at the beginning of the vertical retrace. There are a variety of things that one might want to syncronize with such an interrupt, e.g., load the colormap or move the cursor. Currently, the utility fbintr simply disables the interrupt from happening again (line *cgone.6).* 

```
int fbintr(numdevs, mb_devs, intclear) 
   int numdevs;
   struct mb_device **mb_devs; 
   int (*intclear) ();
```
numdevs is the maximum number of devices of these type configured. mb\_devs is the array of devices descriptions. intclear is called back to actually tum off the interrupt for a particular device. intclear must have the same calling sequence as cgoneintclear (line *cgone.7),* i.e., it take the virtual address of the device to disable interrupts. cql intclear (line *cgone.8*) is a macro that actually disables the interrupts of cg1fb.

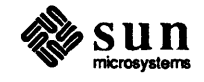

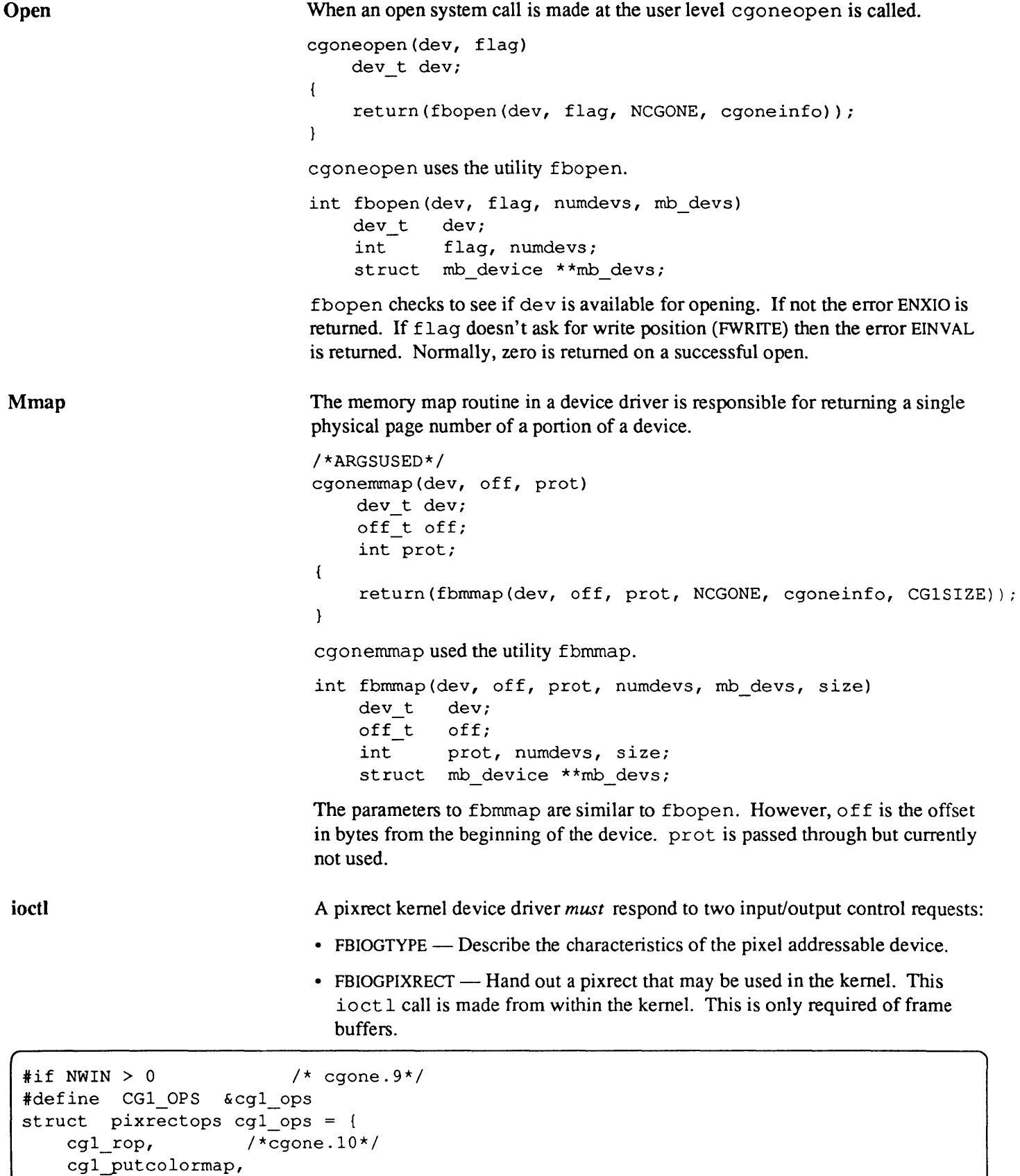

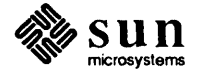

```
} ; 
felse 
fdefine CGl CPS (struct pixrectops *)0 
fendif 
struct cglpr cgoneprdatadefault = 
    { 0, 0, 255, 0, 0 }; 
struct pixrect cgonepixrectdefault 
    { CG1 OPS, { CG1 WIDTH, CG1 HEIGHT }, CG1 DEPTH, /* filled in later */ 0 };
struct pixrect cgonepixrect [NCGONE];
                                          /*cgone.ll*/ 
struct cglpr cgoneprdata[NCGONE]; 
cgoneioctl(dev, cmd, data, flag) 
    dev t dev;
    caddr_t data; 
\left\{ \right.register int unit = minor(dev);
    switch (cmd) 
    case FBIOGTYPE: 
        register struct fbtype *fb = (struct fbtype *) data;
        fb->fb type = FBTYPE SUN1COLOR;
         fb->fb height = CG1 HEIGHT;
        fb->fb width = CG1 WIDTH;
         fb->fb depth = 8;fb->fb cmsize = 256;
         fb->fb size = CGl HEIGHT*CGl WIDTH;
        break; 
         -1
    case FBIOGPIXRECT: 
         register struct fbpixrect *fbpr = (struct fbpixrect *)data; 
        register struct cglfb *cglfb =
             (struct cglfb *)cgoneinfo[(unit)]->md_addr; 
         fbpr->fbpr_pixrect = \&cgonepixrect[unit];/*cgone.12*/
         cgonepixrect[unit] = cgonepixrectdefault;/*cgone.13*/ 
         fbpr->fbpr pixrect->pr data = (caddr t) &cgoneprdata[unit];/*cgone.14*/
         cgoneprdata[unit] = cgoneprdatadefault;/*cgone.15*/ 
         cgoneprdata[unit] .cgpr_va = cglfb;/*cgone.16*/ 
         cgl_setreg(cglfb, CG_FUNCREG, CG_VIDEOENABLE);/*cgone.17*/ 
         cgl_intclear(cglfb); /*cgone.18*/ 
        break; 
         } 
    default: 
         return (ENOTTY); 
    Ι.
    return (0); 
ł
```
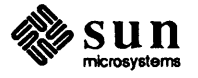

The SunView driver isn't configured into the system when  $NWN = 0$  (line *cgone.9).* When there is no Sun View driver, don't reference the pixrect operations cgl rop and cgl putcolormap. The kernel version of cgl rop (line *cgone.l0)* only needs to be able to read and write memory pixrects for cursor management. Thus, you can

#ifndef KERNEL /\* code not associated with reading and writing memory pixrects #endif KERNEL

to reduce the size of the code.

Memory for pixrect public (pixrect structure) and private (cglpr structure) objects is provided by arrays of each (line *cgone.ll)* NCGONE long. A device n in these correspond to device n in cgoneinfo.

Lines *cgone.12* through *cgone.16* initialize a pixrect for a particular device. This ioctl call should enable video for a frame buffer (line *cgone.17)* and disable interrupts as well (line *cgone.18* ).

**Close** 

When the device is no longer being referenced, cgoneclose is called. All that is done is that the pixrect data structures of the device are zeroed.

```
cgoneclose(dev, flag) 
    dev_t dev; 
\overline{A}register int unit = minor (dev);
    if ((caddr t) & cqoneprdata[unit] == cqonepixrect[unit].pr data)bzero((caddr t)&cgoneprdata[unit], sizeof (struct cglpr));
         bzero((caddr t)&cgonepixrect[unit], sizeof (struct pixrect));
    \mathbf{E}\mathbf{)}#endif
```
Plugging Your Driver into UNIX

You need to add the device driver procedures to cdevsw in  $\sqrt{\frac{\text{sys}}{\text{sun}}/\text{conf}}$ . c after assigning a new major device number to your driver:

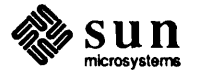

```
*include "cgone.h" 
                                #if NCGONE > 0int cgoneopen(), cgonemmap(), cgoneioctl(); 
                                int cgoneclose(); 
                                *else 
                                *define cgoneopen nodev 
                                *define cgonemmap nodev 
                                 *define cgoneioctl nodev 
                                 *define cgoneclose nodev 
                                 *endif 
                                     \mathbf{f}cgoneopen, cgoneclose, nodev, nodev, /*14*/ 
                                     cgoneioctl, nodev, nodev, 0, 
                                     seltrue, cgonemmap,
                                     } , 
                               Also, you need to add the new files associated with your driver to 
                               /sys/conf/files.sun: 
                               pixrect/cg1 colormap.c optional cgone win device-driver
                               pixrect/cg1_rop.c optional cgone win device-driver 
                               sundev/cgone.c optional cgone device-driver 
A.7. Access Utilities 
                               This section describes utilities used by pixrect drivers. The pixrect header files 
                               memvar. h, pixrect. h and pr util. h contain useful macros that you
                               should familiarize yourself with; they are not documented here. 
                               pr_clip modifies src->pos, dst->pos and dst->size so that all refer-
                               ences are to valid bits. 
                               pr_clip(dstp, srcp) 
                                    struct pr subregion *dst;
                                    struct pr_prpos *src;
                                src->pr may be NULL. 
                               Two operations on operations, reversesrc and reversedst, are provided 
                                for adjusting the operation code to take into account video reversing of mono-
                                chrome pixrects of either the source or the destination. 
                                char 
                                         pr_reversedst[16];
                                char 
                                         pr_reversesrc[16];
                                These are implemented by table lookup in which the index into the tables is 
                                (op>>1) & 0 xF where op is the operation passed into pixrect public procedures.
                                This process can be iterated, e.g., 
                                pr_reversedst[pr_reversesrc[op]].
```
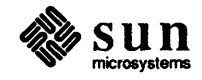

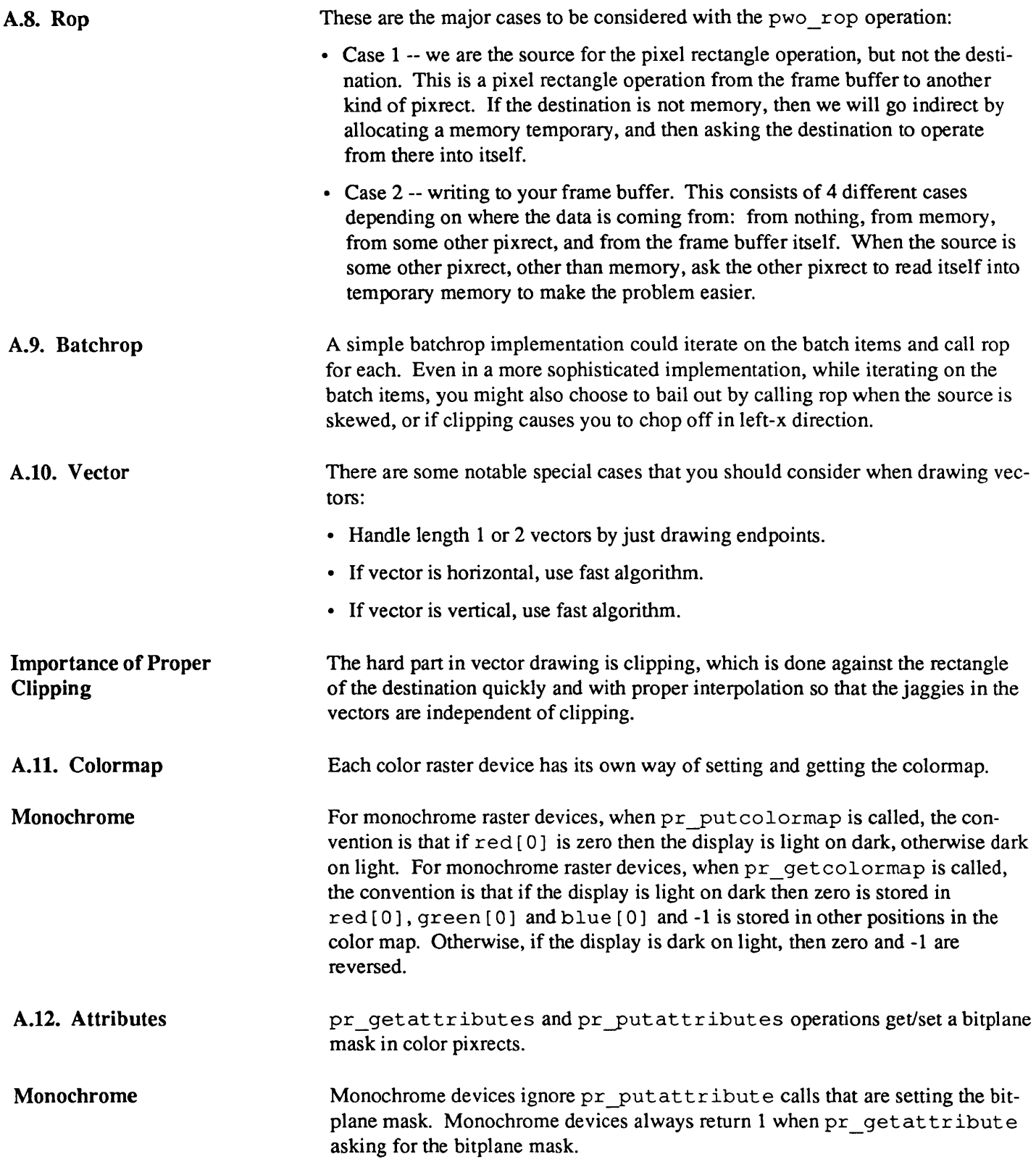

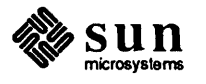

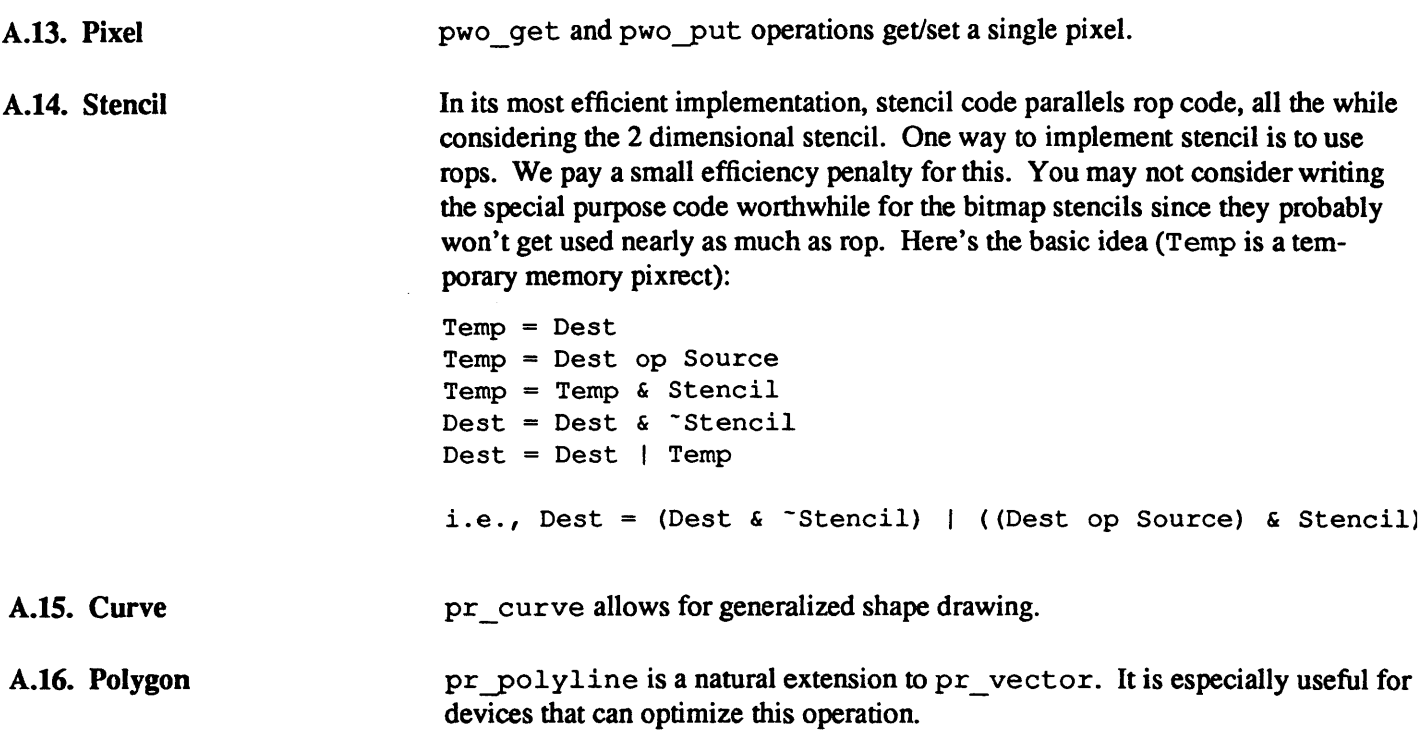

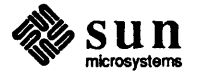

### **Pixrect Functions and Macros**

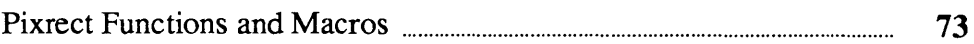

### Pixrect Functions and Macros

| <b>Name</b>                                                       | <b>Function</b>                                                                                                    |
|-------------------------------------------------------------------|----------------------------------------------------------------------------------------------------|
| <b>Compute Bounding Box</b><br>of Text String                     | pf textbound (bound, len, font, text)<br>struct pr subregion *bound;<br>int len:<br>struct pixfont *font;<br>char *text:                    |
| Compute Location of<br><b>Characters in Text</b><br><b>String</b> | struct pr size pf textbatch (where, lengthp, font, text)<br>struct pr pos where[];<br>int *lengthp;<br>struct pixfont *font;<br>char *text; |
| Compute Width and<br><b>Height of Text String</b>                 | struct pr size pf textwidth (len, font, text)<br>int len;<br>struct pixfont *font;<br>char *text;                                           |
| <b>Create Memory Pixrect</b><br>from an Image                     | struct pixrect *mem point (width, height, depth, data)<br>int width, height, depth;<br>short *data:                                         |
| <b>Create Memory Pixrect</b>                                      | struct pixrect *mem create(w, h, depth)<br>int w, h, depth;                                                                                 |
| <b>Create Pixrect</b>                                             | struct pixrect *pr open(devicename)<br>char *devicename;                                                                                    |
| Create Secondary<br>Pixrect                                       | #define struct pixrect *pr region(pr, x, y, w, h)<br>struct pixrect *pr;<br>int $x, y, w, h$                                                |
| <b>Create Static Memory</b><br>Pixrect                            | #define mpr static(name, w, h, depth, image)<br>int w, h, depth;<br>short $*image;$                                                         |

Table B-1 *Pixrect Library Functions and Macros* - *Part I* 

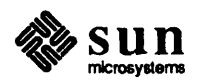

| <b>Name</b>                                         | <b>Function</b>                                                                                                    |
|-----------------------------------------------------|----------------------------------------------------------------------------------------------------|
| Draw Textured Polygon                               | pr polygon 2(dpr, dx, dy, nbnds, npts, vlist, op,<br>spr, sx, sy)<br>struct pixrect *dpr, *spr;<br>int dx, dy<br>int nbnds, npts[];<br>struct pr pos *vlist;<br>int op, sx, sy;  |
| Draw Vector                                         | #define pr_vector(pr, x0, y0, x1, y1, op, value)<br>struct pixrect *pr;<br>int $x0$ , $y0$ , $x1$ , $y1$ , op, value;                                                            |
| <b>Exchange Foreground</b><br>and Background Colors | pr reversevideo (pr, min, max)<br>struct pixrect *pr;<br>int min, max;                                                                                                    |
| <b>Get Colormap Entries</b>                         | #define pr_getcolormap(pr, index, count, red, green,<br>blue)<br>struct pixrect *pr;<br>int index, count;<br>unsigned char red[], green[], blue[];                               |
| <b>Get Memory Pixrect</b><br>Data Bytes per Line    | #define mpr linebytes (width, depth)<br>( $(pr \text{ product}(\text{width}, \text{depth})+15)>3$ ) $\epsilon^{-1}$ )                                                            |
| Get Pixel Value                                     | #define pr get(pr, x, y)<br>struct pixrect *pr;<br>int $x, y$ ;                                                                                                    |
| Get Plane Mask                                      | #define pr getattributes (pr, planes)<br>struct pixrect *pr;<br>int *planes;                                                                                                    |
| <b>Get Pointer to Memory</b><br>Pixrect Data        | #define mpr d(pr)<br>((struct mpr data *) $(pr)$ ->pr data)                                                                                                    |
| Initialize Raster File<br>Header                    | struct pixrect *pr dump_init(input_pr, rh, colormap,<br>type, copy_flag)<br>struct pixrect *input pr;<br>struct rasterfile *rh;<br>colormap t *colormap;<br>int type, copy flag; |
| Load Font                                           | struct pixfont *pf open (name)<br>char *name;                                                                                                    |
| Load Private Copy of<br>Font                        | struct pixfont *pf open private (name)<br>char $*$ name;                                                                                                    |
| Load System Default<br>Font                         | struct pixfont *pf_default()                                                                                                    |

Table B-1 *Pixrect Library Functions and Macros* - *Part 1-Continued* 

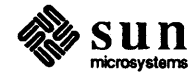

| <b>Name</b>                              | <b>Function</b>                                                                                                    |
|------------------------------------------|----------------------------------------------------------------------------------------------------|
| Masked RasterOp                          | #define pr stencil(dpr, dx, dy, dw, dh, op,<br>stpr, stx, sty, spr, sx, sy)<br>struct pixrect *dpr, *stpr, *spr;<br>int dx, dy, dw, dh, op, stx, sty, sx, sy; |
| <b>Multiple RasterOp</b>                 | #define pr batchrop(dpr, dx, dy, op, items, n)<br>struct pixrect *dpr;<br>int dx, dy, op, n;<br>struct pr prpos items[];                                      |
| RasterOp                                 | #define pr rop(dpr, dx, dy, dw, dh, op, spr, sx, sy)<br>struct pixrect *dpr, *spr;<br>int dx, dy, dw, dh, op, sx, sy;                                         |
| <b>Read Colormap from</b><br>Raster File | int pr load colormap(input, rh, colormap)<br>FILE *input;<br>struct rasterfile *rh:<br>colormap t *colormap;                                                  |
| <b>Read Header from</b><br>Raster File   | int pr load header (input, rh)<br>FILE *input;<br>struct rasterfile *rh:                                                                                      |
| Read Image from Raster<br>File           | struct pixrect *pr load image(input, rh, colormap)<br>FILE *input;<br>struct rasterfile *rh:<br>colormap t *colormap;                                         |
| <b>Read Raster File</b>                  | struct pixrect *pr load(input, colormap)<br>FILE *input;<br>colormap t *colormap;                                                                             |

Table B-1 *Purect Library Functions and Macros* - *Part* 1-*Continued* 

Table B-2 *Pixrect Library Functions and Macros* - *Part II* 

| <b>Name</b>                         | <b>Function</b>                                                                                                    |
|-------------------------------------|----------------------------------------------------------------------------------------------------|
| <b>Read Standard Raster</b><br>File | struct pixrect *pr load std image(input, rh, colormap)<br>FILE *input;<br>struct rasterfile *rh;<br>colormap t colormap; |
| Release Pixfont                     | pf close(pf)                                                                                                    |
| Resources                           | struct pixfont *pf;                                                                                                    |
| Release Pixrect                     | #define pr close(pr)                                                                                                    |
| <b>Resources</b>                    | struct pixrect *pr;                                                                                                    |
| Release Pixrect                     | #define pr destroy(pr)                                                                                                   |
| <b>Resources</b>                    | struct pixrect *pr;                                                                                                    |

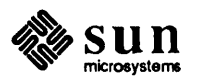

| <b>Name</b>                                         | <b>Function</b>                                                                                                    |
|-----------------------------------------------------|----------------------------------------------------------------------------------------------------|
| <b>Replicated Source</b><br>RasterOp                | pr replrop(dpr, dx, dy, dw, dh, op, spr, sx, sy)<br>struct pixrect *dpr, *spr;<br>int dx, dy, dw, dh, op, sx, sy;                                   |
| Set Background and<br><b>Foreground Colors</b>      | pr_blackonwhite(pr, min, max)<br>struct pixrect *pr;<br>int min, max;                                                                               |
| <b>Set Colormap Entries</b>                         | #define pr_putcolormap(pr, index, count, red, green,<br>blue)<br>struct pixrect *pr;<br>int index, count;<br>unsigned char red[], green[], blue[];  |
| Set Foreground and<br><b>Background Colors</b>      | pr whiteonblack(pr, min, max)<br>struct pixrect *pr;<br>int min, max;                                                                               |
| <b>Set Pixel Value</b>                              | #define pr_put(pr, x, y, value)<br>struct pixrect *pr;<br>int x, y, value;                                                                          |
| Set Plane Mask                                      | #define pr putattributes (pr, planes)<br>struct pixrect *pr;<br>int *planes;                                                                        |
| <b>Subregion Create</b><br><b>Secondary Pixrect</b> | #define struct pixrect *prs region(subreg)<br>struct pr subregion subreg;                                                                           |
| <b>Subregion Draw Vector</b>                        | #define prs_vector(pr, pos0, pos1, op, value)<br>struct pixrect *pr;<br>struct pr_pos pos0, pos1;<br>int op, value;                                 |
| <b>Subregion Get</b><br><b>Colormap Entries</b>     | #define prs_getcolormap(pr, index, count, red, green,<br>blue)<br>struct pixrect *pr;<br>int index, count;<br>unsigned char red[], green[], blue[]; |
| <b>Subregion Get Pixel</b><br>Value                 | #define prs get (srcprpos)<br>struct pr prpos srcprpos;                                                                                             |
| Subregion Get Plane<br>Mask                         | #define prs_getattributes(pr, planes)<br>struct pixrect *pr;<br>int *planes;                                                                        |
| <b>Subregion Masked</b><br>RasterOp                 | #define prs stencil (dstregion, op, stenprpos, srcprpos)<br>struct pr subregion dstregion;<br>int op;<br>struct pr_prpos stenprpos, srcprpos;       |

Table B-2 *Purect Library Functions and Macros* - *Part* 1/-*Continued* 

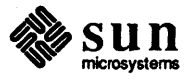

| <b>Name</b>                                          | <b>Function</b>                                                                                                    |
|------------------------------------------------------|----------------------------------------------------------------------------------------------------|
| Subregion Multiple<br>RasterOp                       | #define prs batchrop(dstpos, op, items, n)<br>struct pr_prpos dstpos;<br>int op, n;<br>struct pr_prpos items[];                                         |
| Subregion RasterOp                                   | #define prs rop(dstregion, op, srcprpos)<br>struct pr subregion dstregion;<br>int op;<br>struct pr_prpos srcprpos;                                      |
| <b>Subregion Release</b><br><b>Pixrect Resources</b> | #define prs destroy (pr)<br>struct pixrect *pr;                                                                                                    |
| <b>Subregion Replicated</b><br>Source RasterOp       | #define prs replrop(dsubreg, op, sprpos)<br>struct pr subregion dsubreg;<br>struct pr_prpos sprpos;                                                     |
| Subregion Set<br><b>Colormap Entries</b>             | #define prs putcolormap (pr, index, count, red, green,<br>blue)<br>struct pixrect *pr;<br>int index, count;<br>unsigned char red[], green[], blue[];    |
| <b>Subregion Set Pixel</b><br>Value                  | #define prs put (dstprpos, value)<br>struct pr prpos dstprpos;<br>int value:                                                                            |
| <b>Subregion Set Plane</b><br>Mask                   | #define prs putattributes (pr, planes)<br>struct pixrect *pr;<br>int *planes;                                                                           |
| Trapezon RasterOp                                    | pr_traprop(dpr, dx, dy, t, op, spr, sx, sy)<br>struct pixrect *dpr, *spr;<br>struct pr trap t;<br>int dx, dy, sx, sy op;                                |
| Write Header to Raster<br>File                       | int pr dump header (output, rh, colormap)<br>FILE *output;<br>struct rasterfile *rh;<br>colormap t *colormap;                                           |
| Write Image Data to<br>Raster File                   | int pr dump image (pr, output, rh)<br>struct pixrect *pr;<br>FILE *output;<br>struct rasterfile *rh;                                                    |
| Write Raster File                                    | int pr_dump(input_pr, output, colormap, type, copy flag)<br>struct pixrect *input pr;<br>FILE *output;<br>colormap_t *colormap;<br>int type, copy flag; |

Table B-2 *Pureet Library Functions and Macros* - *Part* 1/-*Continued* 

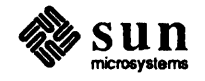

| Name           | <b>Function</b>                                                                                               |
|----------------|----------------------------------------------------------------------------------------------------|
| Write Text and | pf text(where, op, font, text)                                                                                |
| Background     | struct pr prpos where;<br>int op;<br>struct pixfont *font;<br>char *text:                                     |
| Write Text     | pf ttext (where, op, font, text)<br>struct pr prpos where;<br>int op;<br>struct pixfont *font;<br>char *text; |

Table B-2 *Purect Library Functions and Macros* - *Part* /J.-*Continued* 

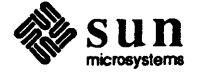

### **Pixrect Data Structures**

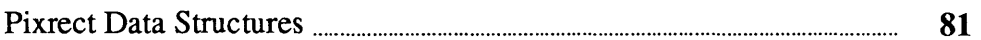

 $\label{eq:2.1} \frac{1}{\sqrt{2}}\int_{\mathbb{R}^3}\frac{1}{\sqrt{2}}\left(\frac{1}{\sqrt{2}}\right)^2\frac{1}{\sqrt{2}}\left(\frac{1}{\sqrt{2}}\right)^2\frac{1}{\sqrt{2}}\left(\frac{1}{\sqrt{2}}\right)^2.$ 

### Pixrect Data Structures

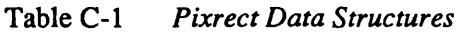

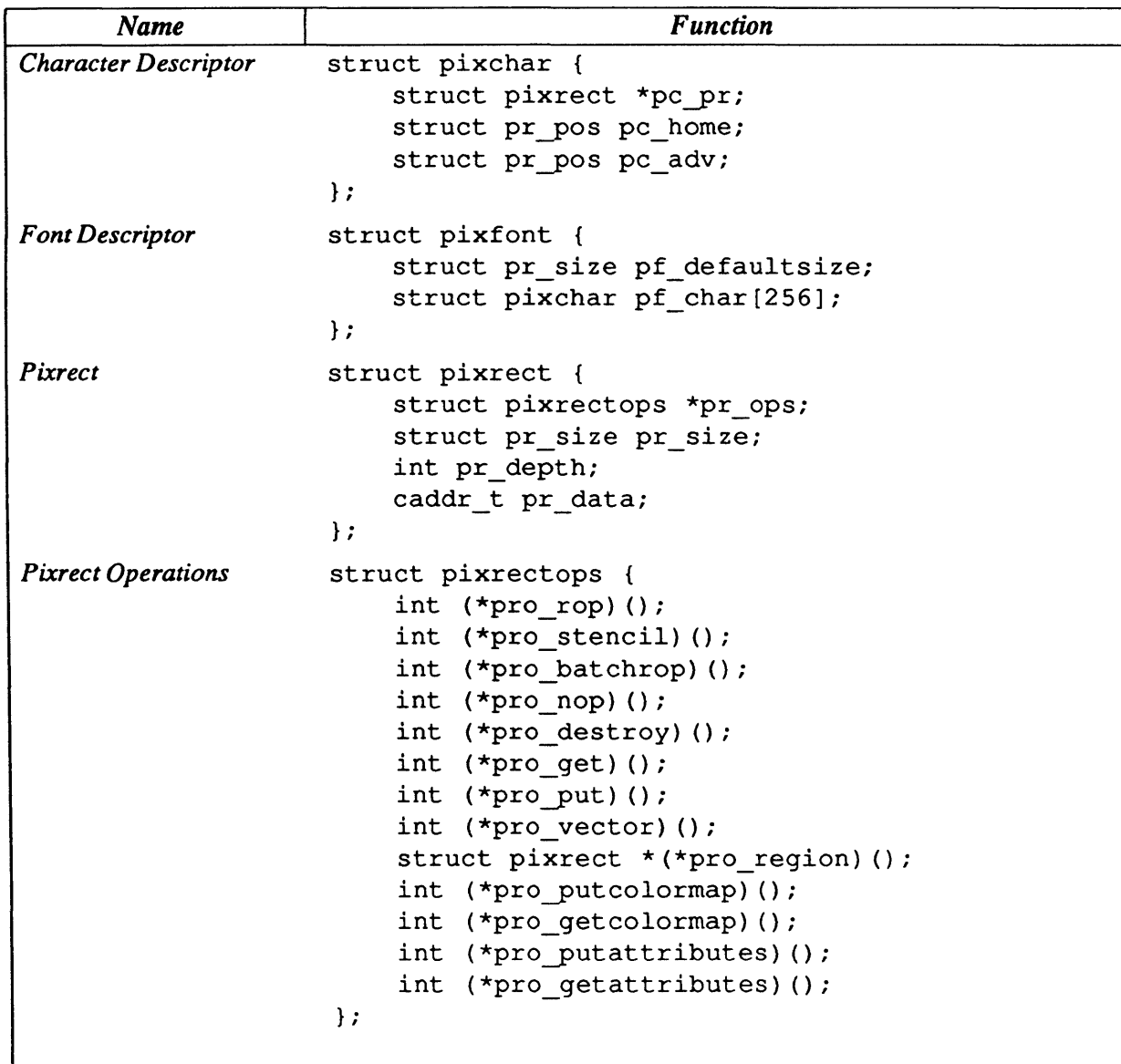

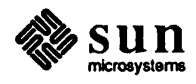

| <b>Name</b>                  | <b>Function</b>                                                                                      |
|------------------------------|----------------------------------------------------------------------------------------------------|
| Position                     | struct pr pos {<br>int $x, y$ ;<br>$\}$ ;                                                            |
| Position Within a<br>Pixrect | struct pr prpos {<br>struct pixrect *pr;<br>struct pr pos pos;<br>$\}$ ;                             |
| <b>Size</b>                  | struct pr size {<br>int $x, y$ ;<br>$\}$ ;                                                           |
| Subregion                    | struct pr_subregion {<br>struct pixrect *pr;<br>struct pr pos pos;<br>struct pr size size;<br>$\}$ ; |
| Trapezon                     | struct pr trap {<br>struct pr_fall *left, *right;<br>int $y0, y1;$<br>$\}$ ;                         |
| Trapezon Chain               | struct pr chain {<br>struct pr chain *next;<br>struct pr size size;<br>int *bits;<br>$\}$ ;          |
| Trapezon Fall                | struct pr fall {<br>struct pr_pos pos;<br>struct pr_chain *chain;<br>};                              |

Table C-l *Pixreet Data Struetures- Continued* 

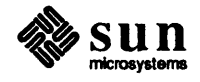

# D

# **Curved Shapes**

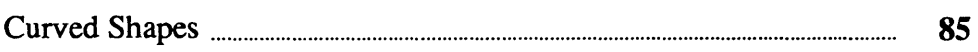

### Curved Shapes

This appendix<sup>1</sup> describes pr  $traprop$ , a function for rendering curved shapes with Pixrect. pr\_traprop is an advanced pixrect operation analogous to pr\_rop.

The curve to be rendered must first be stored in a data structure called  $pr$  trap which is based on a region called a *trapezon*, rather than on a rectangle. A trapezon is a region with an irregular boundary. Like a rectangle, a trapezon has four sides: top, bottom, left, and right. The top and bottom sides of a trapezon are straight and horizontal. A trapezon differs from a rectangle in that its left and right sides are irregular curves, called *falls,* rather than straight lines.

A fall is a line of irregular shape. Vertically, a fall may only move downward. Horizontally, a fall may move to the left or to the right, and this horizontal motion may reverse itself. A fall may also sustain pure horizontal motion, that is, horizontal motion with no vertical motion.

The figures below show a typical trapezon with source and destination pixrects, and some examples of filled regions that were drawn by pr\_traprop.

#### Figure D-1 *Typical Trapezon*

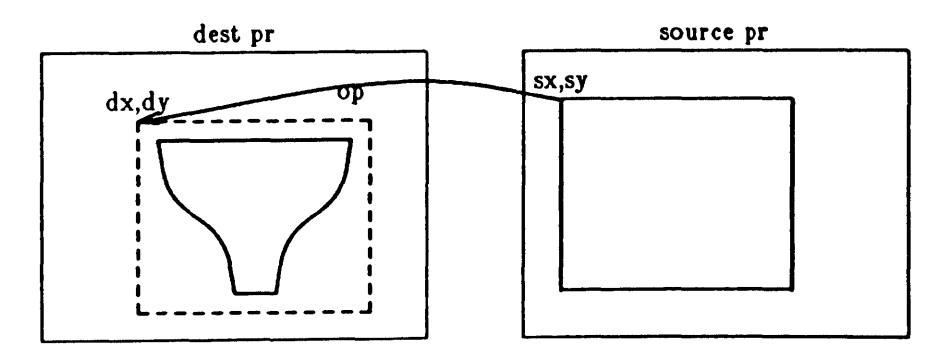

<sup>&</sup>lt;sup>1</sup> The functionality of curve support in Pixrect may change in the future.

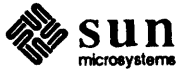

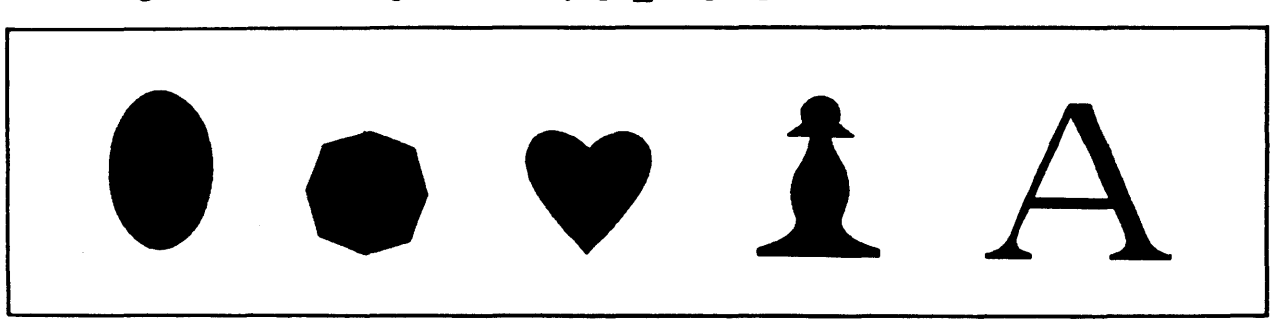

Figure 0-2 *Some Figures Drawn by* pr\_traprop

```
pr_traprop(dpr, dx, dy, t, op, apr, sx, sy) 
struct pixrect *dpr, *spr; 
struct pr_trap t; 
int dx, dy, sx, sy op;
```
dpr and spr are pointers to the destination and source pixrects, respectively. t is the trapezon to be used. dx and dy specify an offset into the destination pixrect. s x and s y specify an offset into the source pixrect. op is an op-code as specified previously (see Section 2.6).

```
struct pr_trap {
} ; 
    struct pr_fall *left, *right;
    int yO, yl; 
struct pr fall {
} ; 
    struct pr_pos pos;
    struct pr_chain *chain;
struct pr_chain {
} ; 
    struct pr_chain *next;
    struct pr size size;
    int *bits;
```
pr\_traprop perfonns a rasterop from the source to the destination, clipped to the trapezon's boundaries. A program must call pr\_traprop once per trapezon; therefore this procedure must be called at least twice to draw the letter' A' in Figure D-2.

The source pixrect is aligned with the destination pixrect; the pixel at  $(s \times, s \times)$  in the source pixrect goes to the pixel at  $(dx, dy)$  in the destination pixrect (see Figure D-2).

Positions within the trapezon are relative to position  $(dx, dy)$  in the destination pixrect. Thus, a position defined as (0,0) in the trapezon would actually be at (dx, dy) in the destination pixrect.

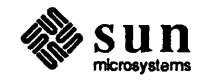

The structure  $pr$  trap defines the boundaries of a trapezon. A trapezon consists of pointers to two falls (left and right) and two *y* coordinates specifying the top and bottom of the trapezon (y0 and y1). Note that the trapezon's top and bottom may be of zero width;  $y0$  and  $y1$  may simply serve as points of reference.

Each fall consists of a starting position (po s) and a pointer to the head of the list of chains describing the path the fall is to take (chain). A fall may start anywhere above the trapezon and end anywhere below it. pr traprop ignores the portions of a fall that lie above and below the trapezon. If a fall is shorter than the trapezon,  $pr$  traprop will clip the trapezon horizontally to the endpoint of the fall in question. Figure D-3 illustrates the way this works.

A chain is a member of a linked list of structures that describes the movement of the fall. Each chain describes a single segment of the fall. Each chain consists of a pointer to the next member of the chain (next), the size of the bounding box for the chain (size), and a pointer to a bit vector containing motion commands (bits). See Section 1.3 for a description of the pr\_size structure.

Each chain may specify motion to the right and/or down, or motion to the left and/or down; however, a single chain may not specify both rightward and leftward motion. Remember that motion may not proceed upward, and that straight horizontal motion is permitted.

The x value of the chain's  $size$  determines the direction of the motion: a positive *x* value indicates rightward motion, while a negative *x* value indicates leftward motion. The *y* value of the chain's size must always be positive, since a fall may not move upward (in the direction of negative y).

A chain's bit vector is a command string that tells pr \_ traprop how to draw each segment of the fall. Each set (1) bit in the vector is a command to move one pixel horizontally and each clear (0) bit is a command to move one pixel vertically. The bits within the bit vector are stored in byte order, from most significant bit to least significant bit. This ordering corresponds to the left-toright ordering of pixels within a memory pixrect.

The fall begins at the starting position specified in  $pr_{\text{fall}}$ . The motion proceeds downward as specified in the first bit vector in the chain, from the high-order bit to the low-order bit. When the fall reaches the bottom of the bounding box, it continues at the top of the next chain's bounding box. Note that the fall will always begin and end at diagonally opposite comers of a given bounding box.

If a bit vector specifies a segment of the fall that would run outside of the bounding box,  $pr$  traprop clips that segment of the fall to the bounding box. This would occur when the sum of the 1 's in a chain's bit vector exceeds the chain's *x*  size, or when the sum of the O's in the chain's bit vector exceeds the chain's *y*  size. When this happens, the segment in question runs along the edge of the bounding box until it reaches the corner of the bounding box diagonally opposite to the corner in which it started.

If the fall has a straight vertical segment, the  $x$  size of its chain must be 0. If the fall has a straight horizontal segment, the *y* size of its chain must be O.

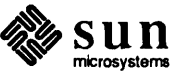

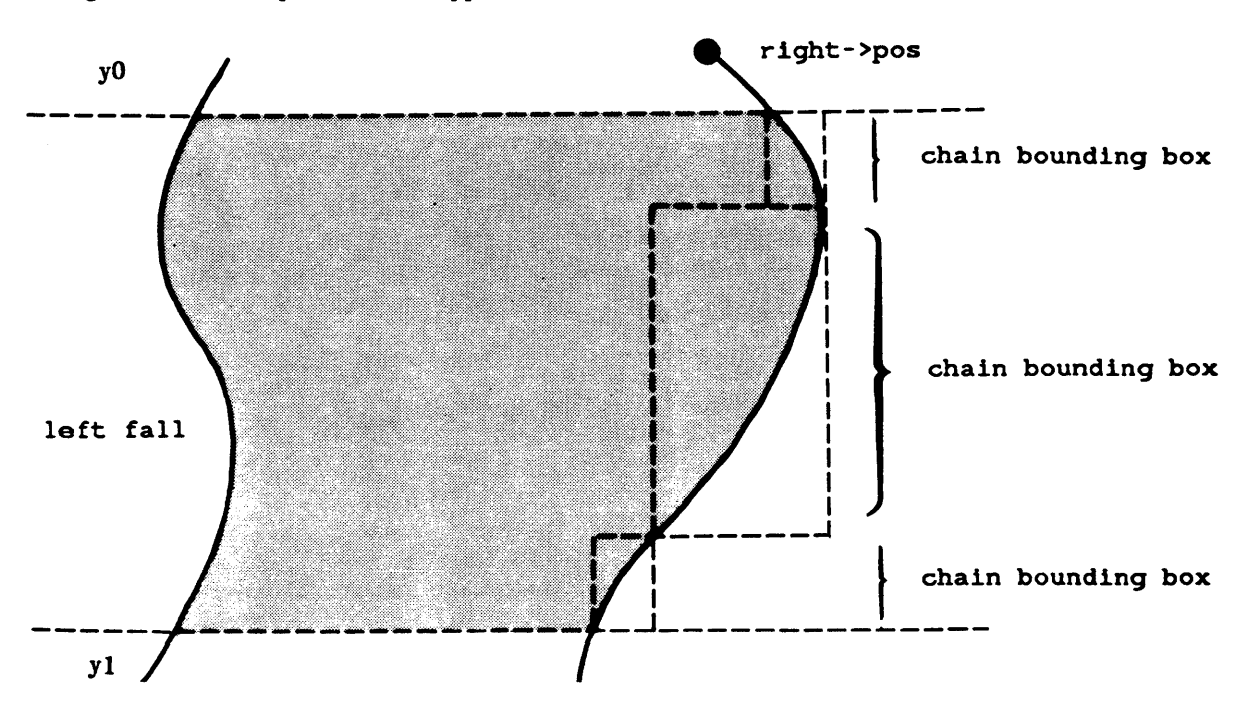

Figure D-3 *Trapezon with Clipped Falls* 

The following program draws the octagon in the middle of the display surface.

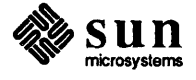

Figure D-4 *Example Program with* pr\_traprop

```
*include <pixrect/pixrect_hs.h> 
int shallowsteep[] = {0xbbbbbbb}, 0xbbbbbbbb,
                         Ox44444444, Ox44444444}; 
int steepshallow[] = {0x44444444, 0x4444444,}0xbbbdbbbb, 0xbbdbdbbb3;
struct pr chain leftl = \{0, \{64, 64\}, \text{steepshallow}\},left0 = \{ \{left1, \{-64, 64\}, \{54, 64\}, \{64, 64\}, \{7, 64\} \}rightl = \{0, {\text{-64, 64}}\}, steepshallow},
        right0 = {struct pr_fall left_oct = \{(0, 0), &left0},
        right\_oct = \{(0, 0), &right0\};struct pr trap octagon = {&left oct, & right oct, 0, 128};
main () 
{ 
    struct pixrect *screen; 
    screen = pr_open("/dev/fb");
    pr_traprop(screen, 576, 450, octagon, PIX_SET, 0, 0, 0);
    pr_close(screen);
\overline{\phantom{a}}
```
pr \_chain specifies the left lower, the left upper, the right lower, and the right upper sides of the octagon, in that order.  $pr$  fall specifies first the left side, then the right side of the octagon.

Each of the eight sides of the octagon is half a chain. The two upper left sides correspond to chain  $left 1 \in ft 0$ . The bits start out with mostly 1's (0xb is binary 1011) for the shallow uppermost left edge. They tum to mostly O's (Ox4 is binary 0100) for the next edge down, which is steeper.

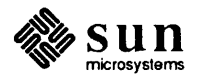

### **Index**

*Special Characters*  <pixrect/memvar.h>,36 <pixrect/pixrect.h>,5 <rasterfile.h>,41 <stdio .h>, 41

#### B

background, 22 bitp1ane, 23 bitp1ane mask, 23

#### C

compiling Pixrect, 5 *Compute Bounding Box of Text String,* 32, 73 *Compute Location of Characters in Text String,* 31, 73 *Compute Width* and *Height of Text String,* 32, 73 *Create Memory Pixrect,* 36, 73 *Create Memory Pixrect from an Image,* 36, 73 *Create Pixrect,* II, 73 *Create Secondary Pixrect,* II, 73 *Create Static Memory Pixrect,* 37, 73 curved shapes, 85

#### D

documentation conventions, xi *Draw Textured Polygon,* 19, 73 *Draw Vector,* 18, 73

### E

*Exchange Foreground and Background Colors,* 23, 73

### F

fbintr, 64 fbmmap, 65 fbopen, 65 font, 18,29, 31 fontedit, 30 foreground, 22

### G

*Get Colormap Entries,* 22, 73 *Get Memory Pixrect Data Bytes per Line,* 36, 73 *Get Pixel Value,* 12, 73 *Get Plane Mask,* 24, 73

*Get Pointer to Memory Pixrect Data,* 36, 73

*Initialize Raster File Header,* 45, 73

#### L

I

lint library, 5 *Load Font,* 30, 73 *Load Private Copy of Font,* 30, 73 *Load System Default Font,* 30, 73

#### M

*MaskedRasterOp,* 16,73 mem create, 36, 73 mem point, 36, 73 memory pixrects, 35, 36 mpr d, 36, 73 mpr\_data, 35 mpr\_linebytes, 36, 73 mpr\_static, 37, 73 *Multiple RasterOp,* 17, 73

#### p

pf\_close, 31, 75 pf\_default, 30, 73 pf\_open. 30. 73 pf\_open\_private, 30, 73 pf text. 31. 75 pf-textbatch, 31. 73 pf textbound, 32, 73 pf\_textwidth. 32. 73 pf ttext. 31. 75  $PIX$  CLR, 13 PIX COLOR, 14 PIX OONTCLIP, 14 PIX DST, 13 PIX\_NOT, 13 PIX\_OPCOLOR, 14 PIX SET, 13 PIX SRC, 13 pixchar. 29. 81 pixfont. 29, 81 pixrect.81 Plxrect

Pixrect, *continued*  audience, xi compiling, 5 header file, 5 lint library, 5 writing a device driver, 51 pixrectops, 9, 10,81 pr batchrop, 17, 73 pr-blackonwhite, 23, 75 pr  $chain, 81, 86$ pr clip, 68 pr close, 12, 75 pr-destrcy, 12,75 pr-dump, 41, 75 pr dump header, 45, 75 pr\_dump\_image, 46,75 pr\_dump\_init,45,73 pr fall, 81, 86 pr get, 12, 73 pr getattributes, 24, 73 pr getcolormap, 22, 73 pr load, 43, 73 pr load colormap, 46,73 pr\_load\_header,46,73 pr\_load\_image, 46, 73 pr\_load\_std\_image, 47, 75 pr\_makefromfd, 56 pr\_open, 11, 73 pr polygon 2, 19,73 pr pos, 81 pr prpos, 81 pr yut, 12, 75 pr putattributes, 24, 75 pr putcolormap, 22, 75 pr\_region, 11,73 pr replrop, 16, 75 pr reversedst,68 pr reversesrc, 68 pr\_reversevideo, 23, 73 pr rop, 15, 73 pr size, 81 pr stencil, 16, 73 pr subregion, 81 pr trap, 81, 86 pr\_traprop, 75, 85<br>pr\_unmakefromfd pr\_unmakefromfd, 58 pr\_vector, 18, 73 pr\_whiteonblack, 23,75 primary pixrect, 11 prs batchrop, 17,75 prs=destroy, 12,75 prs\_get, 12,75 prs\_getattributes, 24, 75 prs\_getcolormap, 22, 75 prs \_put, 12, 75 prs putattributes, 24, 75 prs\_putcolormap, 22, 75 prs region, 11, 75

prs\_replrop, 16, 75 prs\_rop, 15,75 prs\_stencil, 16, 75 prs\_vector, 18,75

#### R

rasterfile,44 *RasterOp,* 15, 73 *Read Colormap from Raster File,* 46, 73 *Read Header from Raster File,* 46, 73 *Read Image from Raster File,* 46, 73 *Read Raster File,* 43, 73 *Read Standard Raster File,* 47, 75 *Release Pix/ont Resources,* 31, 75 *Release Pixrect Resources,* 12, 75 *Replicated Source RasterOp,* 16, 75

#### S

secondary pixrect, 11 *Set Background and Foreground Colors,* 23, 75 *Set Colormap Entries,* 22, 75 *Set Foreground and Background Colors,* 23, 75 *Set Pixel Value,* 12, 75 *Set Plane Mask,* 24, 75 *Subregion Create Secondary Pixrect,* 11, 75 *Subregion Draw Vector,* 18,75 *Subregion Get Colormap Entries,* 22, 75 *Subregion Get Pixel Value,* 12, 75 *Subregion Get Plane Mask,* 24, 75 *Subregion Masked RasterOp,* 16, 75 *Subregion Multiple RasterOp,* 17, 75 *Subregion RasterOp,* 15, 75 *Subregion Release Pixrect Resources,* 12, 75 *Subregion Replicated Source RasterOp,* 16, 75 *Subregion Set Colormap Entries,* 22, 75 *Subregion Set Pixel Value,* 12, 75 *Subregion Set Plane Mask,* 24, 75

#### T

trapezon,85 *Trapezon RasterOp,* 75, 85

#### W

*Write Header to Raster File,* 45, 75 *Write Image Data to Raster File,* 46, 75 *Write Raster File,* 41, 75 *Write Text,* 31,75 *Write Text and Background,* 31, 75

# **Revision History**

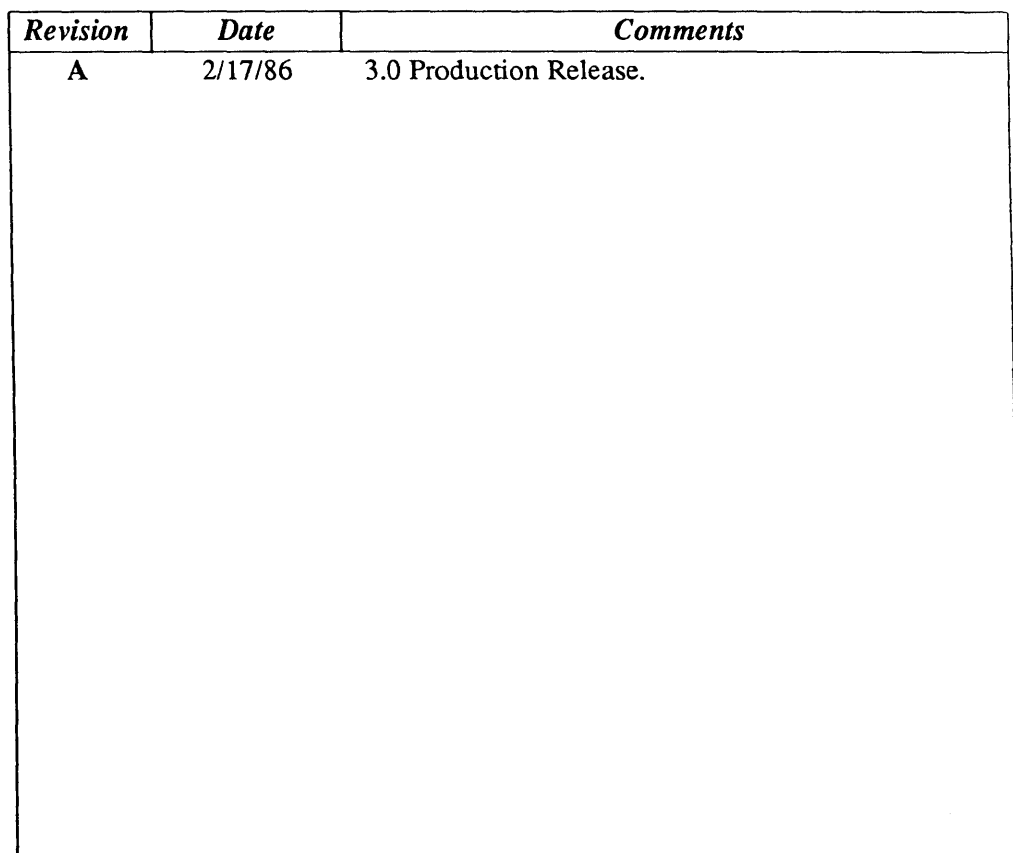

Notes

Notes

Notes
